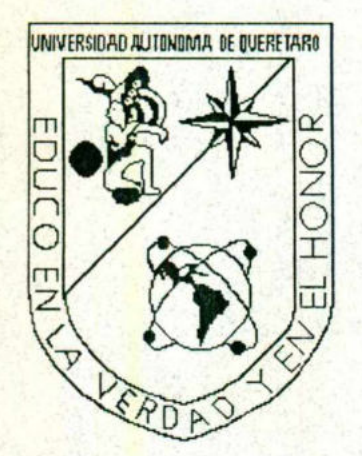

the contract of the contract of the contract of

**The Company's Company's Company** 

the company of the company of the company of the company of the company of the company of the company of the company of the company of the company of the company of the company of the company of the company of the company

<u> Tanzania (m. 1888).</u>

UNIVERSIDAD AUTONOMA DE QUERETARO

ESCUELA DE INFORMATICA

## DOCUMENTACIÓN DE LA RED ESCUELA DE BACHILLERES PLANTEL SUR U.A.Q. TACION DE LA RED<br>
DE BACHILLERES<br>
ANTEL SUR<br>
U.A.G.<br>
E PRESENTA<br>
UDES CABRERA MUÑOZ<br>
EICIA ARVIZU TORRES<br>
ES EPARDO GONZALEZ<br>
ENER EL TITULO DE<br>
DO EN INFORMATICA<br>
DO EN INFORMATICA<br>
FTARO, GRO. 1996 DOCUMENT<br>
ESCUELA<br>
PLA<br>
QUE<br>
QUE<br>
MARTA PATR<br>
HECTOR ULISI<br>
PARA OBTE<br>
LICENCIAD<br>
CUENCIAD

### QUE PRESENTA

### LUZ DE LOURDES CABRERA MUÑOZ MARTA PATRICIA ARVIZU TORRES HECTOR ULISES EPARDO GONZALEZ

### PARA OBTENER EL TITULO DE

LICENCIADO EN INFORMATICA

QUERETARO, GRO. 1996

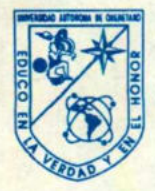

**The contract of the contract of the contract of the contract of the contract of the contract of the contract of** 

and the contract of the contract of the contract of the contract of the contract of the contract of the contract of the contract of the contract of the contract of the contract of the contract of the contract of the contra

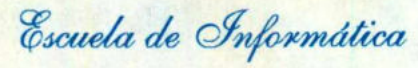

Biblioteca Central

LUNIVERSIDAD AUTONOMA DE QUERETARO

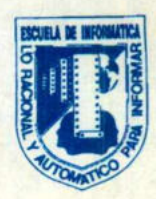

CARTA DE ACEPTACION DE TESINA

Por este medio, se otorga constancia de aceptación de la tesina que para obtener el título de Licenciado en Informática, presenta el pasante HECTOR ULISES EPARDO GONZALEZ, con el tema denominado "DOCUMENTACION DE LA RED DE LA ESCUELA DE BACHILLERES DE LA UAO". **Example 2018**<br>
Antiversidad Autónoma de Querétiaro<br>
Escuda de Informática<br>
Estada de Informática<br>
CARTA DE ACEPTACION DE TESINA<br>
CARTA DE ACEPTACION DE TESINA<br>
Por este medio, se otorga constancia de aceptación de la tes

Este trabajo fué desarrollado como una investigación derivada del curso de titulación, REDES LOCALES, dando cumplimiento a uno de los requisitos contemplados en el artículo 34 del reglamento de titulación vigente, en lo referente a la opción de titulación por realización y aprobación de cursos de actualización.

Se extiende la presente para los fines legales a que haya lugar y para su inclusión en todos los ejemplares impresos de la tesina, a los veintinueve dias del mes de enero de mil novecientos noventa y seis.

Ing. Francisco Rev<br>Responsables<br>dinacion del Curso<br>4. Universidad Esq. G.<br>P. 76010 Tels (91-42) Coordinacion del Curso de Titulación Impartido

Centro Universitario Av. Universidad Esq. Gabino Barreda s/n Duerttaro, Dro. AP. 184 EP 76010 Tels (91-42) 16 32 42 Cat. 163 / 16 84 30

L

### ÍNDICE

−

**March 1980** 

and the state of the company of the state of the state of the state of the state of the state of the state of

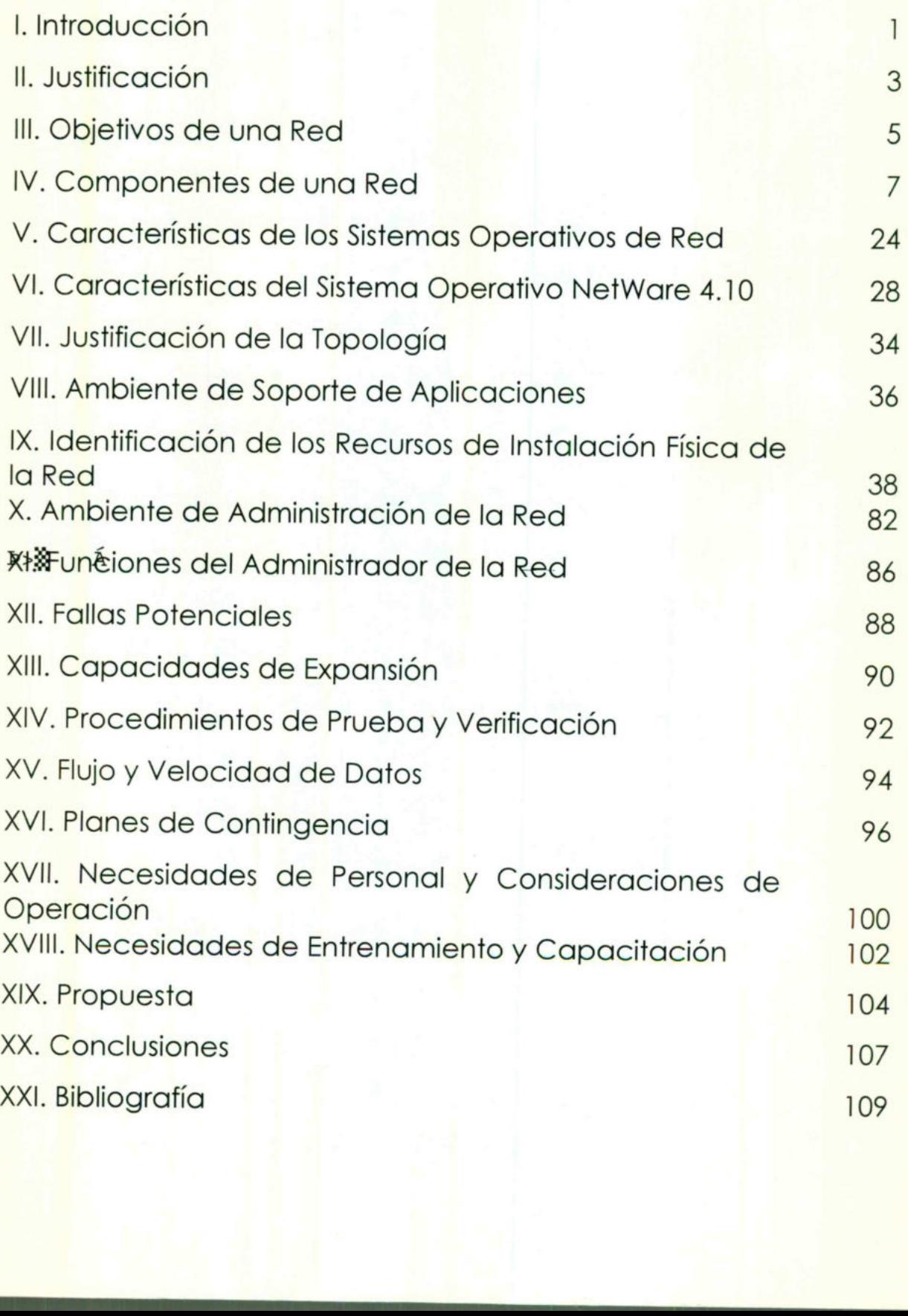

-

<u>ali matama masa katika ing kabupatèn Salam Bandara Salam Bandara Salam Bandara Salam Bandara Salam Bandara Sal</u>

### | INTRODUCCIÓN

### I. INTRODUCCIÓN

-

Hoy en día las redes computacionales han tenido gran impacto y repercusiones en muchos aspectos de nuestra sociedad. Esto ha tenido como consecuencia una mayor diversificación de las aplicaciones de las redes y un aumento en el uso de las mismas.

La Universidad Autónoma de Querétaro ha impulsado en cuanto aspectos relativos a la automatización de las tareas administrativas y escolares mediante el uso de la computadora y dispositivos electrónicos a la Escuela de Bachilleres en sus dos planteles. Los departamentos y direcciones que conforman a la Universidad en su organización también han sufrido una transición en las formas como llevan a cabo sus tareas, mejorándose éstas a través del uso de Sistemas de Cómputo.

Pues bien, la Escuela de Bachilleres plantel Sur no podía ser la excepción. En esta Escuela se ha logrado automatizar los procesos implicados en su funcionamiento, integrándolos en Sistemas de Información contenidos en una RED.

 mencionar que ambas entidades se encuentran ubicadas en el Dicha red es administrada por la Escuela de Bachilleres plantel Sur y por la Dirección de Servicios de Informatización, y cabe Edificio de Informática de la UAQ y en el Edificio de la Escuela de Bachilleres plantel Sur respectivamente.

Este trabajo es un análisis detallado de todos los componentes técnicos y administrativos que intervienen en la Red de la Escuela de Bachilleres de la plantel Sur.

Ł

<u>in the property of the state of permission and the state of the property of the state of the state of the state of the state of the state of the state of the state of the state of the state of the state of the state of th</u>

--

the contract of the contract of the contract of the contract of the contract of the contract of the contract of

### II. JUSTIFICACIÓN

### II. JUSTIFICACIÓN

-

I

<u> De la partide de la partide de la partide de la partide de la partide de la partide de la partide de la partid</u>

La red de la Escuela de Bachilleres plantel sur, surge como una necesidad de formar estudiantes con conocimientos básicos en el área de computación, además con el objetivo de conectarse con la red institucional de la UAQ y al mismo tiempo ofrecer las ventajas que ésta comunicación genera a la población universitaria. Esto se logró apoyándose en la dirección de sistemas de la UAQ, misma que tiene una amplia capacidad de consulta e interconexión con las demás universidades del resto del país.

 demás universidades del país y de universidades extranjeras, esto Cabe resaltar que éste proyecto a un plazo no mayor de dos años su objetivo primordial será mantener una conexión con la red institucional de la UAQ, para así tener comunicación directa con las traerá como consecuencia beneficios de información actualizada tanto para los alumnos como para el personal docente de la propia institución.

La documentación de ésta red, es un proyecto de tener un documento formal que especifique los objetivos, recursos y beneficios que se tienen de ella, es por ello que nos dimos a la tarea de crear un análisis de sus componentes detallados y pormenores de cada una de sus conexiones, además de los servicios que presta a los usuarios.

Todos estos detalles nos permitirán conocer capacidades de expansión, crecimiento y las limitantes que se tienen con estos sistemas.

Es necesario conocer los recursos de hardware y software con que se cuentan, para así poder delimitar la capacidad instalada de la red y determinar el poder que pueda prestar en cuánto al área de servicios.

.

a in the product of the products in the same specific product in the same of the same specific states and capt

--

## Il. OBJETIVOS DE LA RED

ı

### III. OBJETIVOS DE LA RED

<u> Lorentziako eta martxaren 1</u>

<u>de la companya de la companya de la companya de la companya de la companya de la companya de la companya de la</u>

- Disminución de costos al no haber duplicación de software.
- Proporcionar conocimientos básicos de computación a los estudiantes.
- Estandarización en el uso de software de aplicación.
- Establecer la comunicación de la institución con la red institucional de la UAG.
- Proporcionar cursos básicos al personal administrativo y docente en la familiarización del uso de la red y sus componentes de software.
- Mantener a la Escuela de Bachilleres a la vanguardia en tecnología de punta en cuanto a comunicaciones y equipo de cómputo.  $\begin{minipage}{0.9\linewidth} \vspace{0.2cm} \begin{tabular}{|l|l|} \hline \hline \multicolumn{3}{|l|l|} \hline \multicolumn{3}{|l|} \hline \multicolumn{3}{|l|} \hline \multicolumn{3}{|l|} \hline \multicolumn{3}{|l|} \hline \multicolumn{3}{|l|} \hline \multicolumn{3}{|l|} \hline \multicolumn{3}{|l|} \hline \multicolumn{3}{|l|} \hline \multicolumn{3}{|l|} \hline \multicolumn{3}{|l|} \hline \multicolumn{3}{|l|} \hline \multicolumn{3}{|l|$

<u>alama sebuah kalendar pada sebagai kara mengatap berbagai penyakan salah penyakan dan pengalih sasi da</u>

and the company of the company of the company of the company of the company of the company of the company of

### IV. COMPONENTES DE UNA RED

### IV. COMPONENTES DE UNA RED

a sa mga magaling tinang pagkapulas. Pag-ing pagkapulan ang pag-ing pag-ing pag-ing pag-ing pag-ing pag-ing p

### Definición de las Redes

-

Lo más simple de las redes conecta dos computadoras, permitiéndoles compartir archivos e impresoras. Una red mucho más compleja conectaría todas las computadoras de una compañía en el mundo.

Para compartir impresoras basta con un conmutador, pero si se desean compartir eficientemente archivos y ejecutar aplicaciones de red, hace falta placas de interfaz de red (NIC, NetWare Interface Cards) y cables para conectar los sistemas.

and the contract of the contract of Aunque se pueden utilizar diversos sistemas de interconexión vía los puerto serie y paralelo, estos sistemas baratos no ofrecen la velocidad e integridad que necesita un sistema operativo de red seguro y con altas prestaciones, que permita manejar muchos usuarios y recursos.

Una vez realizadas las conexiones, se ha de instalar el sistema operativo de red (NOS, Netware Operation System). Hay dos tipos básicos de sistema operativo de Red: Punto a Punto y con Servidor Dedicado.

e Punto a punto. Este es un tipo de sistema operativo que le permite a los usuarios el compartir los recursos de sus computadoras y acceder a los recursos compartidos de las otras computadoras. Microsoft Windows for Work Groups y Novell Lite son sistemas operativos punto a punto. El modo punto a punto implica que todas las computadoras poseen el mismo status en la red. Ningún sistema es esclavo de otro.

.

**Con servidor dedicado.** En un sistema operativo con servidor dedicado como es Netware de Novell, una o más computadoras se reservan como servidores de archivos, no pudiendo utilizarse para nada más.

<u> The contract of the contract of the contract of the contract of the contract of the contract of the contract of the contract of the contract of the contract of the contract of the contract of the contract of the contract</u>

--

**Contract of the Contract of the Contract of the Contract of the Contract of the Contract of the Contract of the Contract of the Contract of the Contract of the Contract of the Contract of the Contract of the Contract of t** 

Los usuarios acceden a los directorios y recursos de los servidores de archivos dedicados, pero no a los de los otros sistemas.

De esta forma, se aumenta la seguridad y se evita el reducir el rendimiento de las computadoras personales.

Para entender la importancia de los sistemas operativos de red, es Útil el compararlos con los sistemas de procesamiento centralizados, como las minicomputadoras y grandes sistemas (Mainframes).

En una red, cada computadora accede a los programas y archivos que se encuentran en un servidor central, pero ejecutan estos programas en su propia memoria y con su propio procesador. Las redes son sistemas de procesamiento distribuido, ya que cada computadora lleva a cabo su propio procesamiento.

El servidor de archivos no se encuentra sobrecargado por las tareas de procesamiento de las estaciones de trabajo individuales <sup>y</sup> puede optimizar los servicios de archivo y red como. el almacenamiento y recuperación de archivos, tareas de gestión, monitorización del acceso de los usuarios, compartición de las impresoras y seguridad. 

ı

### COMPONENTES DE UNA RED

<u> De la Barca de la Carlo de la Barca de la Barca de la Barca de la Barca de la Barca de la Barca de la Barca d</u>

Una red de computadoras esta compuesta tanto por Hardware como por Software. El Hardware incluye tanto las placas de interfaz de red como los cables que las unen, y el Software incluye los controladores (programas que se utilizan para gestionar los dispositivos periféricos). y el sistema operativo de red que gestiona la red. Los componentes de una red son: mare. El Hardware in<br>
s cables que las<br>
(programas que se i<br>
el sistema operativ<br>
de una red son:<br>
e trabajo.<br>
e trabajo.<br>
terfaz de red (NIC).<br>
Cableado.<br>
iféricos y compartida

• Servidor.

−

- Estaciones de trabajo.
- Placas de Interfaz de red (NIC).
- Sistema de Cableado.
- Recursos periféricos y compartidos.

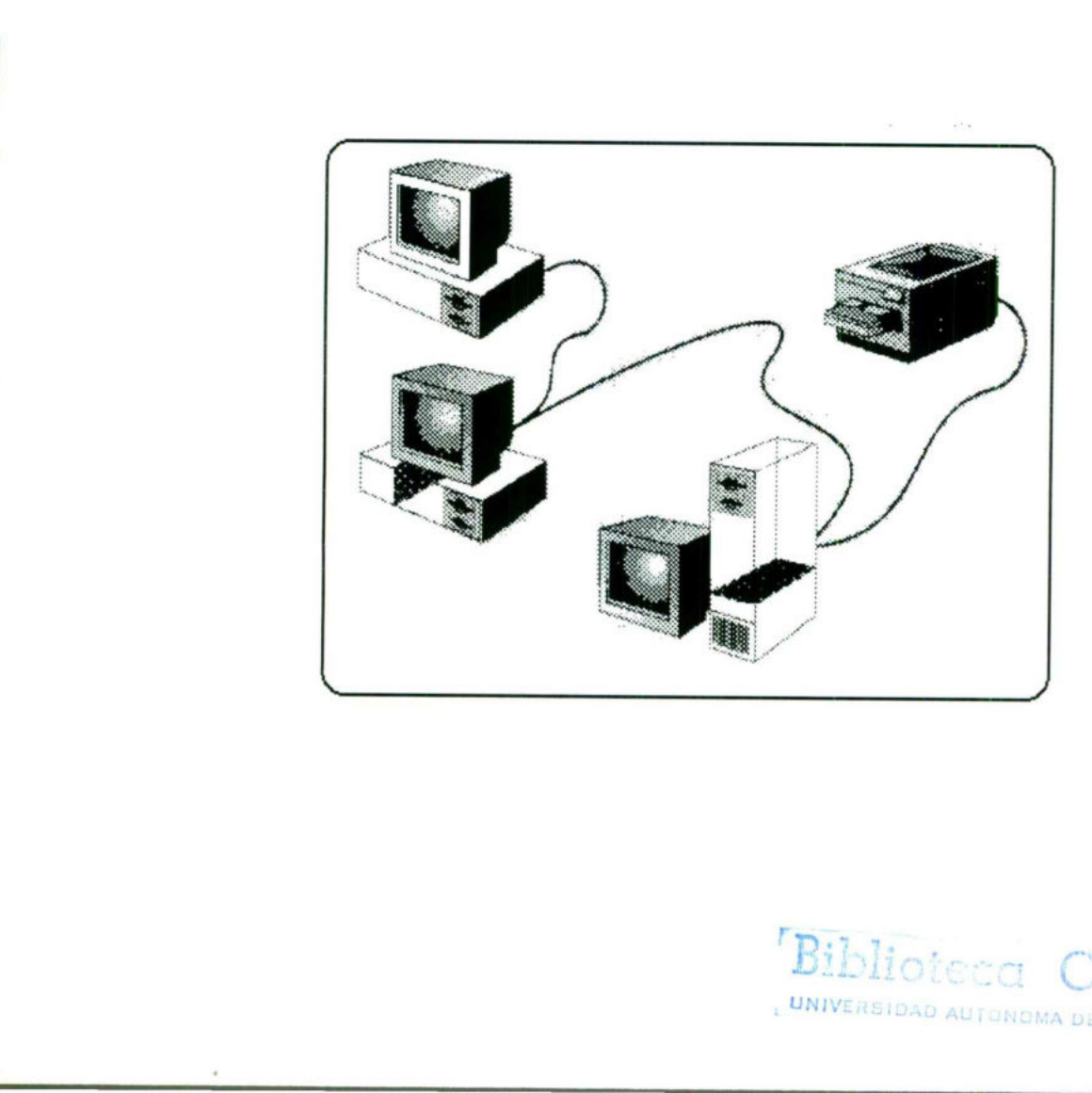

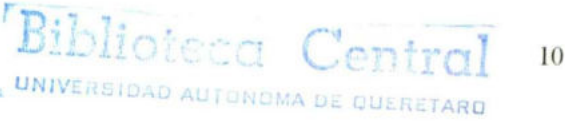

.

SERVIDOR. El servidor ejecuta el sistema operativo de red y ofrece los servicios de red a las estaciones de trabajo. Entre estos servicios se incluyen el almacenamiento de archivos, la gestión de usuarios, la seguridad, las ordenes y opciones para usuarios de red, las ordenes del responsable de red y otros.

-

<u>.</u><br>Namen en de seu de la production de la production de la production de la production de la production de la pro

ESTACIONES DE TRABAJO. Cuando una computadora se conecta a una red, la primera se conecta en un nodo de la ultima, y se puede tratar como una estación de trabajo o cliente. Las estaciones de trabajo pueden ser computadoras personales con el DOS, sistemas Macintosh de Apple, sistemas basados en UNIX, sistemas con el OS/DOS o estaciones de trabajo sin disco.

PLACAS DE INTERFAZ DE RED (NIC). Toda computadora que se conecte a una red necesita de una placa de interfaz de red que soporte un esquema de red especifico, cono Ethernet, Arcnet o Tokenring. El cable de la red se conectara a la parte trasera de la placa. También están disponibles redes sin cables por radio o infrarrojos.

SISTEMAS DE CABLEADO. El sistema de cableado de la red esta constituido por el cable utilizado para conectar entre si el servidor y las estaciones de trabajo. En el caso de las redes sin cable que utilizan la radio o los infrarrojos no es necesario.

RECURSOS Y PERIFÉRICOS COMPARTIDOS. De los recursos compartidos se incluyen los dispositivos de almacenamiento ligados al servidor, las unidades de disco óptico, las impresoras, los trazadores y el resto de equipos que puedan ser utilizados por cualquiera en la red. estaciones de traba<br>
radio o los infrarrojo<br>
RECURSOS Y PERIFÉ<br>
se incluyen los disp<br>
unidades de disco<br>
equipos que pueda<br>
equipos que pueda<br>
equipos que pueda<br>
experience de traba<br>
disco<br>
de pueda<br>
de traba<br>
de traba<br>
de

ı

### CONEXIONES EN UNA RED

−

<u> 1979 - Paris Hallen, mangkat sampai kanan salah satu beberapa pada 1982. Bagi kalendar Barat dan berasa dalam</u>

Para realizar la conexión en una red son necesarias las placas de interfaz de red y el cable (a menos que se Utilice un sistema de comunicación sin cable). Existen distintos tipos de placa de interfaz y de esquemas de cableado.

Placas de interfaz de red (NIC)

Hay placas de interfaz de red disponibles de diversos fabricantes. Se puede elegir entre distintos tipos, según se desee configurar o cablear la red. Los tres tipos más usuales de red son ArcNet, Ethernet y Token Ring.

Las diferencias entre estos distintos tipos de red se encuentran en el método y velocidad de comunicación, así como en el precio.

En los primeros tiempos de la informática en red (hace unos dos o tres años ), el cableado estaba más estandarizado que ahora. ArcNet y Ethernet usaban cable coaxial y Token Ring usaba par trenzado.

Actualmente, se pueden adquirir placas de interfaz de red que admiten diversos medios, lo que hace mucho más fácil la planificación y configuración de las redes.

Se puede representar la topología de la red como un mapa del cableado esto, para la toma de decisiones de la realización en función del costo, distancia de cableado y la topología. La topología define como se llevara el cable a cada estación de trabajo concreta, y tiene un papel muy importante en las decisiones a tomar sobre el cableado.

f

### Cableado

<u> Maria Alexandria de Maria Alexandria de Alexandria de Alexandria de Alexandria de Alexandria de Alexandria de</u>

El cable coaxial fue uno de los primeros tipos que se usaron pero el par trenzado ha ido ganado popularidad. El cable de fibra óptica se utiliza cuando es importante la velocidad, si bien los avances producidos en el diseño de las placas de interfaz de red permiten velocidades de transmisión sobre cable coaxial o par trenzado por encima de lo normal.

Actualmente el cable de fibra óptica sigue siendo la mejor elección cuando se necesita una alta velocidad de transferencia de datos, es necesario tomar una serie de decisiones antes de seleccionar el mejor cable o sistema de cableado para una red concreta.

### Arquitectura de una red

La arquitectura de una red viene definida por su topología, el método de acceso a la red y los protocolos de comunicación. Antes de que cualquier estación de trabajo pueda utilizar el sistema de cableado, debe definir una sesión de comunicación con cualquier otro nodo de la red.

Los métodos de acceso a la red describen como puede acceder al cable la estación de trabajo sin hacerlo cuando otra estación de trabajo lo esta utilizando. Los protocolos son reglas que controlan la forma en que se transfieren paquetes de información de una estación de trabajo a otra.

### Topología

 cuestión más importante a tener en cuenta al elegir el sistema de La topología de una red es la organización del cableado. La cableado es su costo, si bien también se ha de tener en cuenta el rendimiento total y su integridad.

<u> San Albanya da Tanzania (San Albanya da Tanzania da Tanzania da Tanzania da Tanzania da Tanzania da Tanzania d</u>

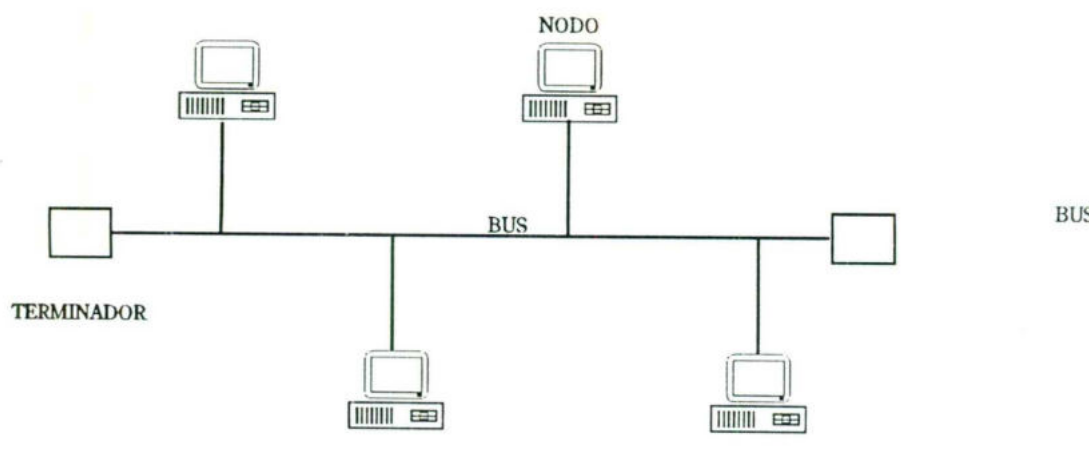

**BUS LINEAL** 

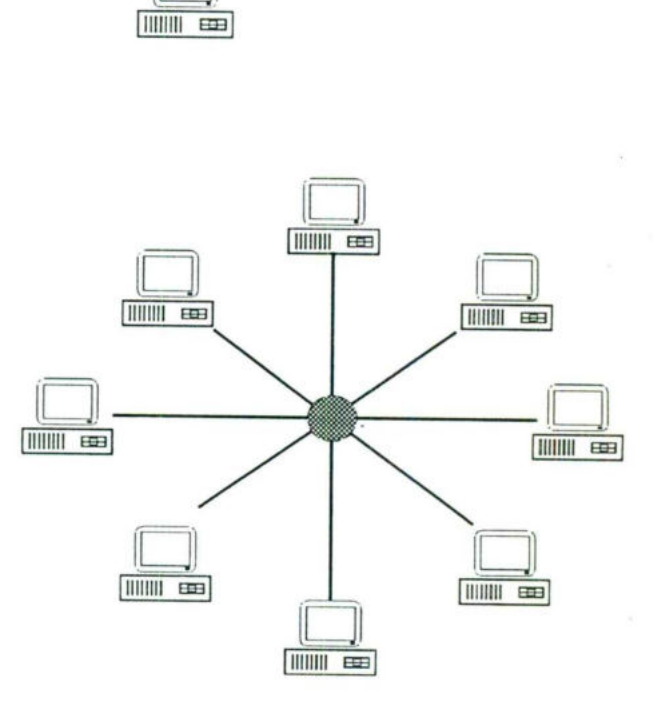

ESTRELLA

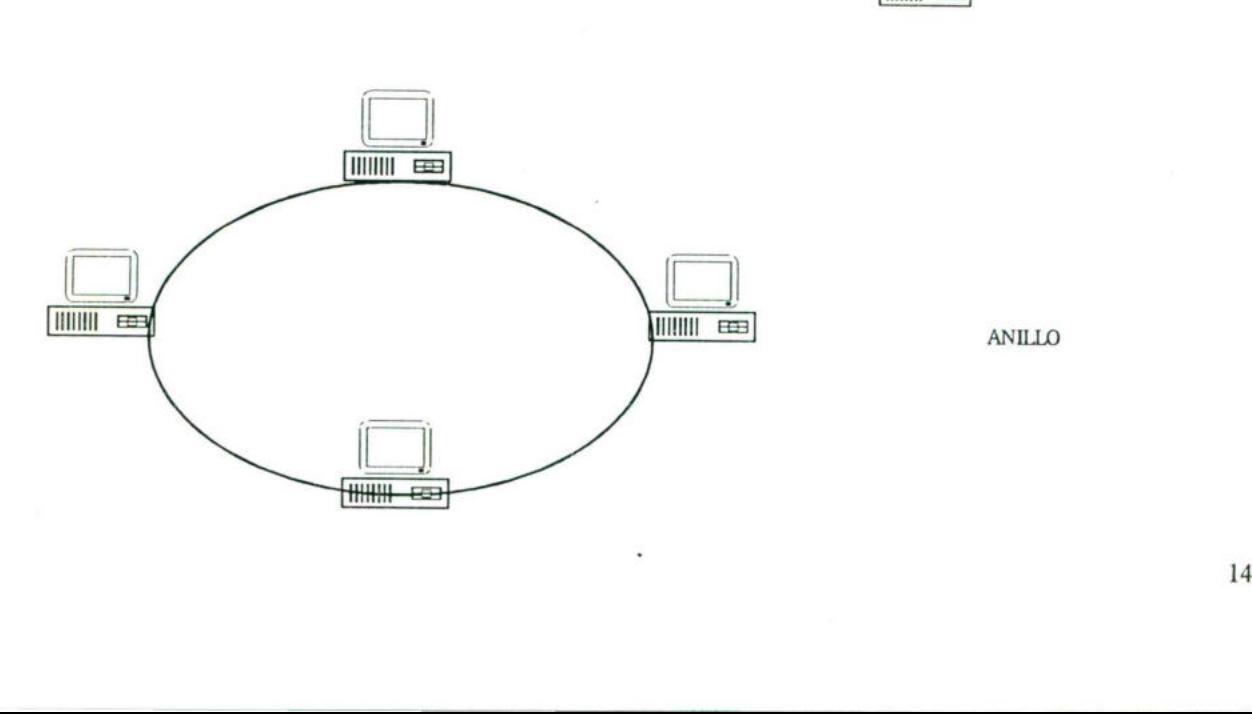

ANILLO

ł

El rendimiento es una medida de la transferencia real de datos, una vez que se ha descontado la sobrecarga de vida a las comunicaciones, comprobación de errores y otras funciones de administración. Este rendimiento total depende del tipo de red.

### Protocolo de comunicaciones

-

<u>ar de cesar a constantante de la constantante de la constantidad de la constantidad de la constantidad de la c</u>

Los protocolos de comunicaciones son las reglas procedimientos utilizados en una red par establecer la comunicación entre los nodos que disponen de acceso a la red. Los protocolos gestionan dos niveles de comunicación distintos.

Las reglas de alto nivel definen como se comunican las aplicaciones, mientras que las de bajo nivel definen como se transmiten las señales por el cable. Los protocolos de comunicaciones se pueden comparar con los protocolos diplomáticos, en los cuales las actividades de cada miembro de la delegación están definidas por reglas para su nivel.

Una vez definidos y publicados los protocolos, los fabricantes pueden diseñar y producir productos para red que funcionen en sistemas con elementos de distintos fabricantes.

Cobertura de las redes

and the contract of the contract of the

Existen redes de todos los tamaños. La red puede comenzar como algo pequeño y crecer con la organización.

RED DE ÁREA LOCAL (LAN) Red pequeña (de 3 a 50 nodos), localizada normalmente en un solo edificio o grupo de edificios pertenecientes a una organización.

REDES INTERCONECTADAS (Internetwork). Una red de redes (redes interconectadas) se encuentra formada por dos o más segmentos de

J

red local conectados entre sí para formar un sistema que puede llegar a cubrir una empresa.

<u> Andrew Statistics (Statistics International Andrew Statistics International Andrew Statistics International An</u>

-

<u>in the community of the community of the community of the community of the community of the community of the community of the community of the community of the community of the community of the community of the community </u>

Esto es normal en las empresas departamentalizadas, disponiendo cada departamento de su propia red local, estando estas redes interconectadas entre sí.

A menudo, las redes más grandes se encuentran divididas en varios segmentos más pequeños para optimizar el rendimiento y su gestión. Para enlazar dos o más redes iguales o distintas se utilizan routers. Novell NetWare ofrece encaminamiento interno.

Esto significa que se puede unir un segmento de red Token Ring con uno Ethernet instalando simplemente una placa de interfaz de red para cada segmento en un servidor de archivos NetWare o en un sistema de encaminamiento dedicado.

RED A NIVEL DE EMPRESA. Una red a nivel de empresa es similar a una red interconectada, excepto en que la red a nivel de empresa interconecta todos los sistemas informáticos de la organización, independientemente de los sistemas operativos que utilicen.

En una red a nivel empresarial se pueden encontrar conectados mini o grandes computadoras, estaciones de trabajo Sun (basada en UNIX), computadoras Apple, estaciones basadas en OS/2, servidores basados en el LAN Manager de Microsoft, estaciones de trabajo tipo NT de Microsoft, servidores basados en Novell NetWare y cualquier otro elemento informático, en un único sistema interconectado.

RED METROPOLITANA (MAN) Y RED DE GRAN ALCANCE (WAN). Estas ofrecen la conexión de redes y recursos distantes. metropolitanas son normalmente redes de fibra óptica de gran velocidad que conectan segmentos de red local de un área específica, como un campus, un polígono industrial o una ciudad. Estas redes utilizan unas líneas básicas de alta velocidad (normalmente de fibra) que conectan

directamente los servidores. Otra alternativa es la conexión con microondas dentro de la ciudad. Las parábolas para microondas se montan en lo alto de los edificios apuntando de uno a otro para establecer la conexión entre las redes. ŋ

La red metropolitana consta normalmente de un cableado y unos sistemas de comunicaciones que son instalados y propiedades del dueño de la red.

 alquilan líneas dedicadas para poder establecer la interconexión en Las redes de gran alcance permiten la interconexión nacional o mundial mediante líneas telefónicas y satélites. Las grandes empresas que poseen oficinas en grandes territorios por todo el mundo pueden interconectar sus redes de área local dentro de una red de gran alcance. Los operadores de larga distancia (compañías telefónicas) forma dedicada y completa entre diversos sistemas. Este tipo de conexiones son mucho más lentas que las conexiones vía redes locales, pero lo normal es que el tráfico también sea más reducido que el que hay en un segmento de red local. Una red local transmite normalmente a unos 10 Mb/seg. y una de gran alcance lo hace a 1 Mb/seg. afortunadamente esto está cambiando con la implantación de nuevas redes de fibra óptica a nivel nacional e internacional, con lo que se ofrece un mayor ancho de banda y una mayor velocidad de transferencia.

### Interoperatividad

-

<u> Alexandria anno 1980 - Annista anno 1980 anno 1980 anno 1980 anno 1980 - Anno 1980 - Anno 1980 - Anno 1980 - </u>

Por interoperatividad se entiende la forma en que el hardware y el software de distintos fabricantes puede funcionar conjuntamente. A medida que crece la red, es importante el asegurarse de que todos los componentes que se añaden son compatibles. Si todos los equipos se compran a un mismo fabricante, la interoperatividad es una cuestión sencilla. Sin embargo, si se compra a un conjunto de éstos, como hace la mayor parte de las empresas, se ha de tener cuidado con los temas relativos a la interoperatividad.

..

El término Sistema abierto se utiliza con productos que se han diseñado para trabajar conjuntamente al cumplir unos estándares aceptados de antemano, como es el caso del modelo de interconexión de sistemas abiertos JOSI, Open System Interconnection) propuesto por la Organización Internacional para la Estandarización.

El modelo OSI consta de siete capas que describen el modo en que los sistemas se conectan y comunican entre sí. La mayor parte de los fabricantes ofrecen productos que cumplen parcialmente el estándar, lo que significa que algunas de las capas se implementan según el estándar, mientras que otras no.

### MODELO OSI

-

El modelo OSI (Open System Interconection -Sistema de Interconexión Abierto-) es un estándar propuesto por ISO (International Standard Organization - Organización de Estándar Internacional -).

Este modelo propone una forma para comunicar datos entre computadoras en siete capas o niveles.

Los niveles consisten en:

### Nivel de Aplicación:

El sistema operativo de red y sus aplicaciones están en sí disponibles para el usuario en este nivel. El emisor escribe un mensaje y lo dirige al receptor.

### Nivel de Presentación:

distintas. El nivel de presentación sirve como un traductor entre las Las estaciones de trabajo interconectadas pueden representar los caracteres, números, directorios y otra información de formas estaciones y fija el formato de la información que se visualiza en las pantallas. El nivel de presentación añade la información de formato y pasa el mensaje al nivel de sesión. Nivel de Pre<br>Las es<br>los caracte<br>distintas. El<br>estaciones<br>pantallas. E<br>pasa el me

ı

Nivel de Sesión:

−

<u> An Angle ann an Cathracha ann an Cathracha ann an Cathracha ann an Cathracha ann an Cathracha ann an C</u>

Este nivel coordina el intercambio de información entre las estaciones de trabajo. El nivel toma el nombre de la sesión de comunicaciones que establece y cierra.

### Nivel de transporte:

Este nivel divide la información en segmentos más pequeños y le asigna una paridad a cada segmento para la comprobación de errores. Almacena una copia hasta que la estación receptora confirma la recepción. Envía dichos segmentos al nivel de red.

### Nivel de red:

El nivel de red convierte en paquetes de información. El tamaño de cada paquete viene determinado por el método de acceso al cable o el sistema operativo. Se incorporan cabeceras para almacenar el número total de paquetes y su secuencia. Envía los paquetes al nivel de enlace.

### Nivel de enlace:

Este nivel asigna a cada paquete una paridad para comprobación de errores y añade ésta al bloque del paquete. Incorpora una cabecera de dirección al principio de cada paquete. Almacena una copia de cada paquete hasta que recibe la confirmación de su recepción. Envía el paquete al nivel físico.

### Nivel Físico:

and the contract of the contract of the contract of the contract of the contract of the contract of the contract of

Define las normas y protocolos usados en la conexión y cables de la red. Puede incluir rutinas de diálogo y especificaciones de transmisión. El paquete se convierte en bits digitales para su transmisión por el cable. El nivel físico de la estación receptora recibe la información.

Escuela de Bachilleres Plantel Sur U.A.Q. REDES LOCALES

### MODELO OSI

--

<u> 1977 - Andrej Politik, de finlandi e politik e presidente de la contenental de la contenental de la contenental</u>

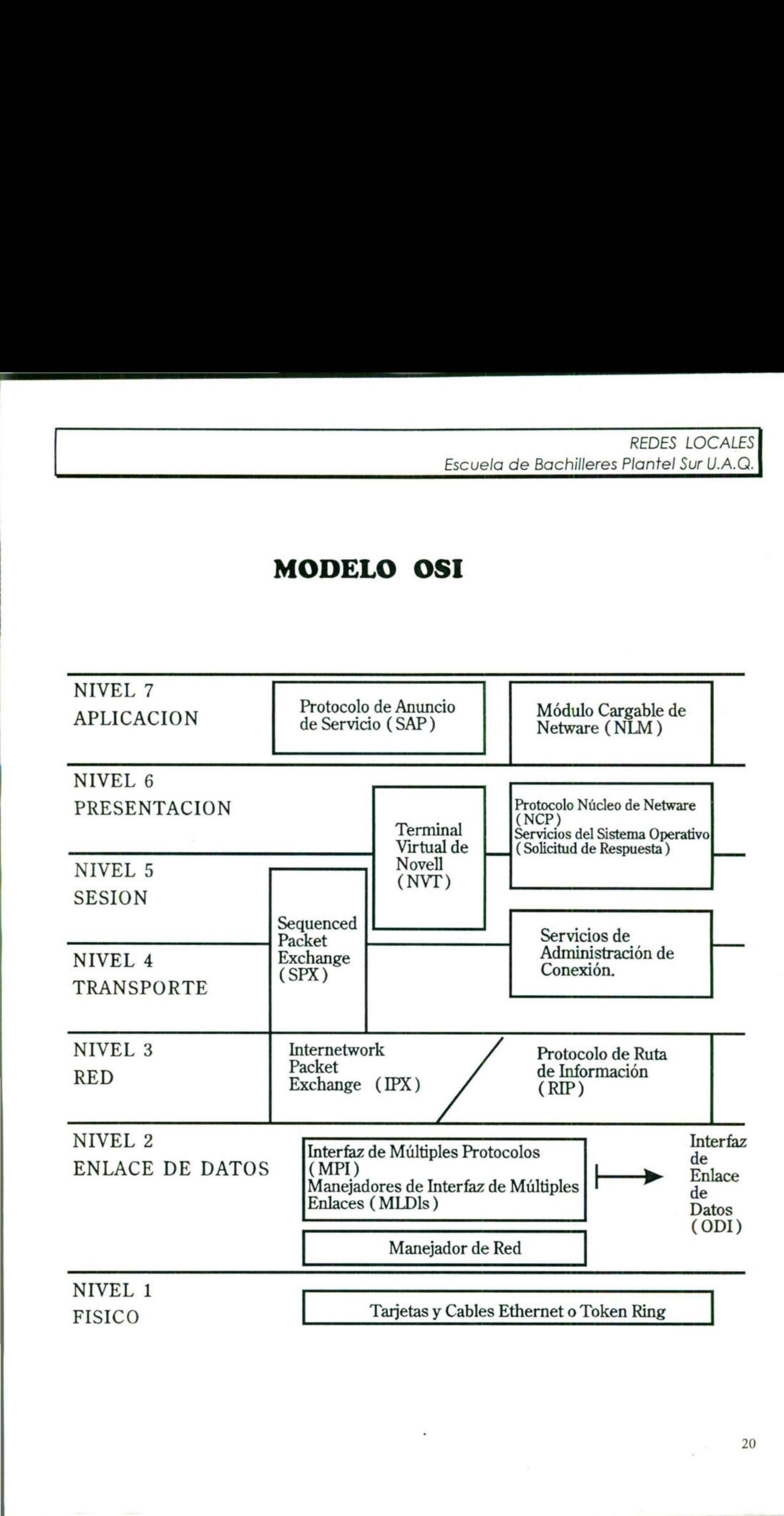

Los faxes son un ejemplo claro de interoperatividad en su funcionamiento. Estas máquinas casi nunca dan error al establecer la conexión con otra porque todos los faces cumplen el estándar de FAX del Grupo 3. Los sistemas operativos de las computadoras y el hardware de las redes no han madurado así. Existen diferencias entre los protocolos y las técnicas de gestión de archivos que han de superarse.

Razones para instalar una red de computadoras

¿Qué es una red local?

\_

the contract of the contract of the contract of the contract of the contract of the contract of the contract of

<u> Ny fisiana ara-daharampehintany ary ary ara-daharanjarahasin'ilay kaominina dia 44.4888° ary amin'ny fisiana ar</u>

Esta puede parecer una pregunta tonta, cuando muchas organizaciones disponen de una o piensan instalarla, pero no lo es. Instalar una red de computadoras puede ofrecer muchas ventajas para su trabajo.

COMPARTICIÓN DE PROGRAMAS Y ARCHIVOS. Se puede adquirir versiones para red de muchos paquetes de software muy populares, con un ahorro bastante considerable si se compara con su costo al comprar copias con licencia individual. Los programas y archivos de datos se almacenan en el servidor de archivos, de forma que pueda acceder a ellos cualquier usuario. Los usuarios pueden almacenar sus archivos en directorios personales o en directorios públicos, en los que otros usuarios puedan leerlos o editarlos.

COMPARTICIÓN DE LOS RECURSOS DE LA RED. Entre los recursos de la red se encuentran las impresoras, los trazadores y los dispositivos de almacenamiento. En un sistema con servidor dedicado, como el Netware de Novell, estos recursos se encuentran normalmente conectados al servidor de archivos, siendo compartidos por todos los usuarios. Como alternativa, se pueden dedicar algunos servidores para imprimir o comunicarse.

A

COMPARTICIÓN DE BASE DE DATOS. Un programa de Base de Datos es una aplicación ideal para una red. Una de las características de la red denominada bloqueo de registros permite que varios usuarios puedan acceder simultáneamente a un mismo archivo sin dañar la integridad de los datos. El bloque del registro asegura que los usuarios no podrán editar a la vez un mismo registro.

EXPANSIÓN ECONÓMICA DE UNA BASE DE PC. Las redes ofrecen una forma económica de expandir la informatización en la organización. Se pueden conectar puestos de trabajo de bajo coste sin discos que utilicen la unidad de disco duro del servidor para arrancar y almacenar sus archivos.

POSIBILIDAD DE UTILIZAR SOFTWARE DE RED. Hay un tipo de software denominado groupware (software de grupo) que está diseñado especialmente para redes. Este, permite a los usuarios interactuar entre s{i coordinar sus actividades.

USO DEL CORREO ELECTRÓNICO. El correo electrónico permite comunicarse entre sí a los usuarios. Los mensajes se dejan en unos buzones de los destinatarios para que los lean cuando convenga.

CREACIÓN DE GRUPOS DE TRABAJO. Los grupos son importantes en las redes. Estos pueden estar compuestos por los usuarios que trabajan en un departamento o están asignados a un proyecto especial.

Con NetWare se pueden asignar usuarios a los grupos, y darles a éstos acceso a directorios especiales y recursos que no serán accesibles a los restantes usuarios. De esta forma, se evita tener que dar el derecho de acceso a cada uno de los usuarios en forma individual.

También es más fácil dirigir mensajes y correo electrónico a grupos de usuarios. Los grupos de trabajo de la red ofrecen unas estructuras planas a nivel de la empresa, en las cuales las personas de

distintos y distantes departamentos pueden pertenecer a proyectos en grupos especiales.

\_

GESTIÓN CENTRALIZADA. Debido a que NetWare utiliza servidores dedicados, se pueden agrupar estos servidores en un Único lugar, junto a los recursos compartidos que se encuentran conectados a ellos, permitiendo así una gestión más sencilla.

Las actualizaciones del hardware, las copias de seguridad del software y el mantenimiento y protección del sistema se pueden realizar de forma mucho más sencilla si estos dispositivos se encuentran en un mismo sitio.

sólo durante unos períodos de tiempo dados. SEGURIDAD. La seguridad comienza por el procedimiento de conexión al asegurar que un usuario accede a la red desde su propia cuenta de usuario. Esta cuenta se crea específicamente de forma que le permite al usuario acceder sólo a las áreas autorizadas del servidor y de la red interconectada. Las restricciones de conexión pueden forzar a un usuario a conectarse desde una estación de trabajo específica o

ACCESO A MAS DE UN SISTEMA OPERATIVO. NetWare permite conectarse a distintos sistemas operativos, incluyendo el DOS, OS/2, UNIX y AppleTalk entre otros. Los usuarios de estos sistemas pueden almacenar y acceder a archivos en el servidor de NetWare.

MEJORAS EN LA ORGANIZACIÓN DE LA EMPRESA. Las redes pueden modificar la estructura de una organización y la forma de gestionarse. Los usuarios que trabajan en un departamento concreto para un responsable dado, no necesitan estar ahora en una misma localización física. Sus oficinas pueden estar situadas en el lugar donde hagan más falta sus conocimientos. La red los une a sus responsables de departamento y compañeros. Esta forma de organización es de especial interés en proyectos especiales, en los que personas de distintos departamentos, como los de investigación, producción y marketing, necesitan trabajar juntos.

. .

\_

### V. CARACTERÍSTICAS DE LOS SISTEMAS OPERATIVOS DE RED. V. CA<br>SISTEMA

.

### V. CARACTERÍSTICAS DE LOS SISTEMAS OPERATIVOS DE RED.

\_

Los primeros sistemas operativos de red ofrecían algunas utilidades de gestión de archivos y de seguridad simples. Pero la demanda de los usuarios se ha incrementado, de forma que los modernos sistemas operativos de red ofrecen una amplia variedad de servicios. Las siguientes secciones tratan de estas características.

ADAPTADORES Y CABLES DE RED. Un sistema operativo de red debe admitir diversos tipos y marcas de placas de interfaz de red. NetWare de Novell incluye controladores software que permiten utilizar las placas de red más comunes, ofreciendo otros controladores cuando se hacen necesarios.

NOMENCLATURA GLOBAL. Un sistema de nomenclatura global permite a los usuarios ver y acceder a los recursos y a otros usuarios de cualquier punto de las red sin tener que saber exactamente donde se encuentran. Los usuarios simplemente deben buscar y elegir una lista.

SERVICIOS DE ARCHIVOS Y DIRECTORIOS. En una red, los usuarios acceden a programas y archivos que se encuentran en el servidor de archivos central. Debido a que los usuarios guardan sus archivos privados en este servidor la seguridad e integridad de los datos es importante. Debe controlarse el acceso a los directorios para evitar que usuarios sin autorización puedan ver o modificar los archivos.

SISTEMA TOLERANTE A FALLOS. Un sistema tolerante a fallos ofrecen un sistema par asegurar la supervivencia de la red en el caso de que fallen los componentes. Con la utilidad "System Fault Tolerance" (SFT) de NetWare, puede haber una copia del disco fijo del servidor, lo que supone una copia de seguridad continua en tiempo real. an sus archivos<br>de los datos es<br>prios para evitar<br>s archivos.<br>allos ofrecen un<br>el caso de que<br>Tolerance'' (SFT)<br>I servidor, lo que<br>al.

El dispositivo copia puede utilizar el mismo controlador u otro duplicado, SFT Level lll ofrece la duplicación de un servidor completo, que se encuentra disponible como un producto aparte.

and the contract of the contract of the contract of the contract of the contract of the contract of the contract of

DISK CACHING (Optimización de acceso a disco). La optimización de acceso a disco mejora el rendimiento del disco fijo utilizando una parte de la memoria del sistema como una zona en la que almacenar bloques del disco a los que se puede acceder de nuevo. Obtener esta información de la memoria es mucho más rápido que leerla del disco fijo.

SISTEMA DE CONTROL DE TRANSACCIONES (TTS, Transaction Tracking System). Una transacción es un cambio en un registro o conjunto de registros de un archivo de base de datos. La utilidad de control de transacciones de NetWare se utiliza para evitar la falta de integridad en la base de datos, debida a fallos en una estación de trabajo o el servidor, como puede ser una caída de la tensión eléctrica.

Si no ha acabado una transacción completa, el sistema TTS deshace todos los cambios hechos durante la transacción y devuelve la base de datos a su estado anterior.

SEGURIDAD EN LA CONEXIÓN. Novell NetWare posee un sofisticado y fiable sistema de conexión con claves de acceso (passwords) y de seguridad con el que se puede evitar o limitar el acceso de los usuarios al servidor, sus directorios o sus archivos. Se puede evitar también el que algunos usuarios puedan conectarse desde estaciones de trabajo distintas de las que se les hayan asignado. También se pueden establecer restricciones de tiempo para las sesiones de trabajo de los usuarios.

BRIDGES (Puentes) Y ROUTERS. Estos permiten que las redes se puedan interconectar con otras redes. NetWare ofrece encaminamiento interno, lo que significa que pueden conectar dos redes instalando simplemente una placa de interfaz de red para red en el servidor. También se puede realizar el encaminamiento de forma externa, mediante un producto opcional que libera al servidor NetWare de la funciones de encaminamiento.

-

the contract of the contract of the contract of the contract of the contract of the contract of the contract of

GATEWAYS (Pasarelas). Los gateways permiten interconectar sistemas con distintos protocolos.

SERVIDORES ESPECIALES. Un sistema operativo de red debe permitir servidores especiales, como los dedicados a gestionar una base de datos o la impresión. También ha aparecido una nueva generación de superservidores que ofrecen matrices de discos tolerantes a fallos especiales, múltiples procesadores e inmensas memorias. La mayor parte de los fabricantes de estos sistemas contemplan el uso de Novell NetWare.

HERRAMIENTAS SOFTWARE DE ADMINISTRACIÓN. Las herramientas software de administración se hacen esenciales cuando crece el tamaño de las redes. Sin éstas, puede llegar a ser imposible el hacer un seguimiento de las actividades y el rendimiento de las MAN y la WAN. Una solución es agrupar los responsables y darles herramientas para gestionar de forma remota los servidores y las estaciones de trabajo. NetWare lo permite con sus capacidades de consola remota y sus Utilidades de gestión remota.

ł

 $\sim$ 

### VI. Características del Sistema Operativo Netware 4.10

### VI. Características del Sistema Operativo Netware 4.10

--

the contract of the contract of the contract of the contract of the contract of the contract of the contract of

Algunas del las áreas donde Netware 4.10 destaca son: Servicios de directorio y seguridad. Los servicios de directorio de Netaware(NDS= Netware Directory Services) es la adición más esperada y más necesitada de Netware que permite llegar a ser más que una solución de grupo de trabajo.

NDS, un patrón de una base de datos distribuida después del directorio estándar X.500, da a los administradores acceso global a todos los servicios de la red sin importar donde están localizados. Los servicios proveen una vista simple de la red, permitiendo a los administradores reducir costos administrativos e incrementar la productividad.

En el frente de la seguridad, Netware 4.10 usa una llave pública de criptografía para proteger los recursos de la red. Cuando un usuario entre con un password, se asigna una llave simple; esa llave determina los derechos del usuario a cualquier recurso de la red.

Para levantar aún más la seguridad, los administradores de redes 4.10 pueden también asignar un auditor de red independiente, el cual monitorea y registra los eventos de la red y el uso de recursos . Y estos registros auditados son mantenidos en secreto con dos niveles de passwords.

Otras mejoras sobre Netware 3.11 incluyen la adición de varias herramientas de administración todas incluidas en una utilería: El Administrador Netware. Esta utilería, la cual da a los administradores información detallada sobre los servidores, puede correr de una línea de comandos a través de una GUIA.

f,

Netware también ofrece un Servicio de Administración de Almacenamiento (SMS= Storage Management Service), que puede respaldar a los clientes de DOS, Windows y OS/2 tan bien como a servidores Netware 3.11 y 4.X Netware 4.X también ayuda a conservar el espacio en disco necesario para este almacenamiento ofreciendo comprensión de archivo por archivo.

-

Con todas estas características, con un desempeño bueno y mejorado, administración remota, y soporte para plataformas mezcladas o heterogéneas, Netware entre en el mundo de los sistemas operativos de empresa. En particular el directorio de servicio de Netware (NDS), la base de datos centralizada que da lugar a el taller de conceptos de versiones previas de Netware ha probado a los usuarios. Los módulos cargables virtuales del Netware 4.X, son programas de módulos ejecutables que corren en cada DOS workstation, entablando comunicaciones con el servidor, han sido también conocidos para inspirar el uso de metáforas llenas de colores en una partes de la red, administradores y usuarios.

Aunque el miedo ha estado claramente inhibiendo el crecimiento de Netware 4.X instalando y manteniendo el mejoramiento del Netware no necesita demasiado temor.

El trabajo con los usuarios de 4.X ha demostrado que hay una manera segura para disfrutar los beneficios de este sistema operativo avanzado y evitar meses de conflictos para tener la red bajo control.

La seguridad juega un papel muy importante en la planeación del NDS. Netware 4.X circular hacia abajo a través del árbol, un usuario asignado al objeto raíz puede accesar algún "Container object", "Leaf Object" o los recursos del server que se encuentran en niveles inferiores dentro de la jerarquía del árbol. El mejor enfoque es asignar los objetos de la raíz solamente al supervisor y a alguna otra persona que esté preparada o que sea de confianza.

. .

Netware 4.X provee una extremada seguridad con respecto al login y a los archivos de acceso. El árbol que se genera al realizar la instalación puede ser de estructura muy simple. Hasta la versión de Netware 4.1 no se podía realizar una mezcla de dos árboles diferentes para formar uno solo. Netware 4.2 simplifica la administración y mantenimiento de la red ya que maneja lo que se conoce como punto central. Escuela de Bachilleres Plantel Sur U.A.Q.<br>
la cuceso. El áriolo que se genera al realizar una mexica al caccoso. El áriolo que se genera al realizar una mexica de dos árboles diferentes<br>
Networe 4.2 simplifica la daministr

Existe un gran número de circunstancias que pueden hacer que el árbol de la red quede con un aspecto muy original, es decir, no siguiendo ninguna regla sino como se va presentando, sin embargo, esto puede ocasionar problemas.

### Términos de Netware 4.X

### Common Name.

--

the contract of the contract of the contract of the contract of the contract of the contract of the contract of En el directorio del árbol, más de un objeto hoja son asignados a un nombre común (CN). Por ejemplo, si se tiene un usuario en la red Netware 4.X, su nombre común es el login.

### Container objects.

Es una rama del directorio del árbol, el cual puede organizar a otros objetos. Estos objetos pueden contener a su vez otros objetos y éstos pueden ser objetos de organización (O) o unidades organizacionales (OU).

### Context.

En el directorio del árbol, el término context se refiere a la localización actual. Si se mueve de un container objects a otro, se debe cambiar el context.

### Leaf objects.

Un objeto hoja es aquel que se encuentra en el último nivel del árbol. Este tipo de objeto no puede contener otros objetos. Estos objetos dentro de una red pueden ser usuarios, servidores o impresoras.

J

# NDS Directory Tree.

and the contract of the contract of the contract of the contract of the contract of the contract of the contract of

Se puede planear al árbol de una manera jerárquica planeando todos los objetos como van a estar distribuidos. Los objetos NDS pueden ser objetos físicos como usuarios e impresoras; objetos lógicos como grupos y colas de impresión; y otros objetos designados para ayudar a organizar y manejar las primeras dos categorías del árbol.

### NDS.

−

**periféricos.** Netware Directory Services (NDS), representa los nuevos conceptos encontrados en las nuevas versiones de Netware. Este mantiene la distribución y también la información de la base de datos de todos los recursos de la red incluyendo usuarios, grupos servidores, volúmenes y

### NWADMIN.

(Netware Admin), es una guía de ayuda para crear los objetos NDS y ayuda al desarrollo administrativo de otras tareas. Este es un texto basado en utilidades administrativas las cuales pueden ser de mucha ayuda.

### Organization object (O).

Un objeto organización, ayuda a organizar otros objetos en el directorio del árbol. Un objeto organización puede designar a una compañía, una división de la compañía, un departamento u otra unidad organizacional que se necesita indicar en el directorio del árbol.

### Organizational Unit (OU).

Una unidad organizacional ayuda a organizar los objetos hojas en el directorio del árbol.

### Partition.

Una partición es una división lógica de la base de datos NDS. Cada partición puede ser replicada, entonces pueden existir varias localizaciones. El objeto raíz está localizado en la primera partición que Netware creada, el cual es conocida como la partición raíz.

å

# Properties.

Todos los objetos NDS son caracterizados por propiedades que son guardadas en la base de datos NDS. Las propiedades pueden incluir direcciones de los usuarios o localizaciones físicas de las impresoras.

### Root objects.

El objeto raíz se encuentra localizado en el punto más alto del directorio del árbol.

### Trustee.

Los usuarios o grupos de usuario se les otorga trabajar con directorios, archivos u objetos y entonces los usuarios son llamados "trustee" de esos directorios, archivos y objetos.

### Servicios de Directorios de Netware.

Uno de los aspectos más esperados de Netware 4.X es el esquema de servicios de directorios. También es uno de los más complejos para describir. Esta discusión es una simplificación de los directorios de servicios Netware (NDS). Dado que NDS viene de Novell, la documentación 4.X debe de ser considerado como la fuente definitiva en el sujeto. En la versión de Netware 4.X se definen los servicios de directorio de Netware como "distribución global, base de datos replicada que mantiene información acerca y provee acceso a cada recurso en la res". Las palabras clave son global, distribuido y replicado.

Global, se refiere al hecho que las entradas en la base de datos del directorio son conocidas por toda la red.

Distribuido, significa qué porciones de los directorios de Netware son replicadas (se guarda una copia) en varios servidores de archivos. Este setup asegura que, en el evento de un crash en el servidor de archivos, el Directorio de Netware no se pierde. También significa que los usuarios no estarán fuera de la red, ya que uno de los hapens del servidor de archivos que se apaga es inaccesible.
ł

\_

## VII. JUSTIFICACIÓN DE LA<br>TOPOLOGÍA TOPOLOGÍA

#### VII. JUSTIFICACIÓN DE LA TOPOLOGÍA

--

Ľ

<u>el se esperante de la proprieta para les contrar la para de la proprieta de la para la proprieta de la para l</u>

La estructura de la red de la Escuela de Bachilleres plantel Sur, se caracteriza por emplear el tipo de topología de red: Bus Lineal.

Característica de la red de Bus Lineal

Esta topología se usa para conectar a los diferentes dispositivos principales tales como los servidores de archivos, de comunicaciones y bases de datos en un medio común junto a las diferentes estaciones de trabajo.

 velocidad de transmisión de 10 MB por segundo. Este tipo de topología Lineal ó de Bus, la cual es de tipo Ethernet, utilizan un método de acceso por detección de portadora con detección de colisiones (CSMA/CD) y que además tienen una

Además este tipo de topología resulta más fácil de instalar, pues las sala de dispositivos principales y las estaciones de trabajo se encuentran en la misma planta.

Lo más importante en este tipo de topología a tener en cuenta el sistema de cableado, es el método de transmisión de señales y la forma en que las estaciones de trabajo accesan el cable.

El cable usado para esta conexión es del tipo coaxial fino con conectores BNC giratorios, y que nos permite una longitud máxima de 185 metros, este cable va de una estación a otra y se une a ella un conector BNC giratorio, el cual se encaja en la T que se sitúa en la tarjeta o placa de red, en los extremos del tramo se tiene conectado un terminador, y uno de ellos va a tierra física. **IOPOLOGÍA**<br> **Edde la Escuela de Bachilleres plantel** Sur, se<br>
el Bus Lineal<br>
el Bus Lineal<br>
el Bus Lineal<br>
a para conectar a los diferentes dispositivos<br>
servidores de archivos, de comunicaciones y<br>
servidores de archivos

the contract of the contract of the contract of the contract of the contract of the contract of the contract of

### VIII. AMBIENTE DE SOPORTE DE APLICACIONES

.

#### VIII. AMBIENTE DE SOPORTE DE APLICACIONES

1. Sistemas operativos.

#### SERVIDOR

\_

Sistema operativo de la red.

- e Novell Netware Ver. 4.10
- 100 Usuarios
- Noviembre 8 de 1994
- Shell Versión 3.26 Rev. A.
- Netware Utility Ver. 3.12

#### ESTACIONES DE TRABAJO

Sistema operativo de las estaciones de trabajo.

e Sistema Operativo MS-DOS ver. 6.22

2. Software de los usuarios del Centro de Cómputo.

Se mencionan a continuación los programas comerciales con que se cuenta en el servidor principal de la red. s comerciales con

- **e** Ms Windows ver 3.1
	- e Microsoft Office
		- Microsoft Word ver. 6.0
		- Microsoft Excel ver. 5.0
		- Microsoft Power Point ver. 4.0

Ł

...

# X. IDENTIFICACIÓN DE LOS<br>RECURSOS DE INSTALACIÓN<br>FÍSICA DE LA RED FÍSICA DE LA RED

ł

#### IX. IDENTIFICACIÓN DE LOS RECURSOS DE INSTALACIÓN FÍSICA DE LA RED

Aquí se describirán las características que tienen los equipos (Servidores, Terminales e Impresoras ) que fungen como nodos de la red.

1. Servidor.

\_

- ProSignia 300 Server
- Procesador Pentium 75 Mhz. (Escalable a cualquier generación de procesador Intel)
- 250 Kbyte de Memoria Cache

and the contract of the contract of the contract of the contract of the contract of the contract of the contract of

- Arquitectura del sistema TriFlex/PCI
- 16 MB 64-bit RAM (Expandible a 208 MB)
- 5 ranura de slots de expansión
- 5 ranuras de drive (Almacenamiento máximo de 12.96 GB)
- $\bullet$  1 drive 3.5" de 1.44 MB
- l drive 3.5" ocupado por el disco duro
- 2 ranuras de 5.25"

the contract of the contract of the contract of the contract of the contract of

- l ranura de 5.25" ocupada por el CD-ROM
- 1 Controlador de disco de 32-bit Fast-SCSI-2/P en el bus local PCI
- 1 Tarjeta Intel EtherExpress 16 Bits

ł

- l Interface controladora de red NetFlex-L ENET, 32 bit PCI de bus local Ethernet
- Disco duro 4.3 GB
- Monitor SVGA
- 1 NoBreak

-

- Interfaces estándar: Fast-SCSI-2, puerto serial, puerto paralelo, conector de red Ethernet 10 BaseT(RJ-45) y 10Base2 (BNC)
- Teclado de 101 teclas español

the contract of the contract of the contract of the contract of the contract of the contract of the contract of

- Características de seguridad: password de encendido, password de teclado, password de administador, modo de servicio de red, candado de seguridad físico, control del disco, control de escritura en disco, disco booteable, control de interfaces seriales, control de interfaces paralelos, configuración del candado y seguridad en el candado
- . Impresoras
- 2 Impresoras Epson EX-870
- 4 Impresoras Epson LQ-1070
- 1 Impresora Hewlett Packard Láser Jet 4L
- . Terminales

 A continuación se describen las características de las terminales con las que se cuentan:

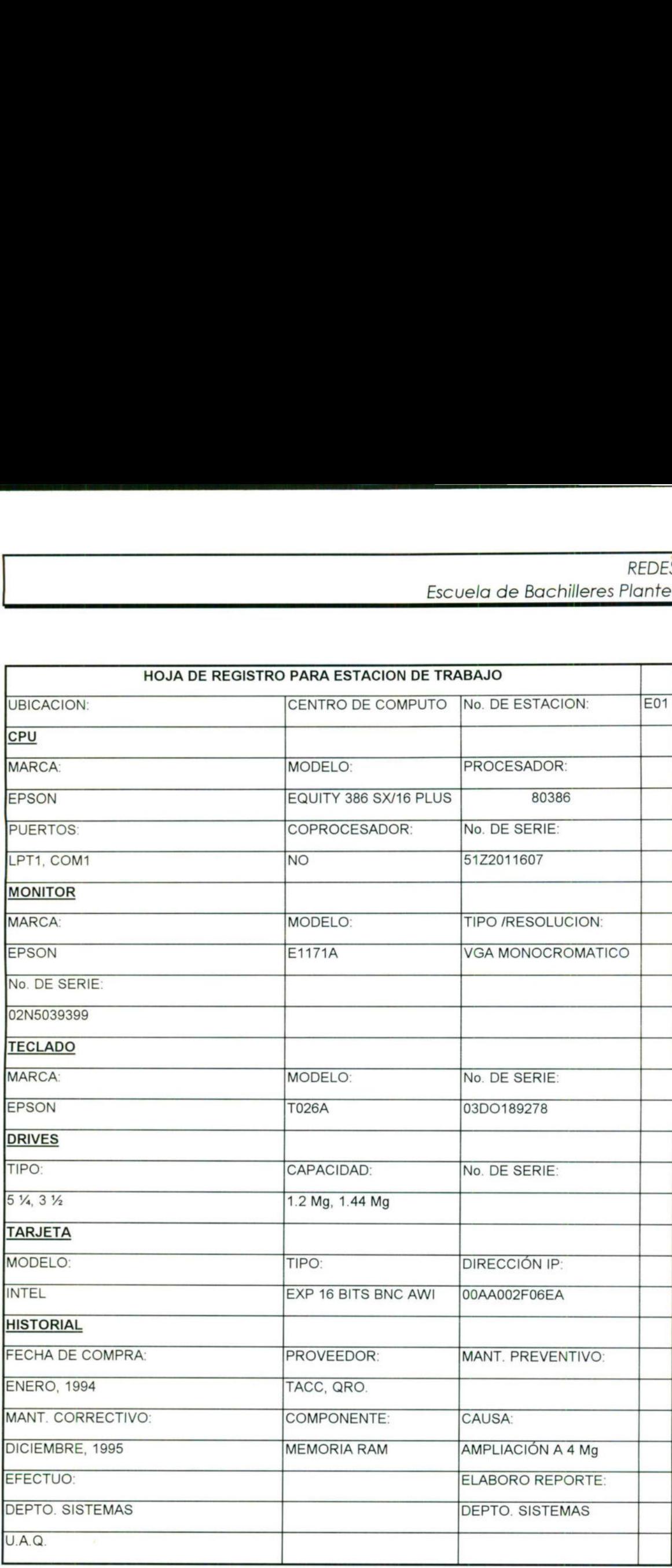

\_

<u>general in de general in de general en del de general de la proposició del del de la proposició de la proposició</u>

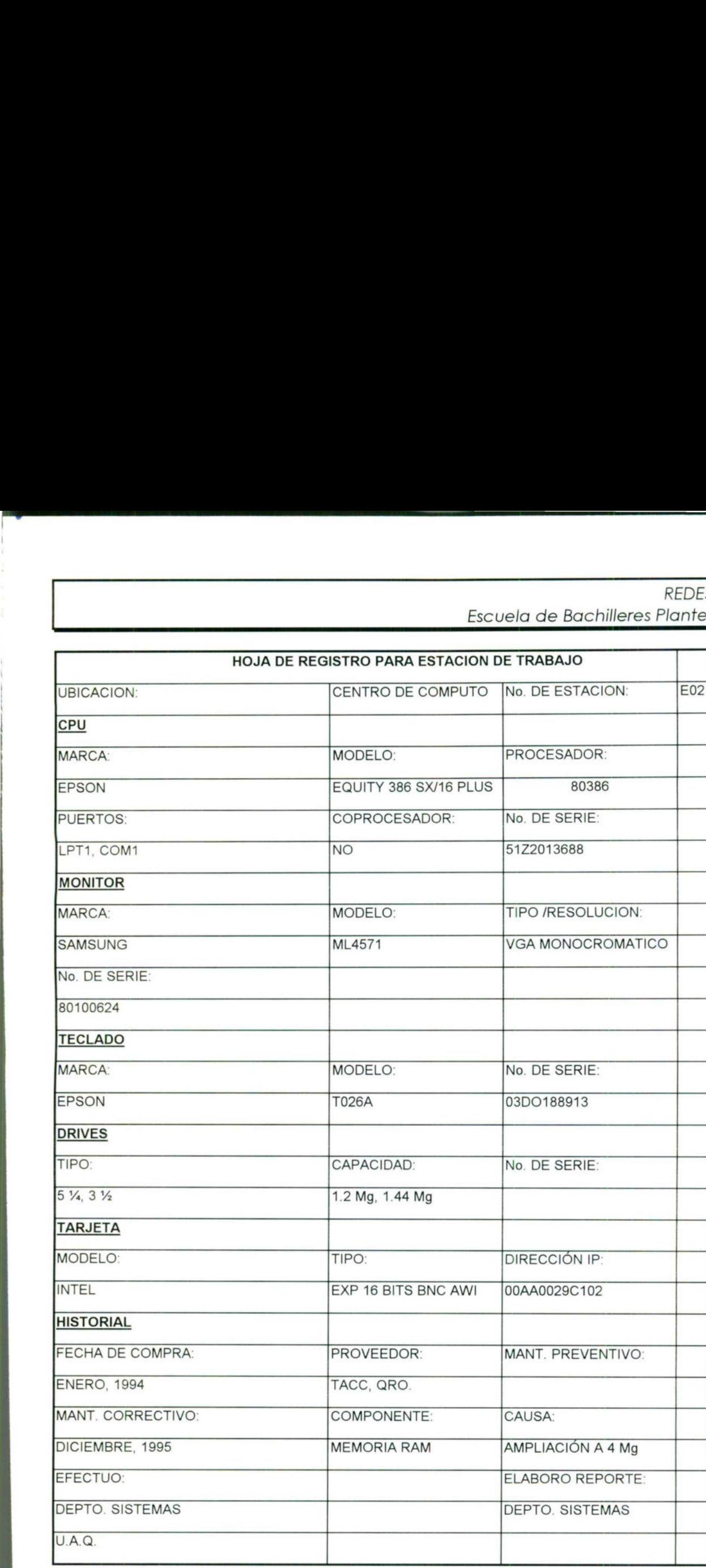

۹

and the state and the state of the state of the state of the state of the state of the state of the state of

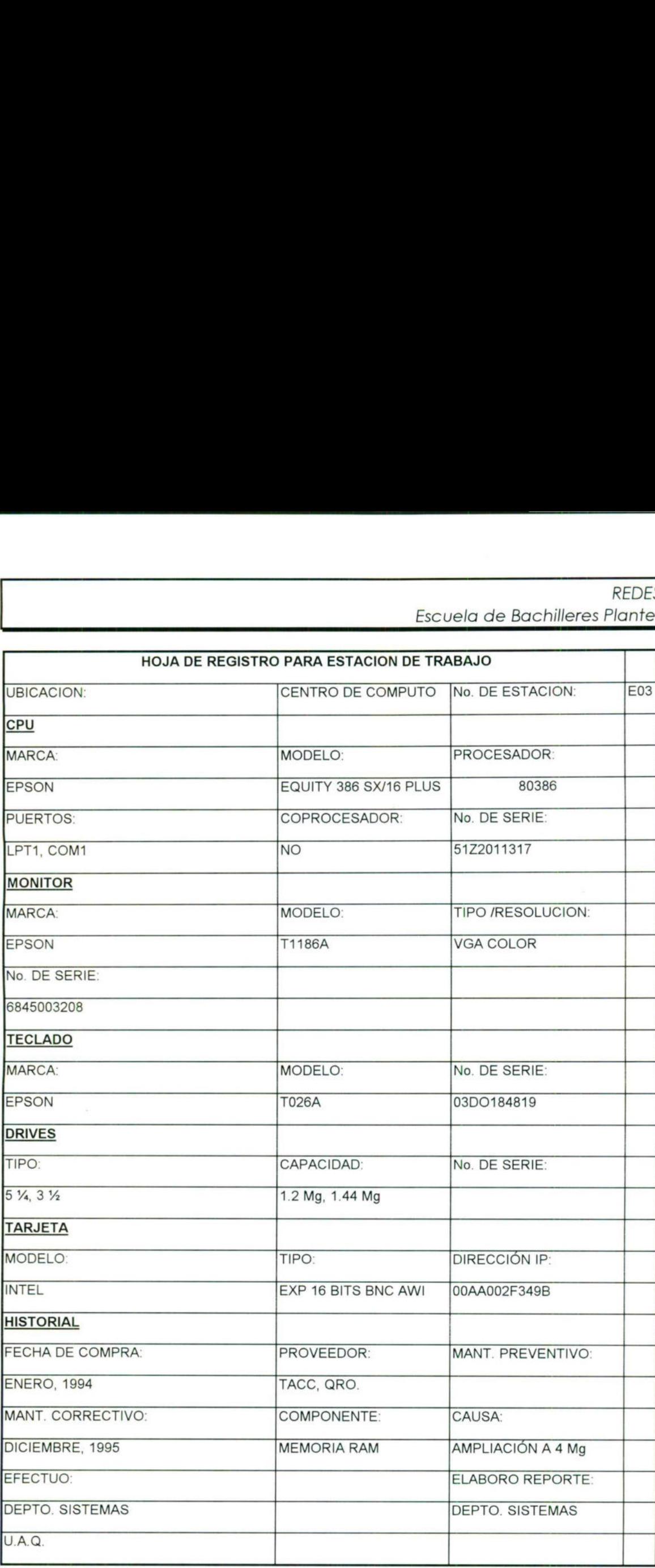

<u> London a componente de la componente de la componente de la componente de la componente de la componente de la</u>

--

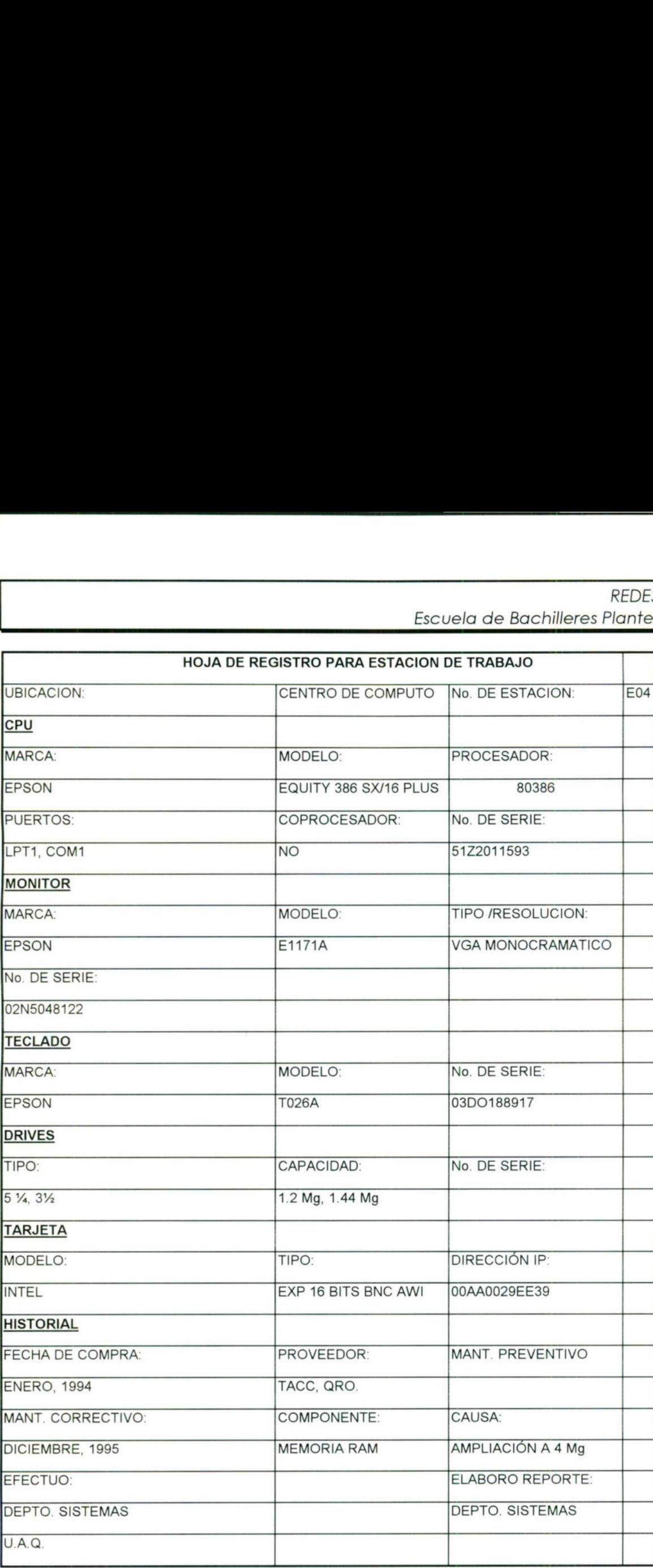

<u>And the second contract of the second contract of the second contract of the second contract of the second contract of the second contract of the second contract of the second contract of the second contract of the second</u>

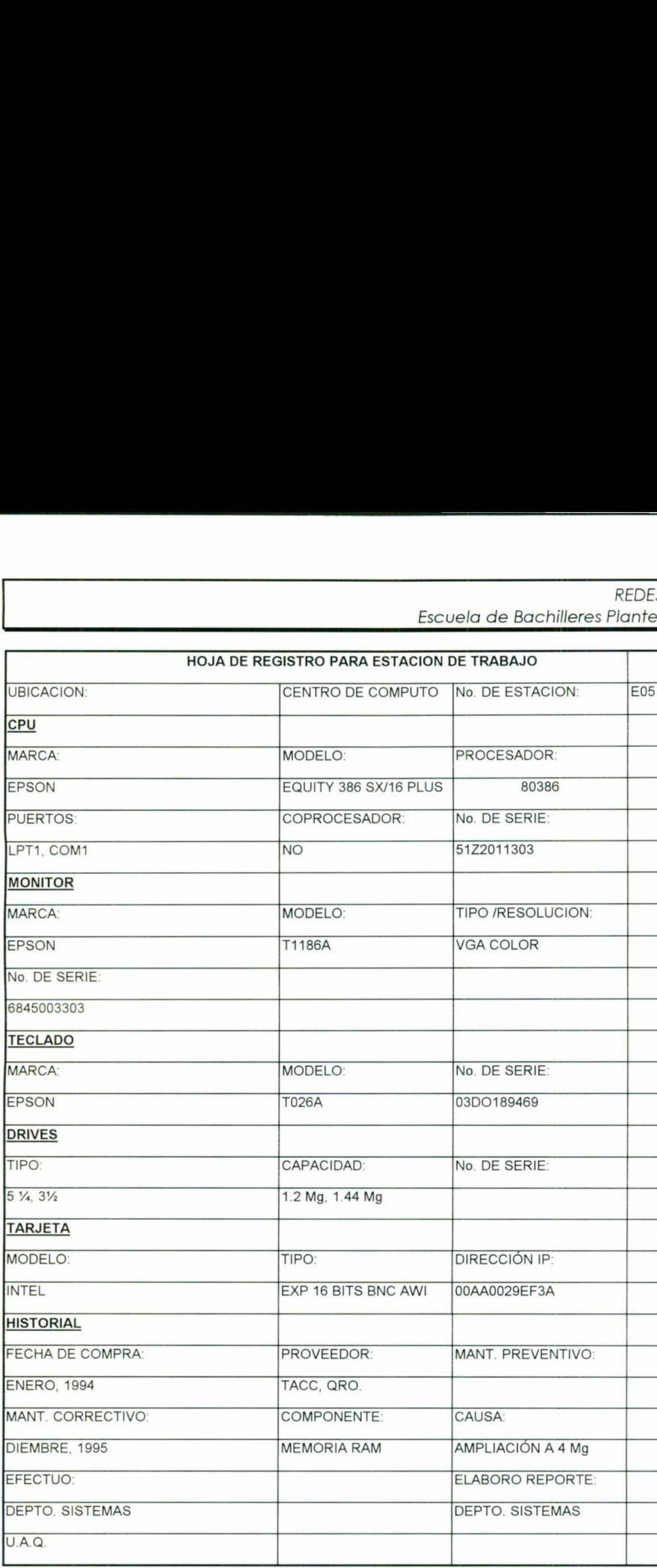

and the contract of the contract of the contract of the contract of the contract of the contract of the contract of

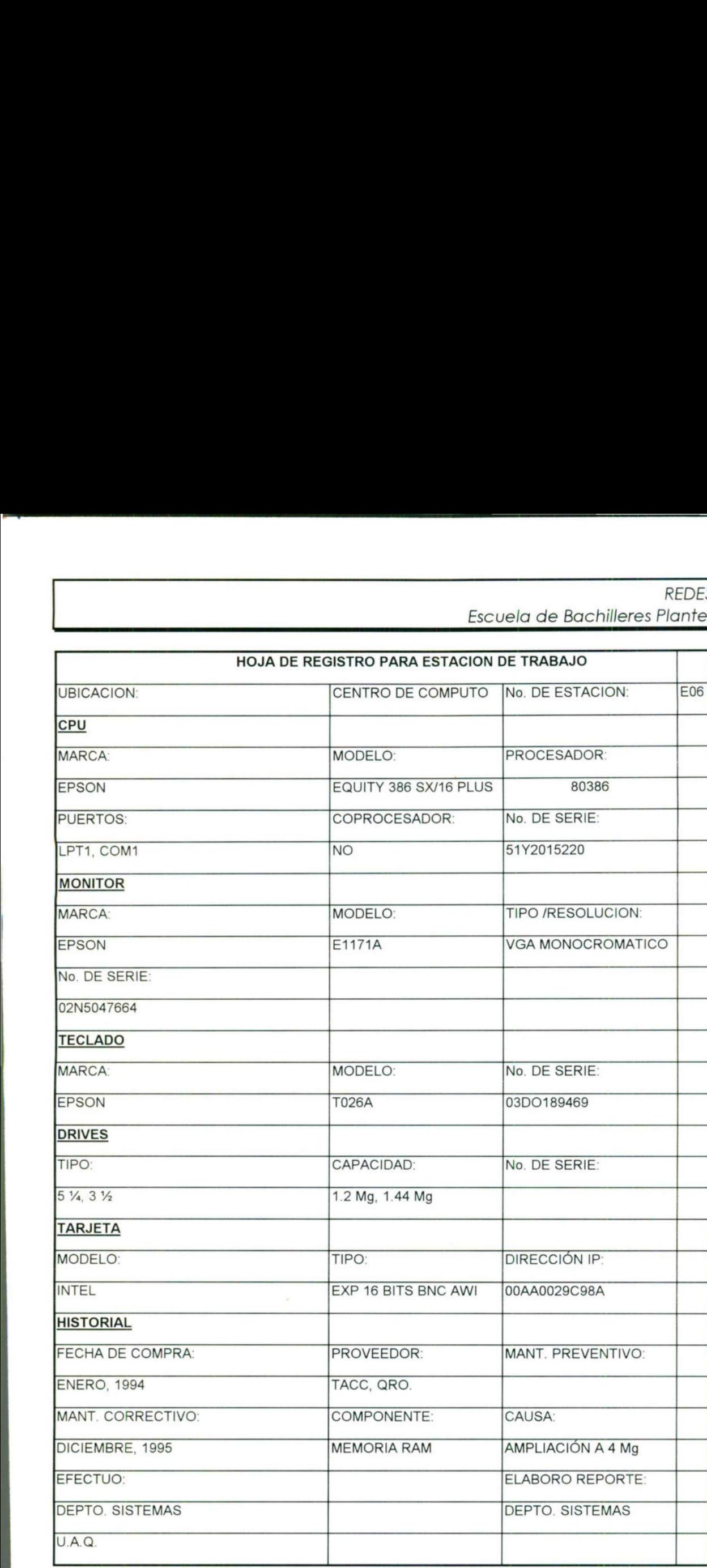

and the contract of the contract of the contract of the contract of the contract of the contract of the contract of the contract of the contract of the contract of the contract of the contract of the contract of the contra

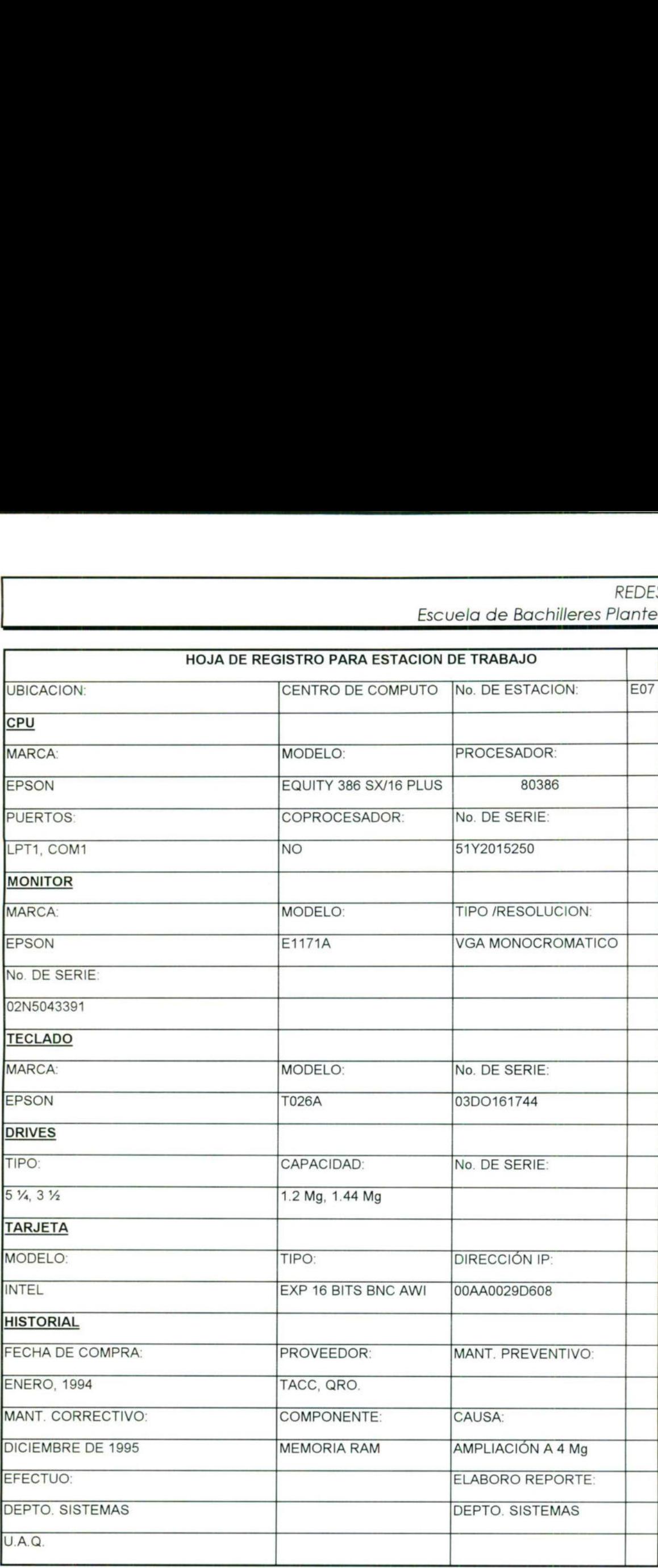

<u>and the company of the company of the company of the company of the company of the company of the company of the company of the company of the company of the company of the company of the company of the company of the com</u>

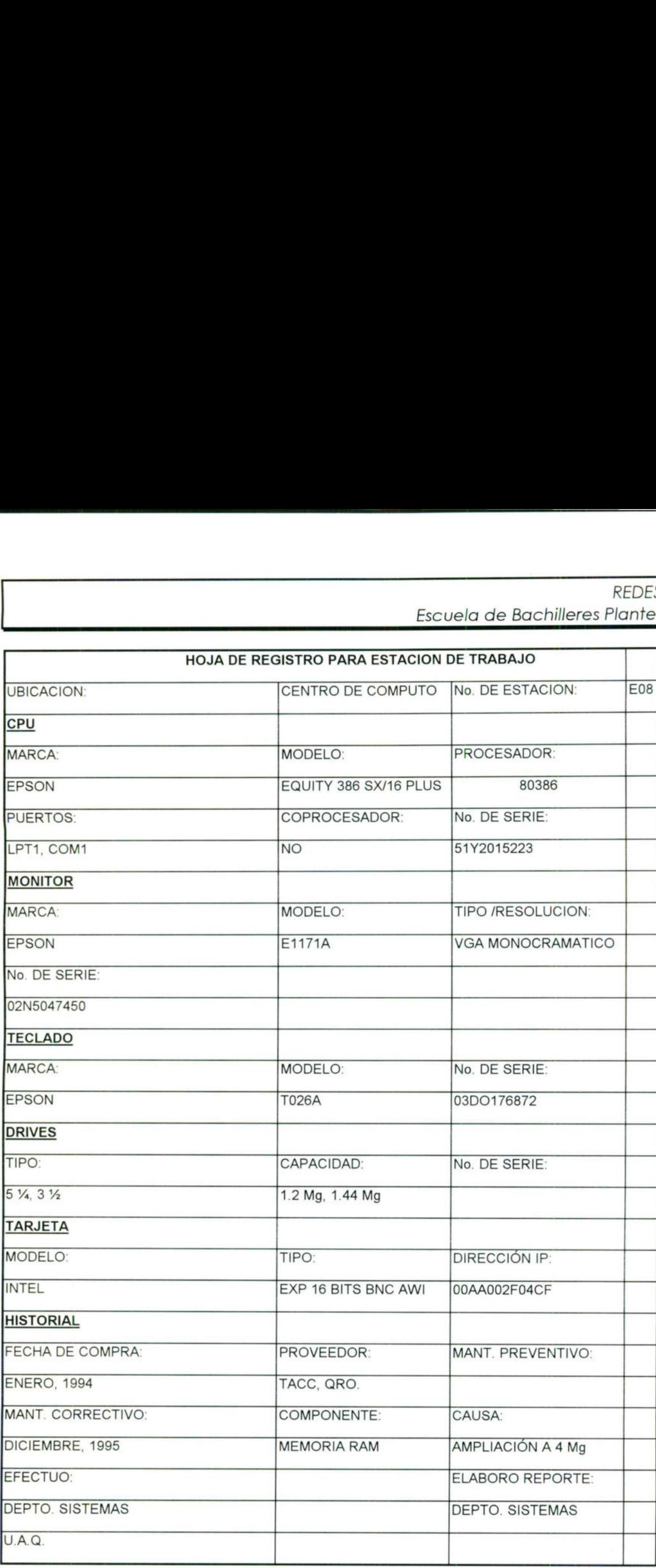

-

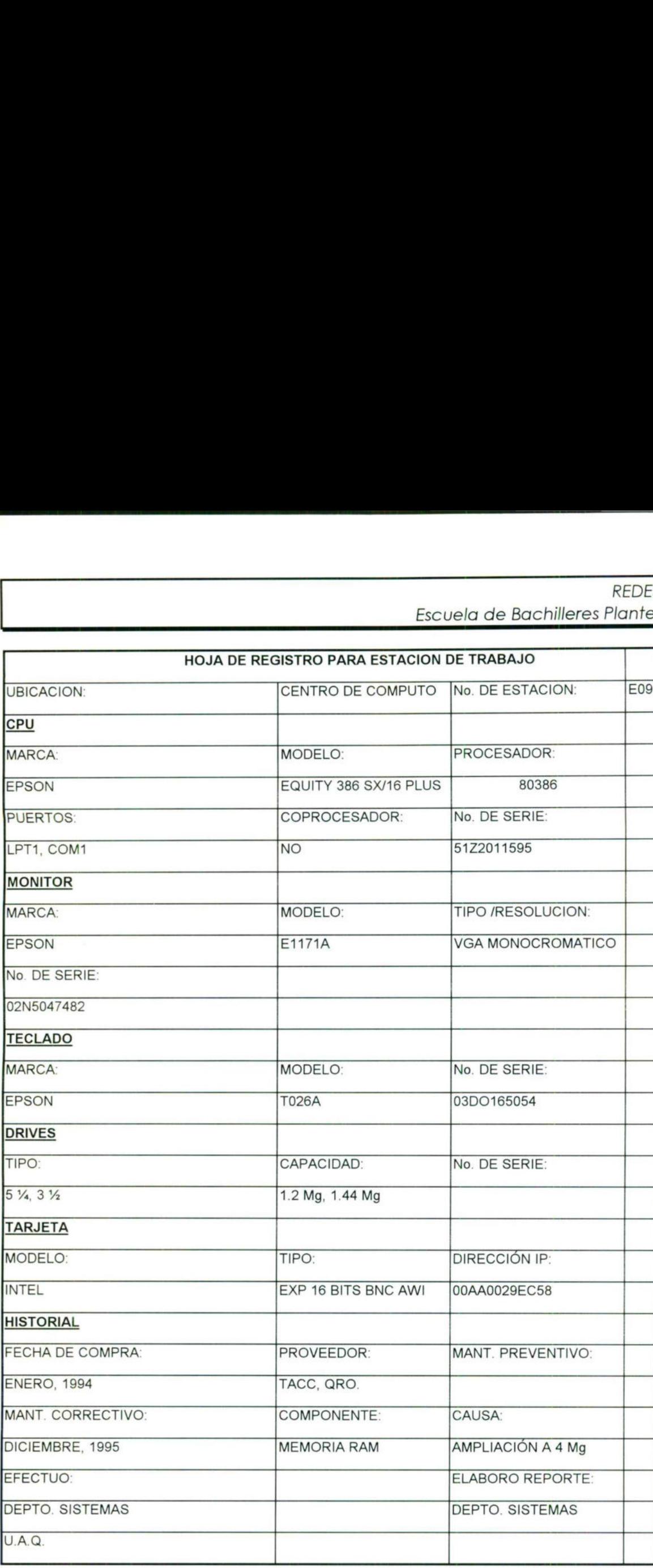

 $\sim$ 

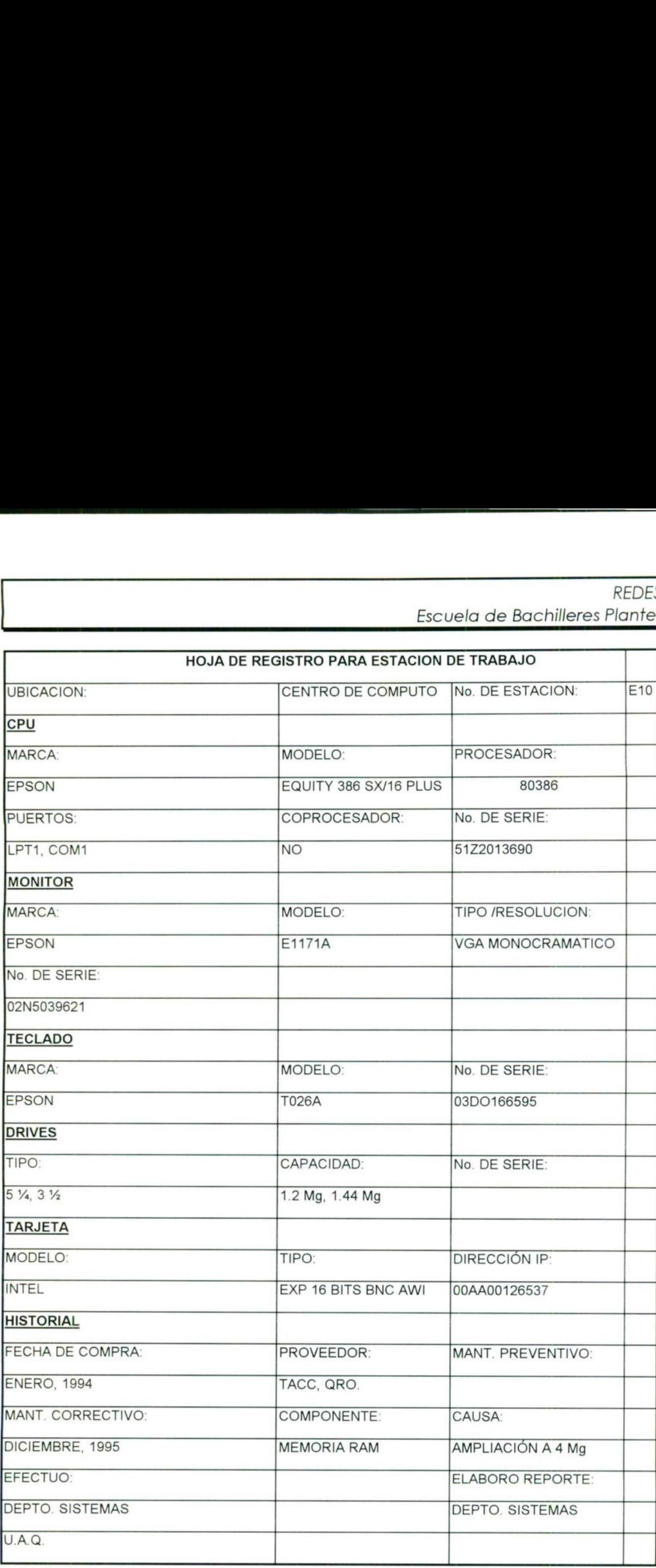

<u> Lista de Maria de la contrada de la contrada de la contrada de la contrada de la contrada de la contrada de l</u>

<u> De la Caracción de la Caracción de la Caracción de la Caracción de la Caracción de la Caracción de la Caracción de la Caracción de la Caracción de la Caracción de la Caracción de la Caracción de la Caracción de la Caracc</u>

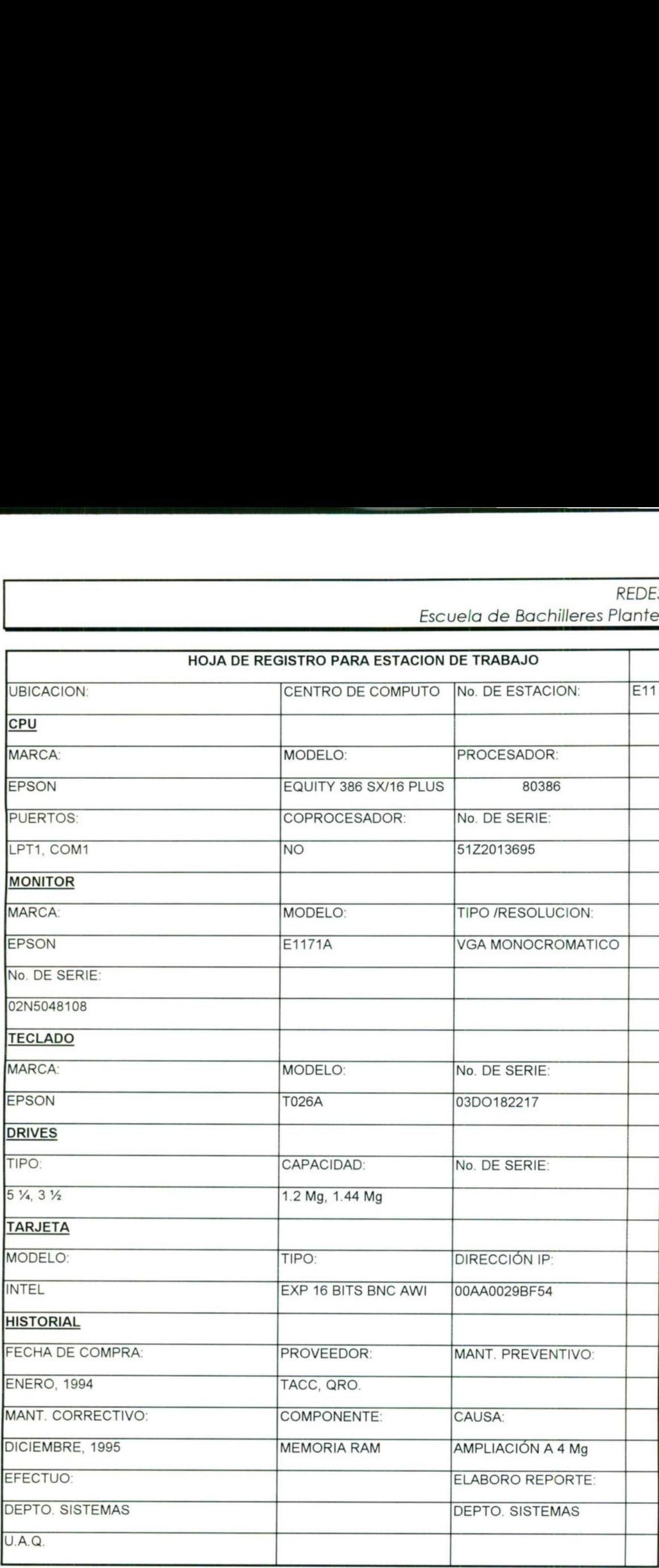

<u> Samuel Manager (Samuel Samuel Manager)</u>

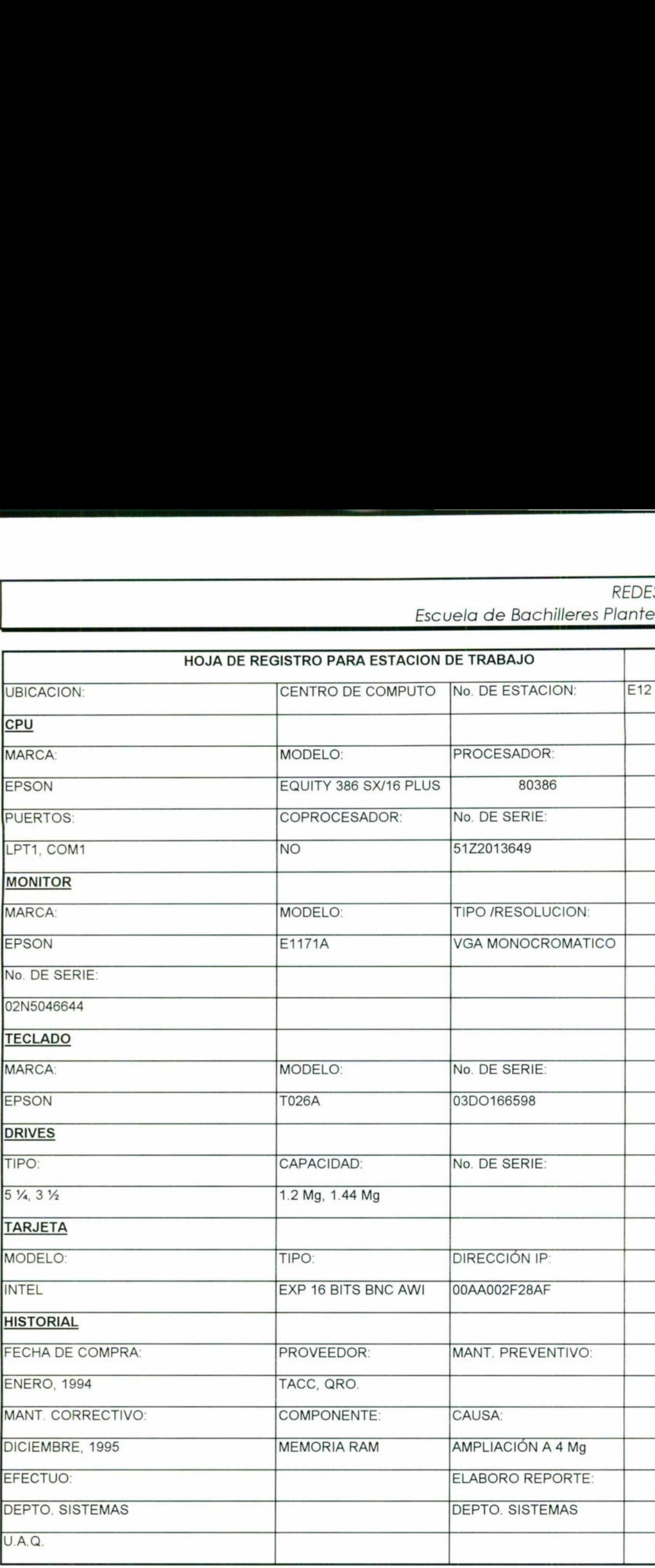

 $\bar{t}$ 

escuela de Bachilleres Flamer REDES  $3010.A.Q.$ LOCALES

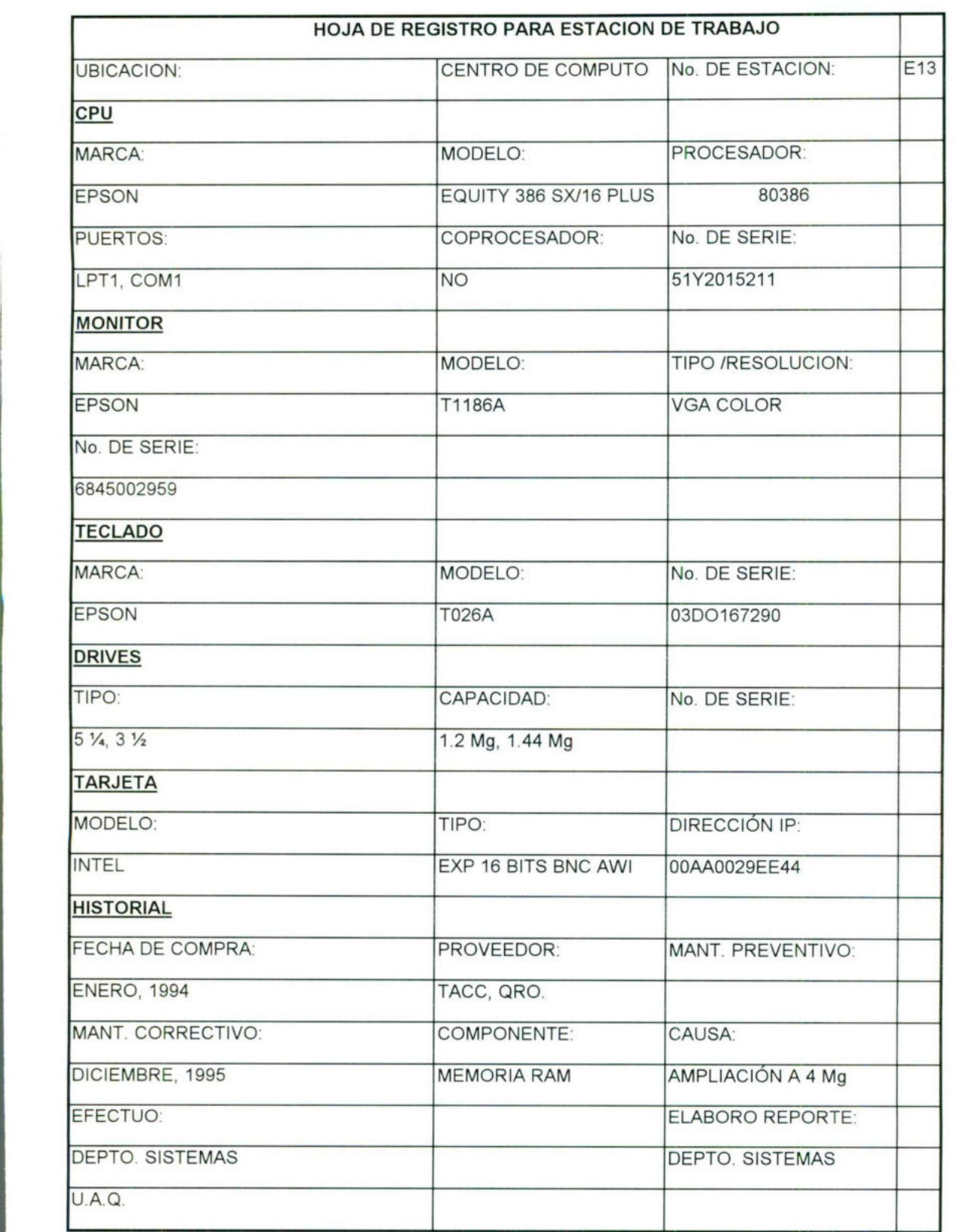

53

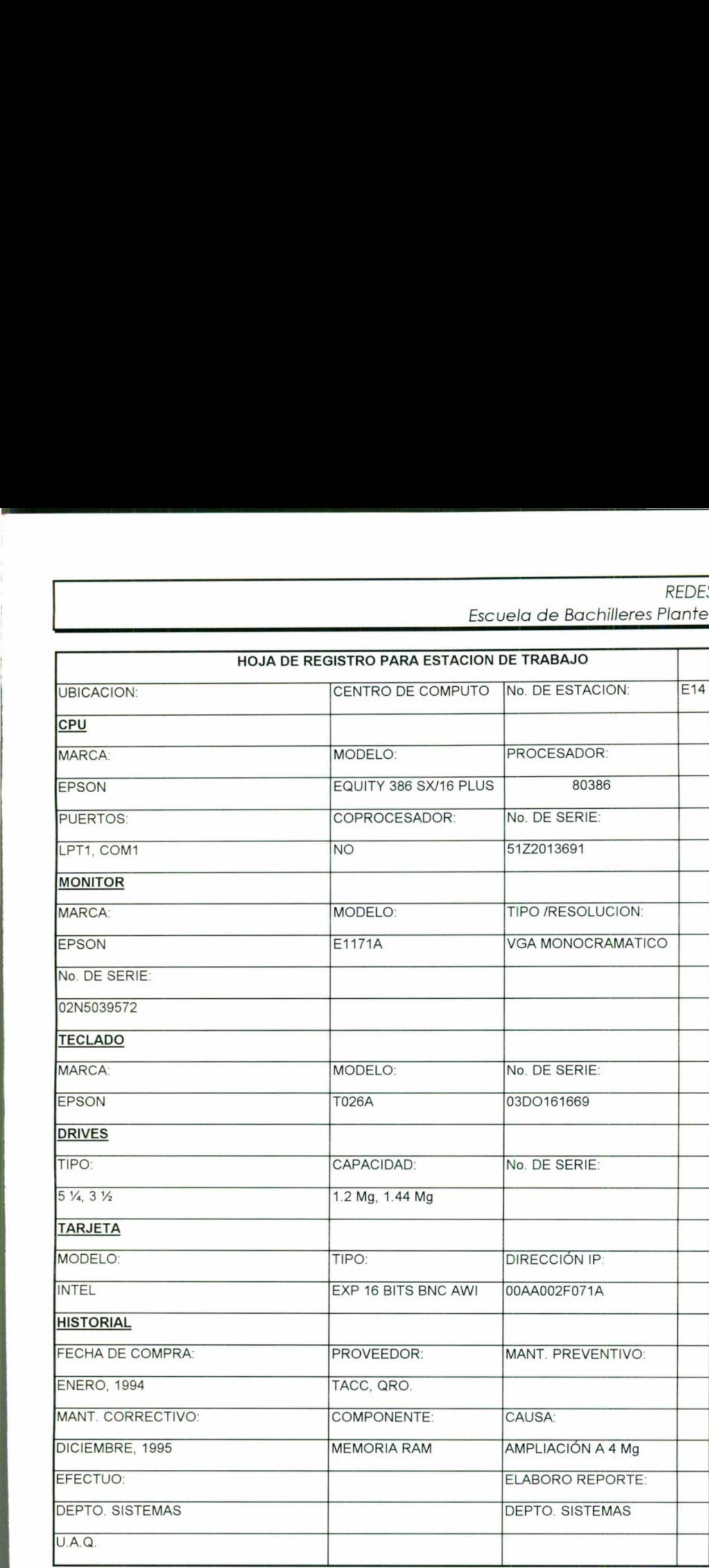

the company's property and the company's property of the company's company's

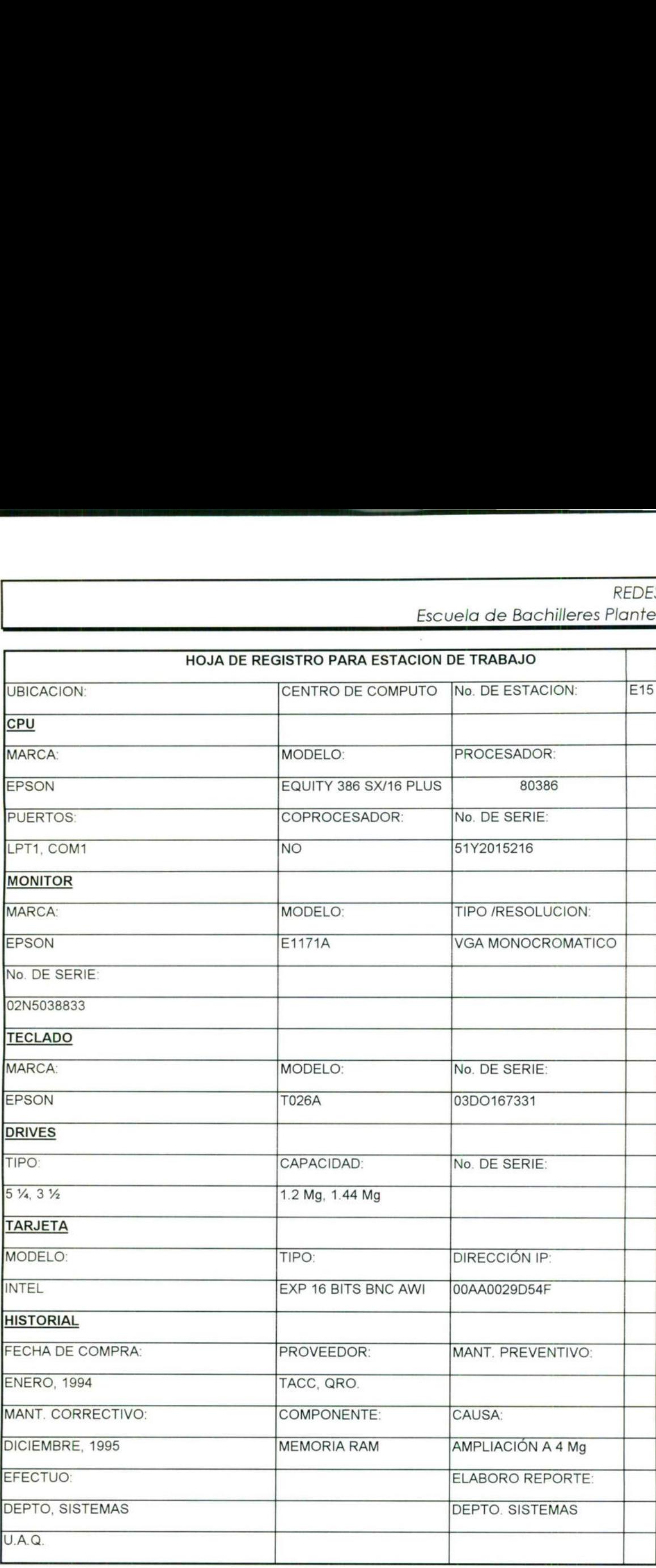

-

Ľ

escuela de Bachilleres Flamel REDES <u>JUI U.A.Q.</u> LOCALES

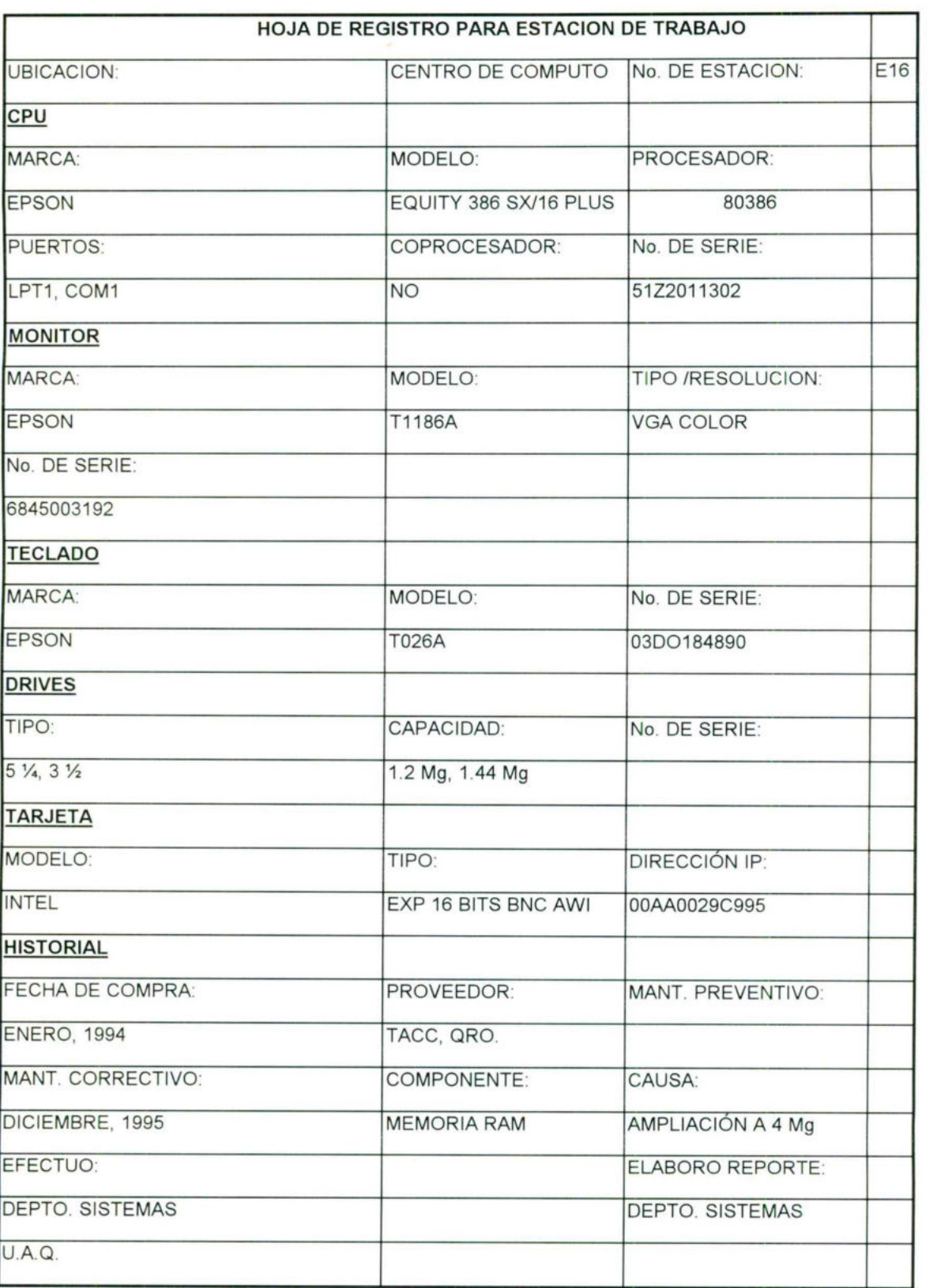

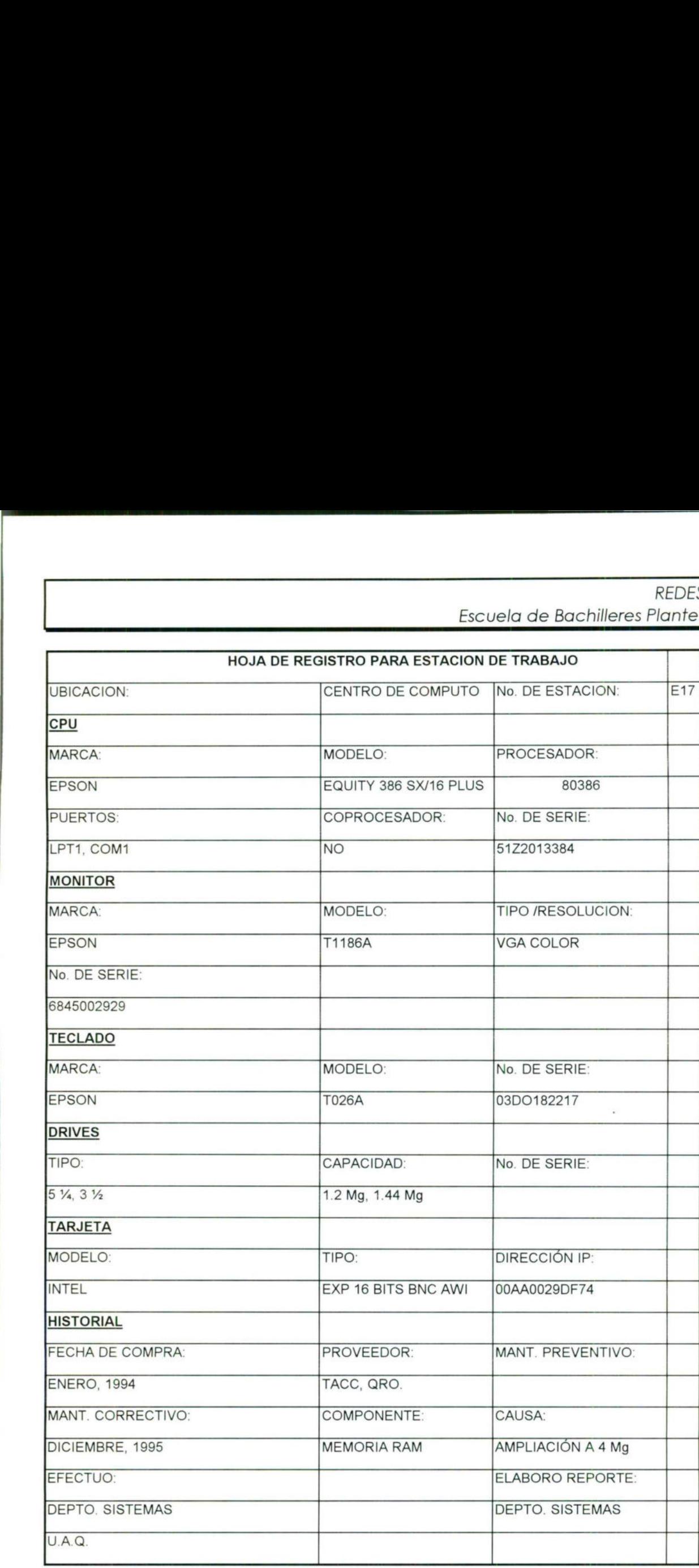

EXISTENCIA CALIFORNIA DE L'ANGUERRA DE L'ANGUERRA DE L'ANGUERRA

escuela de Bachilleres Plantel REDES <u>SUF U.A.Q.</u> LOCALES

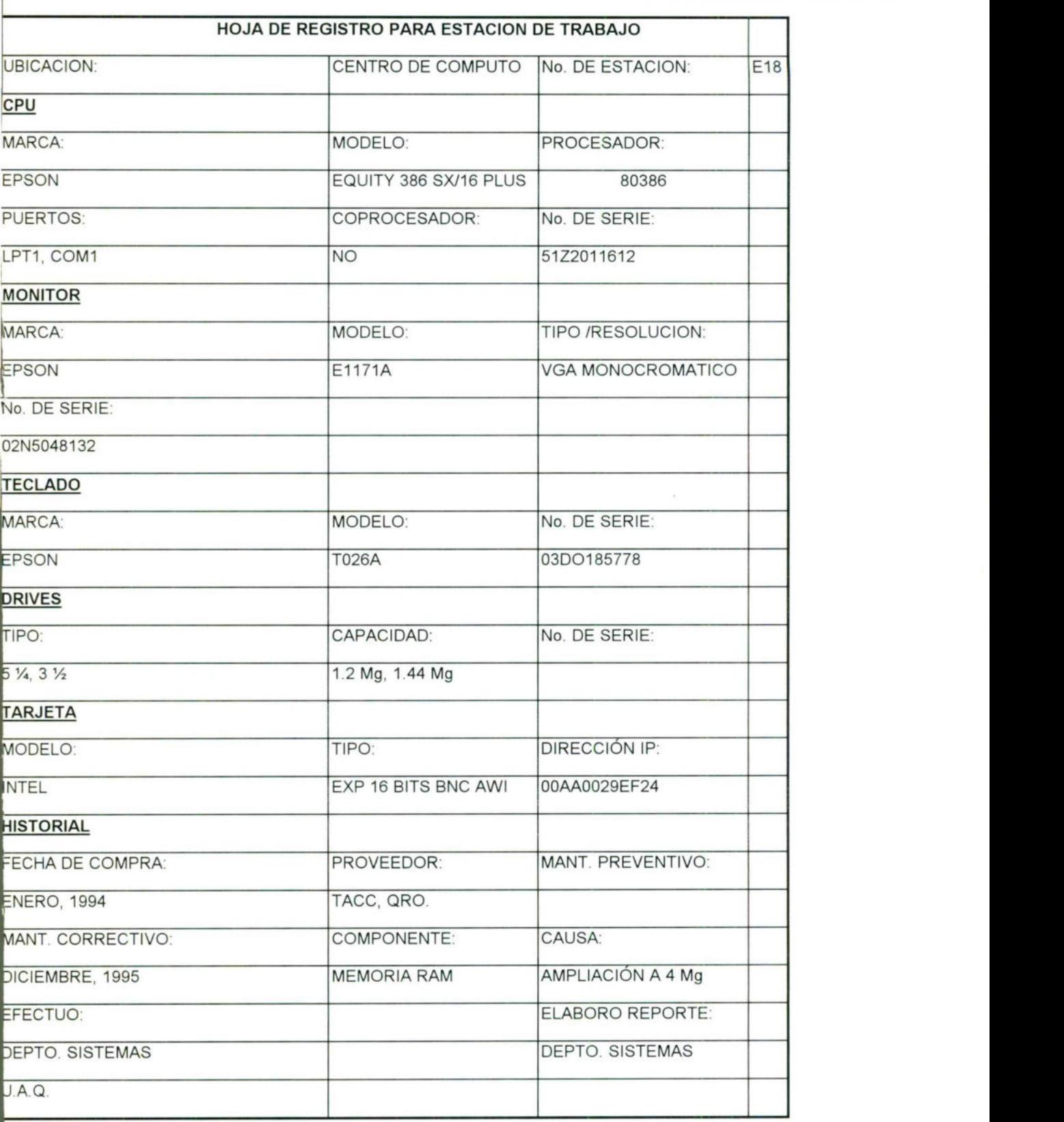

 $\alpha$ 

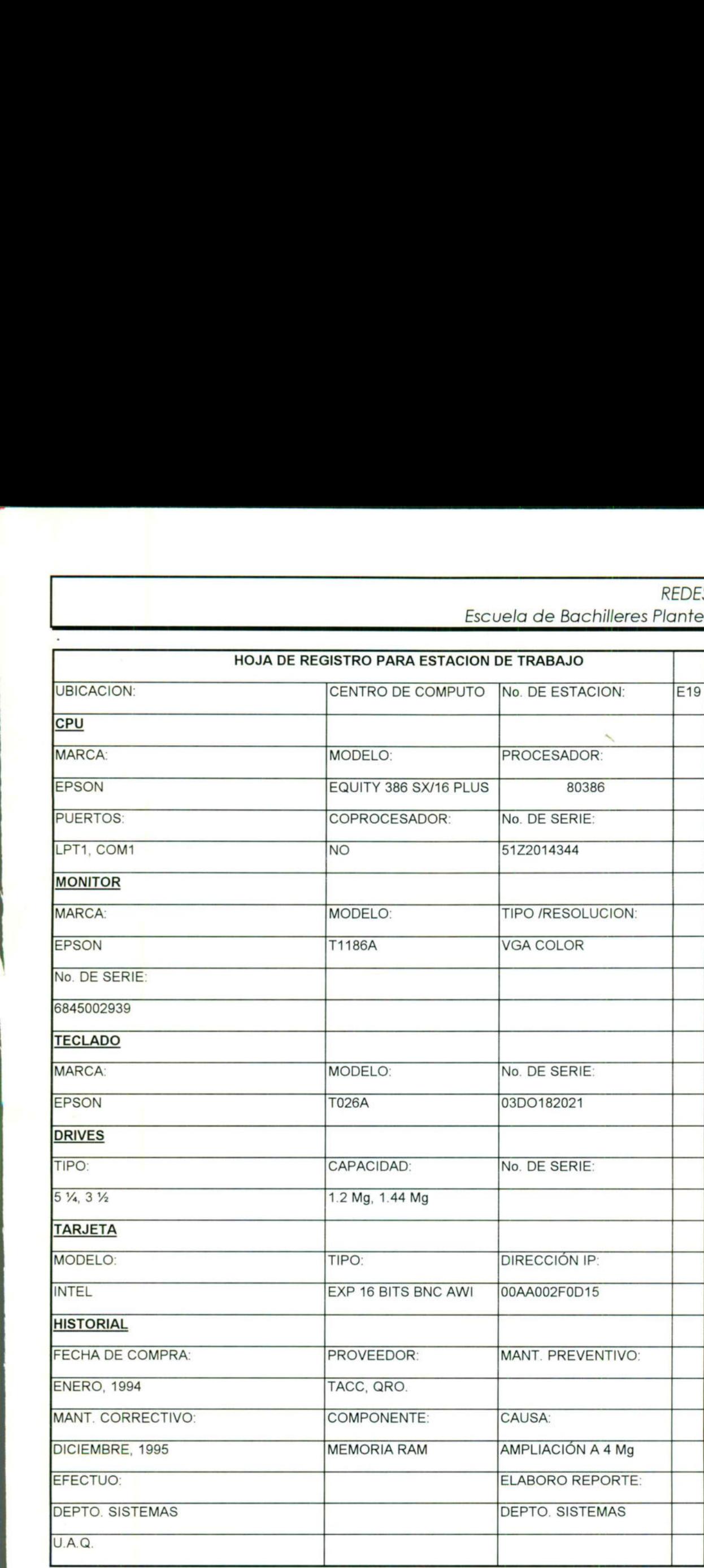

<u>di terminista dell'Internazionale della provincia dell'Internazionale dell'Internazionale dell'Internazionale di In</u>

59

Ŷ.

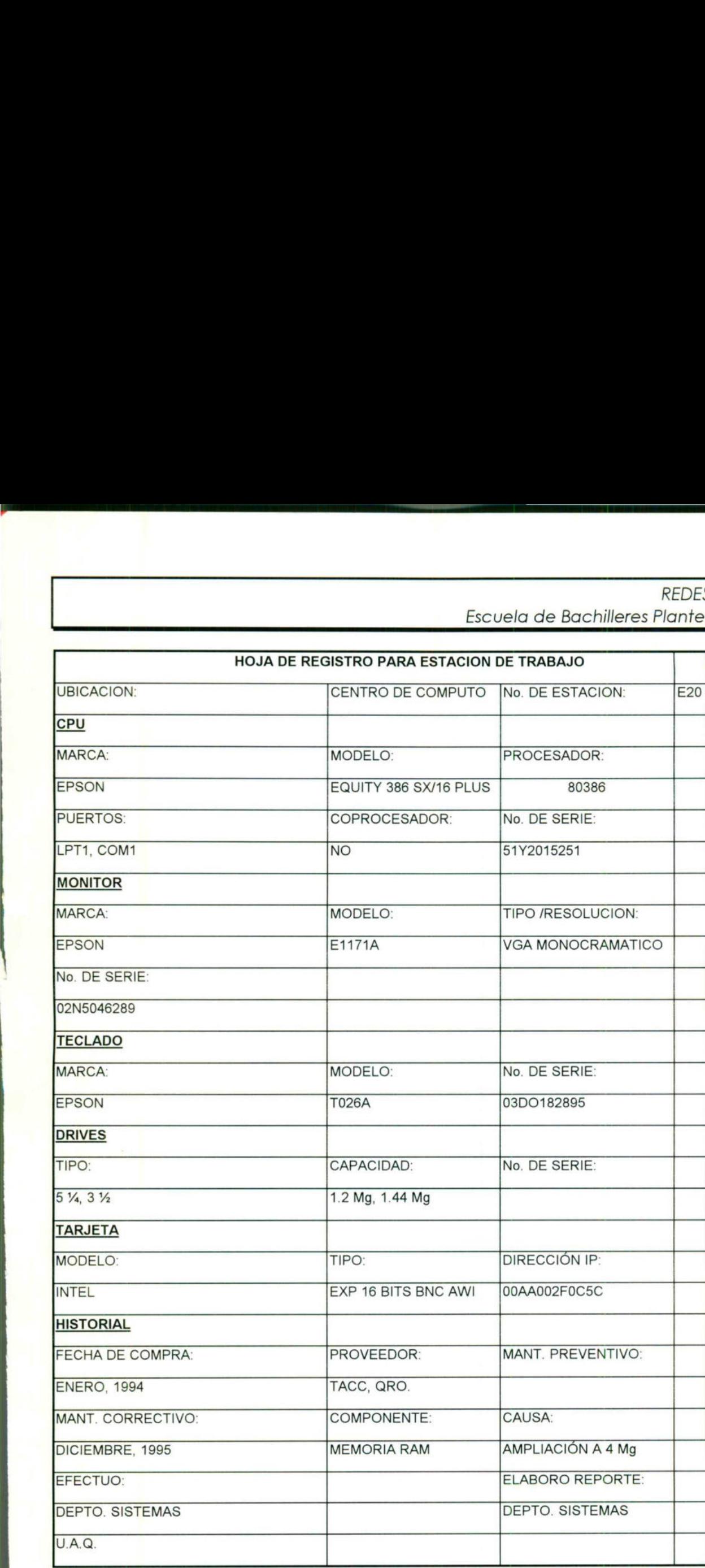

\_

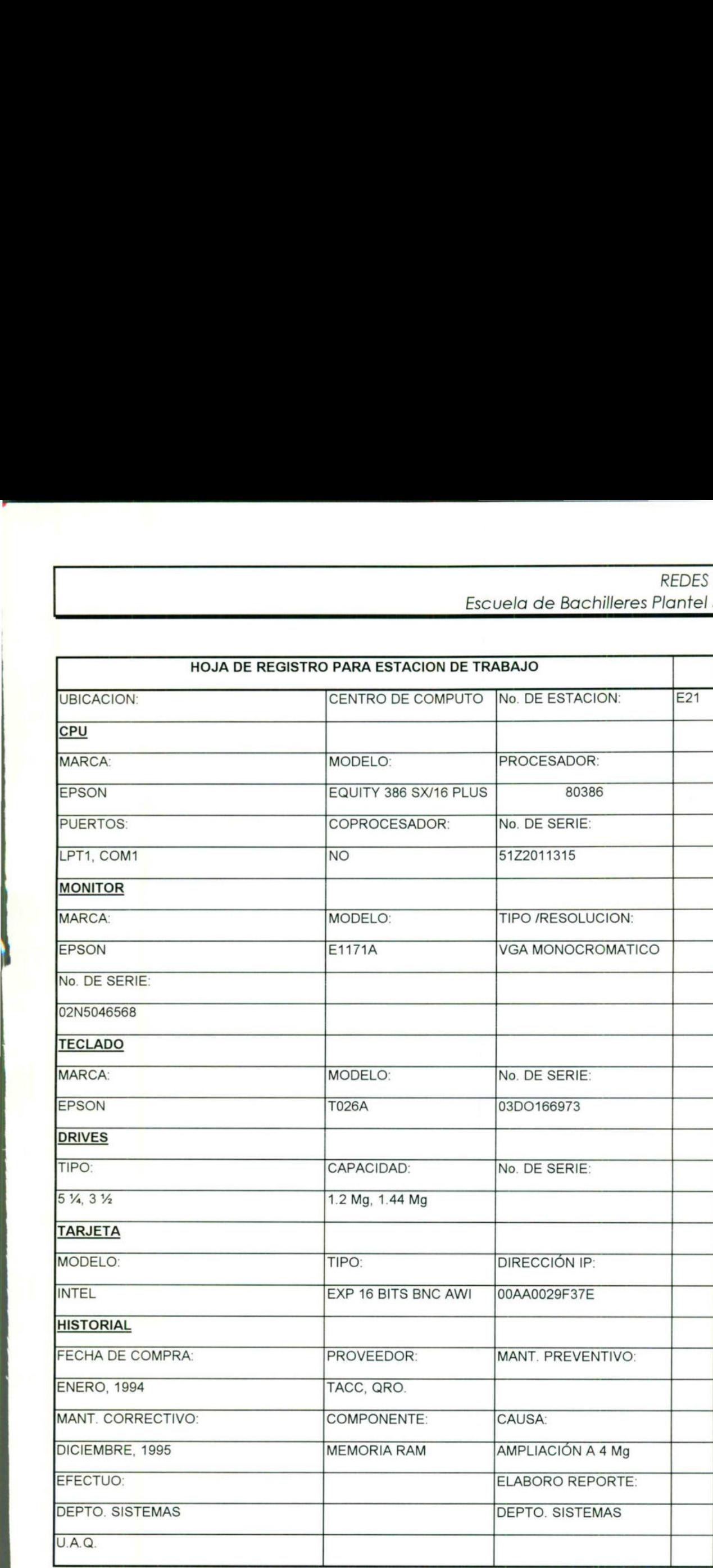

<u>A series of the series of the series of the series of the series of the series of the series of the series of the series of the series of the series of the series of the series of the series of the series of the series of</u>

\_

Ľ

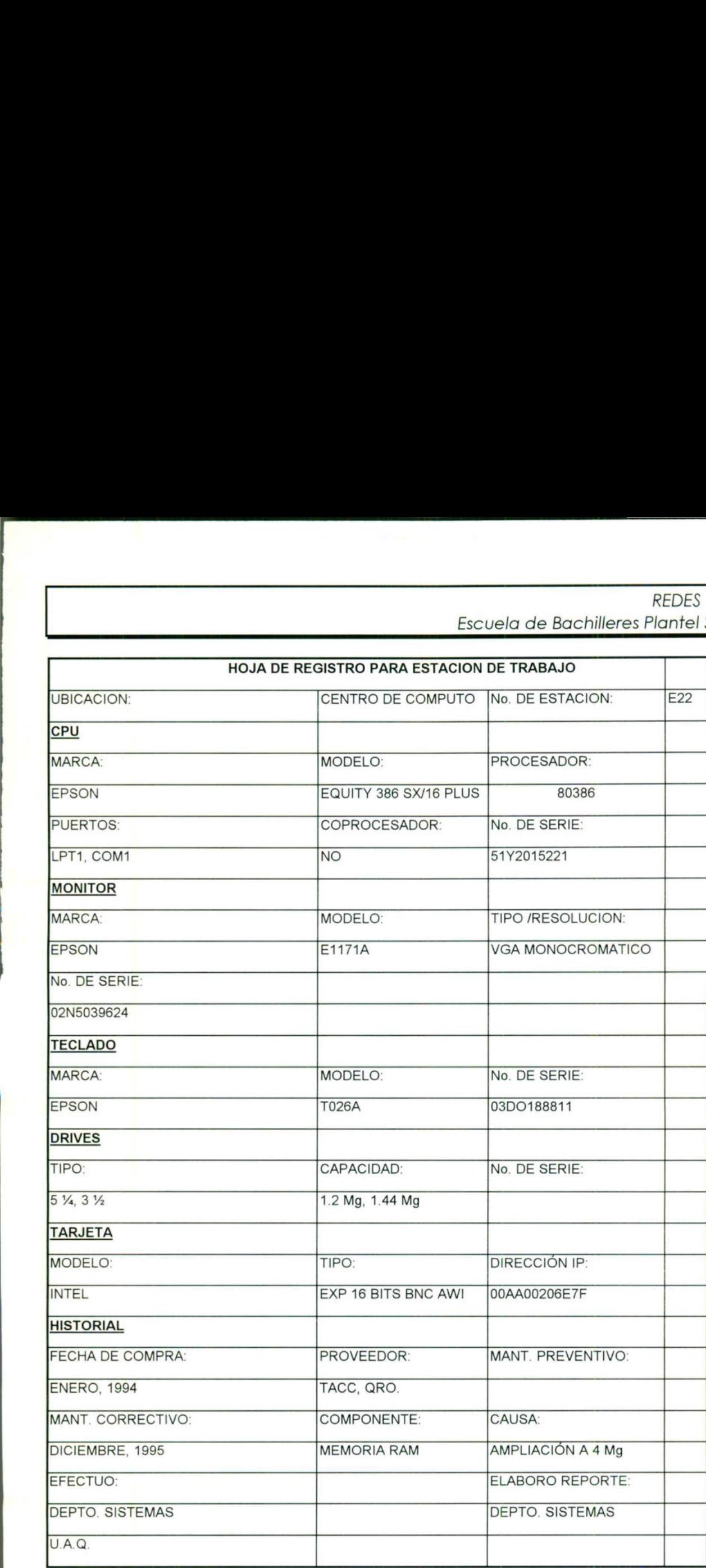

<u> Albert Albert Albert Albert Albert Albert Albert Albert Albert Albert Albert Albert Albert Albert Albert Albert Albert Albert Albert Albert Albert Albert Albert Albert Albert Albert Albert Albert Albert Albert Albert Alb</u>

\_

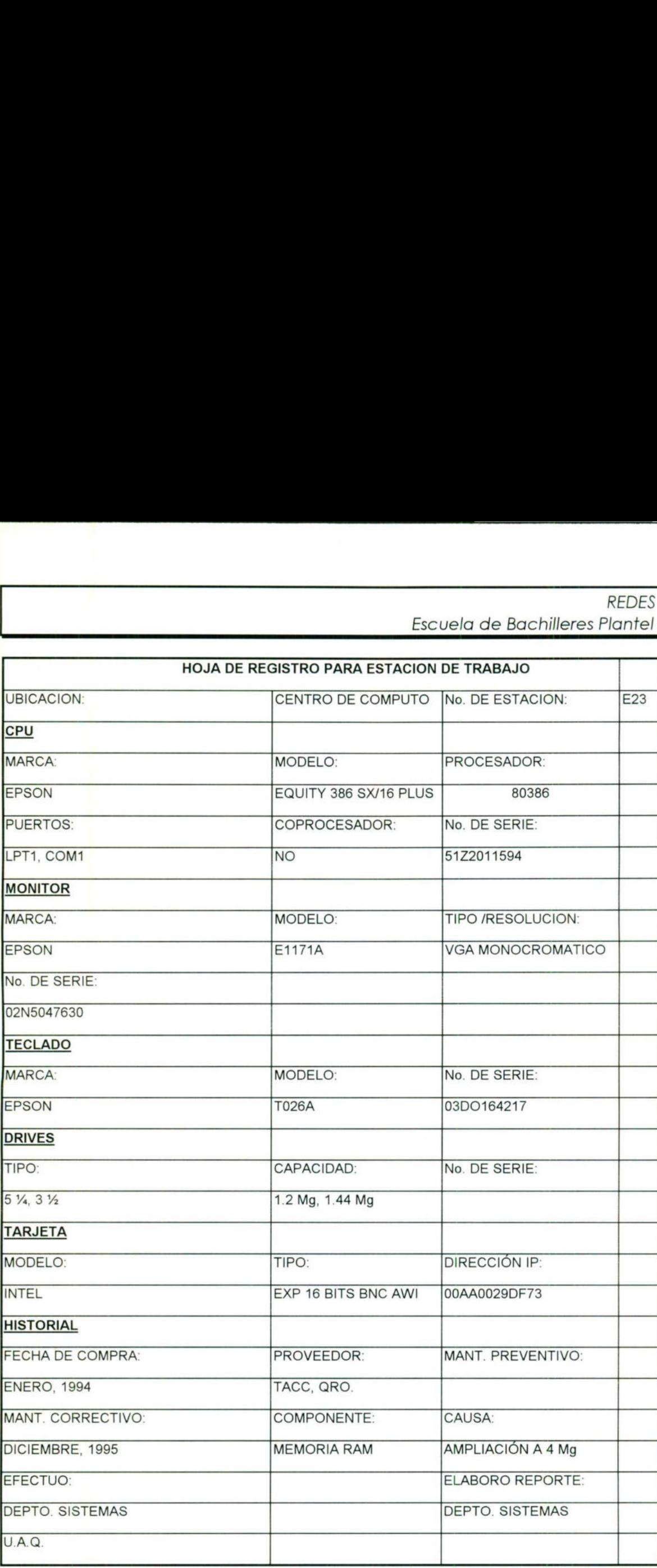

the contract of the contract of the contract of the contract of

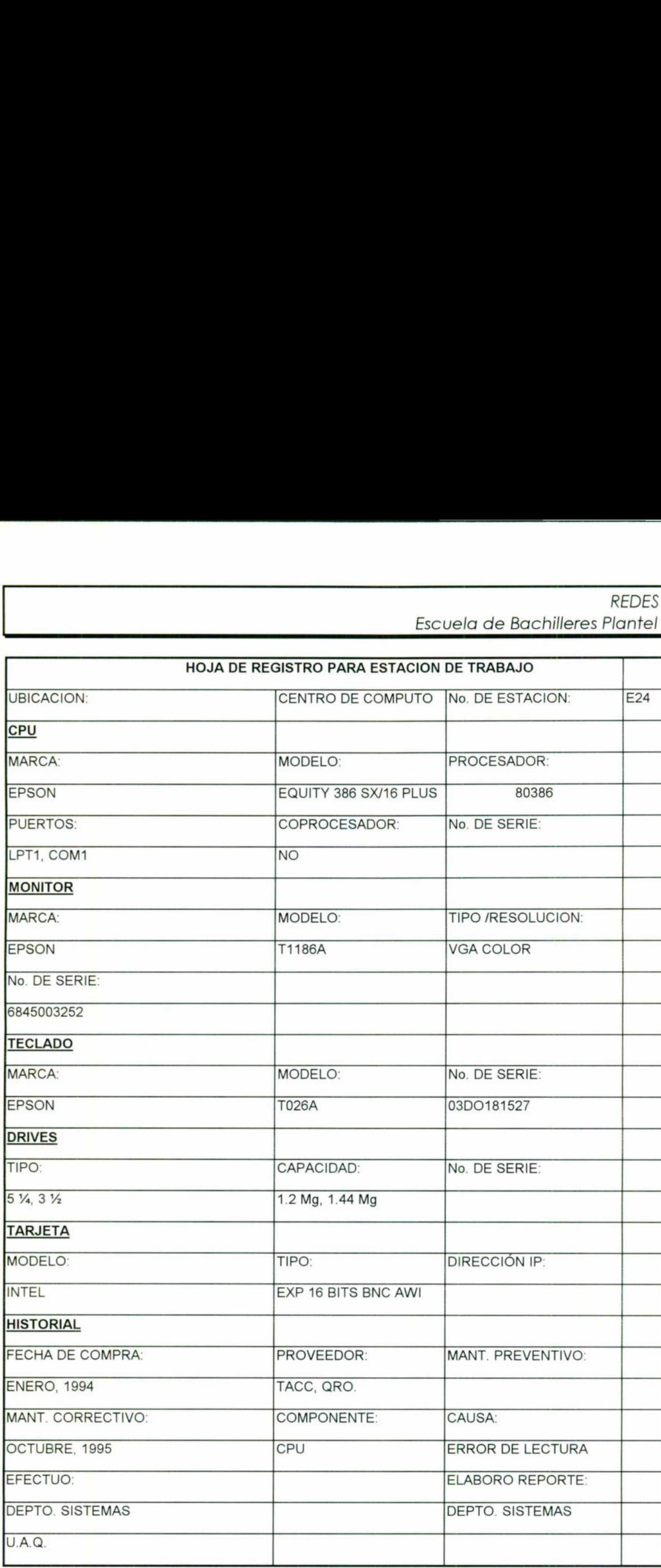

<u> Canada and Canada and Canada and Canada and Canada and Canada and Canada and Canada and Canada and Canada and</u>

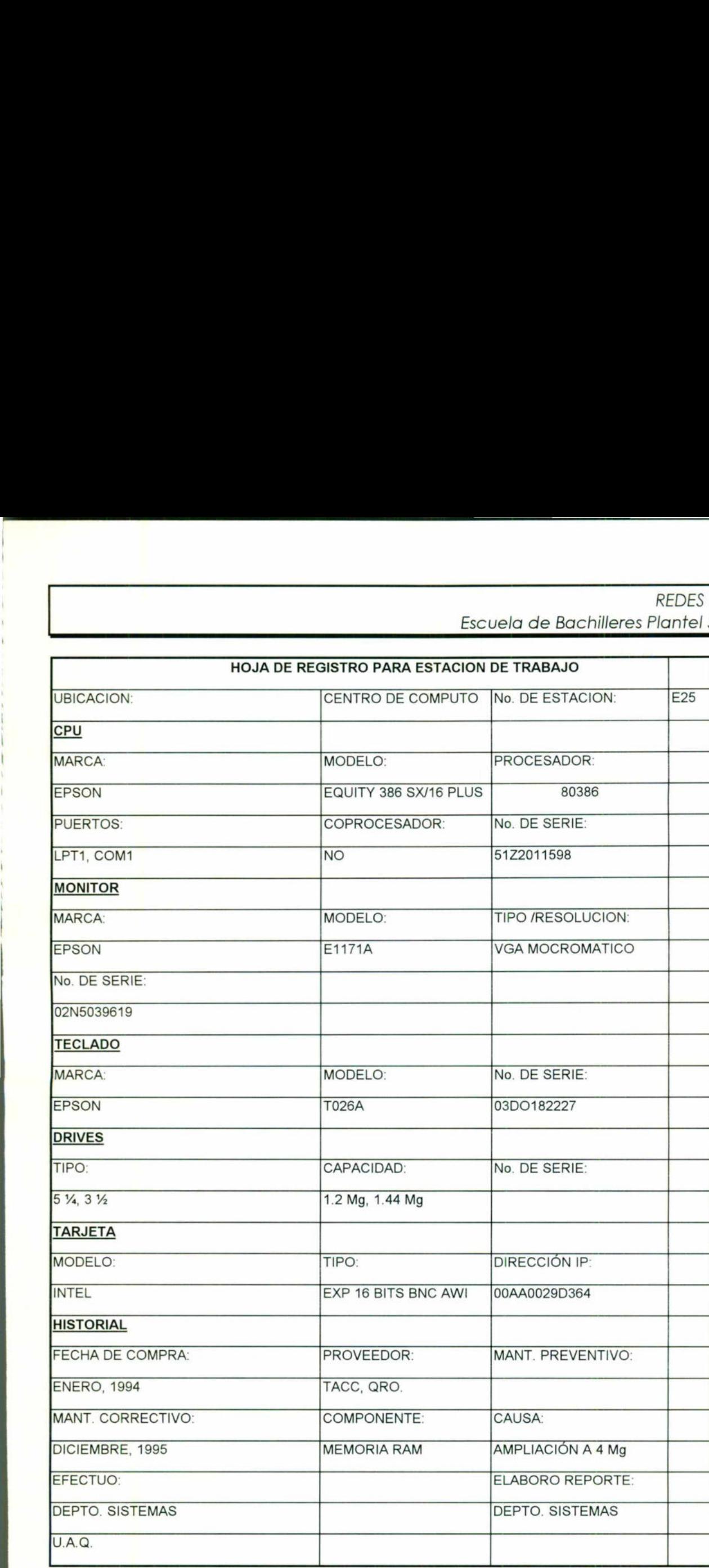

Escuela de Bachilleres Plantei REDES **SUI U.A.Q.** LOCALES

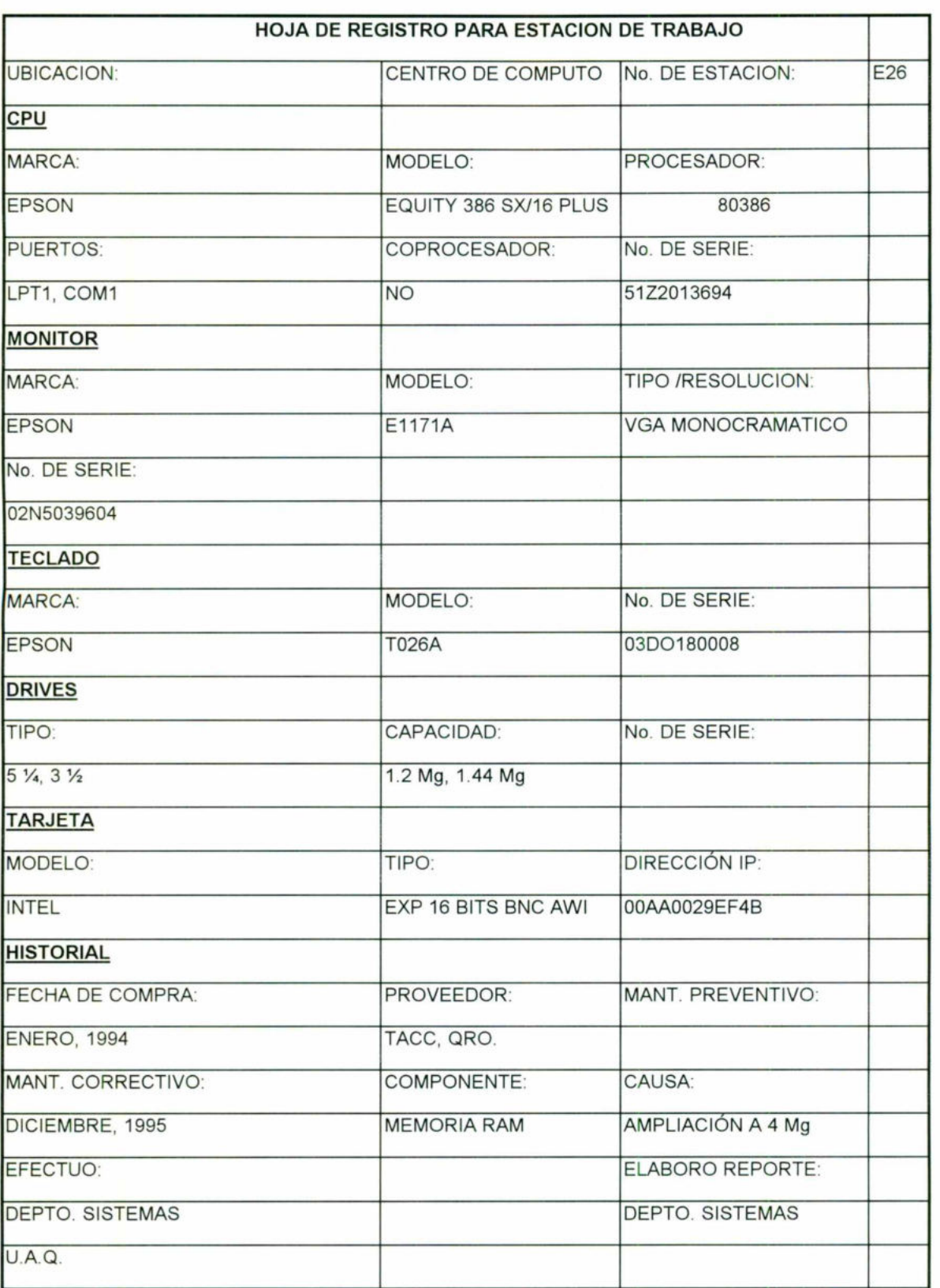

66

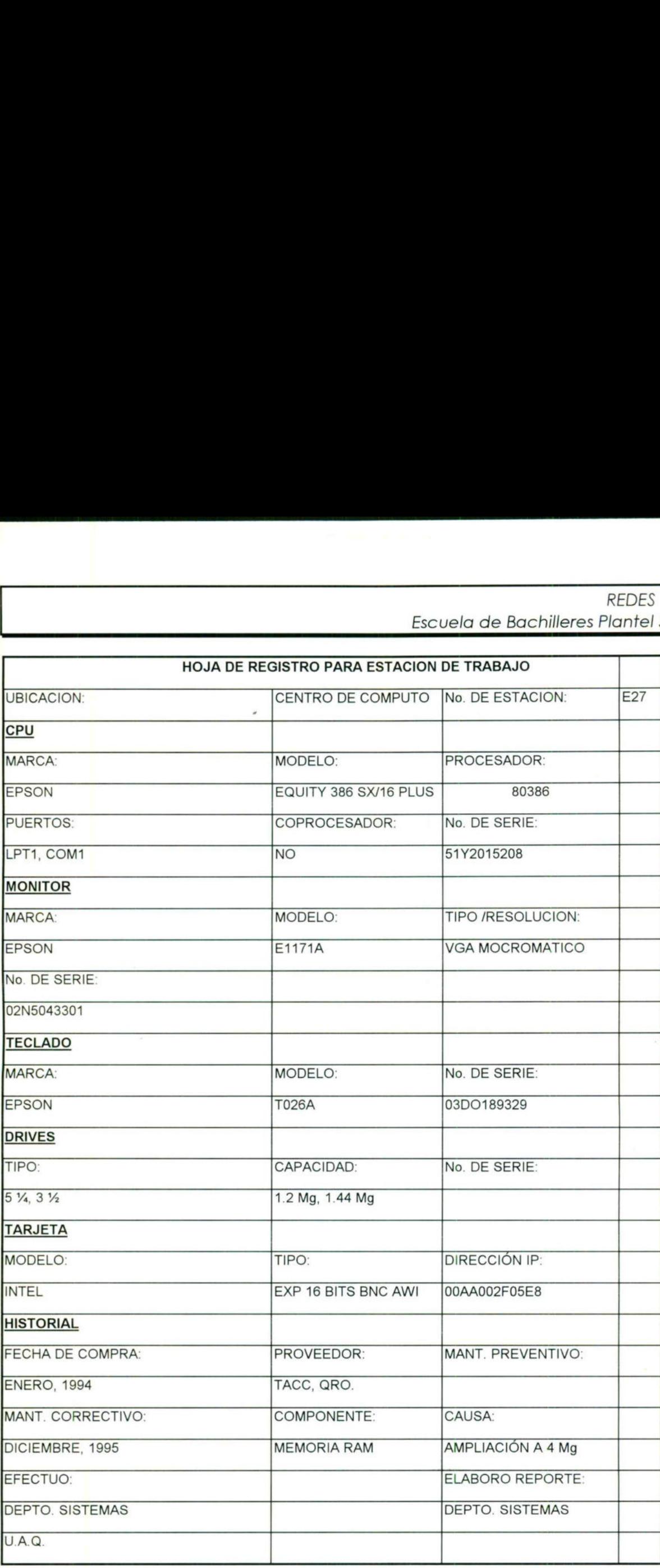

<u> La componenta de la componenta de la componenta de la componenta de la componenta de la componenta de la compo</u>

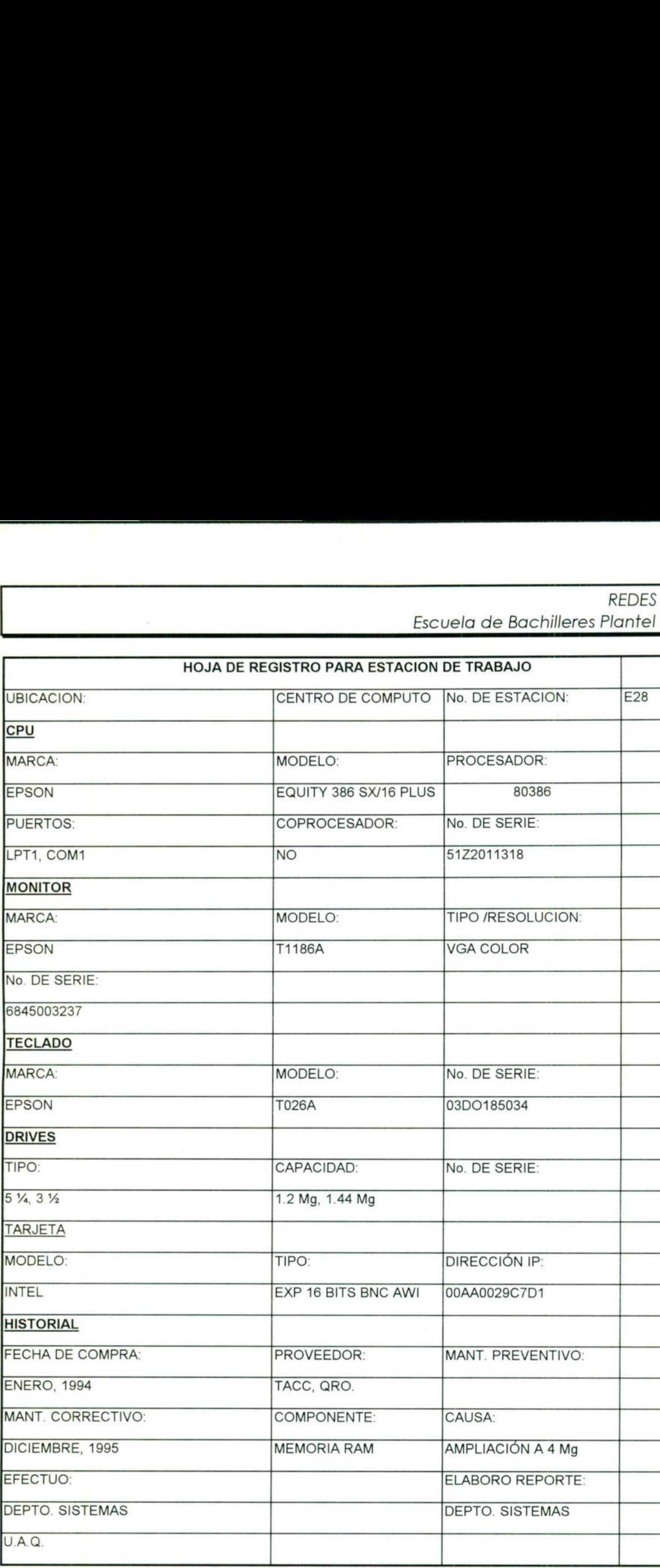

<u> Andreas Andreas Andreas Andreas Andreas Andreas Andreas Andreas Andreas Andreas Andreas Andreas Andreas Andreas</u>

Escuela de Bachilleres Plantei REDES <u>SUI U.A.W.</u> REDES LOCALES

and a second company of the superior and company in the first second contract of the second contract of the second

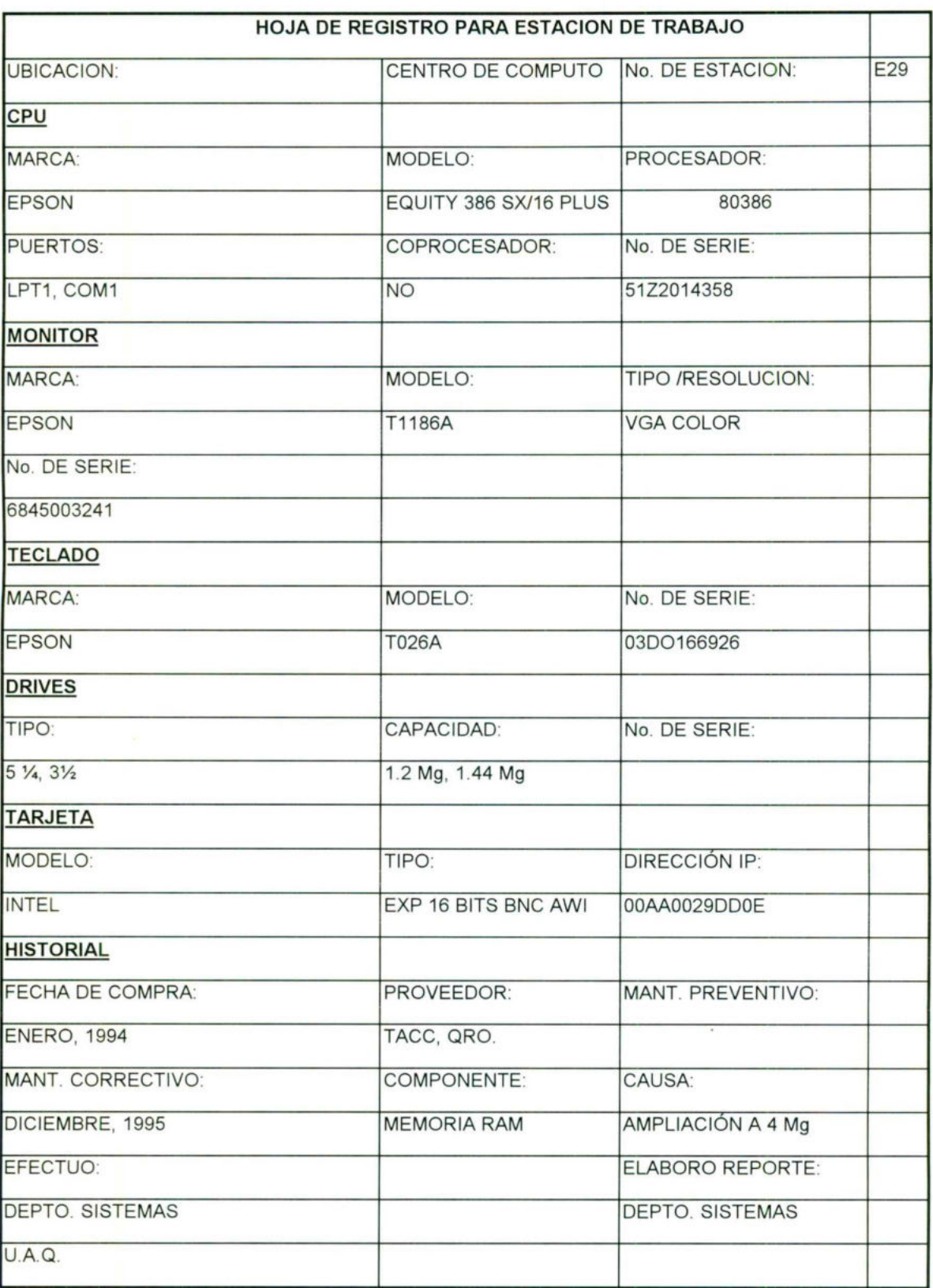

69
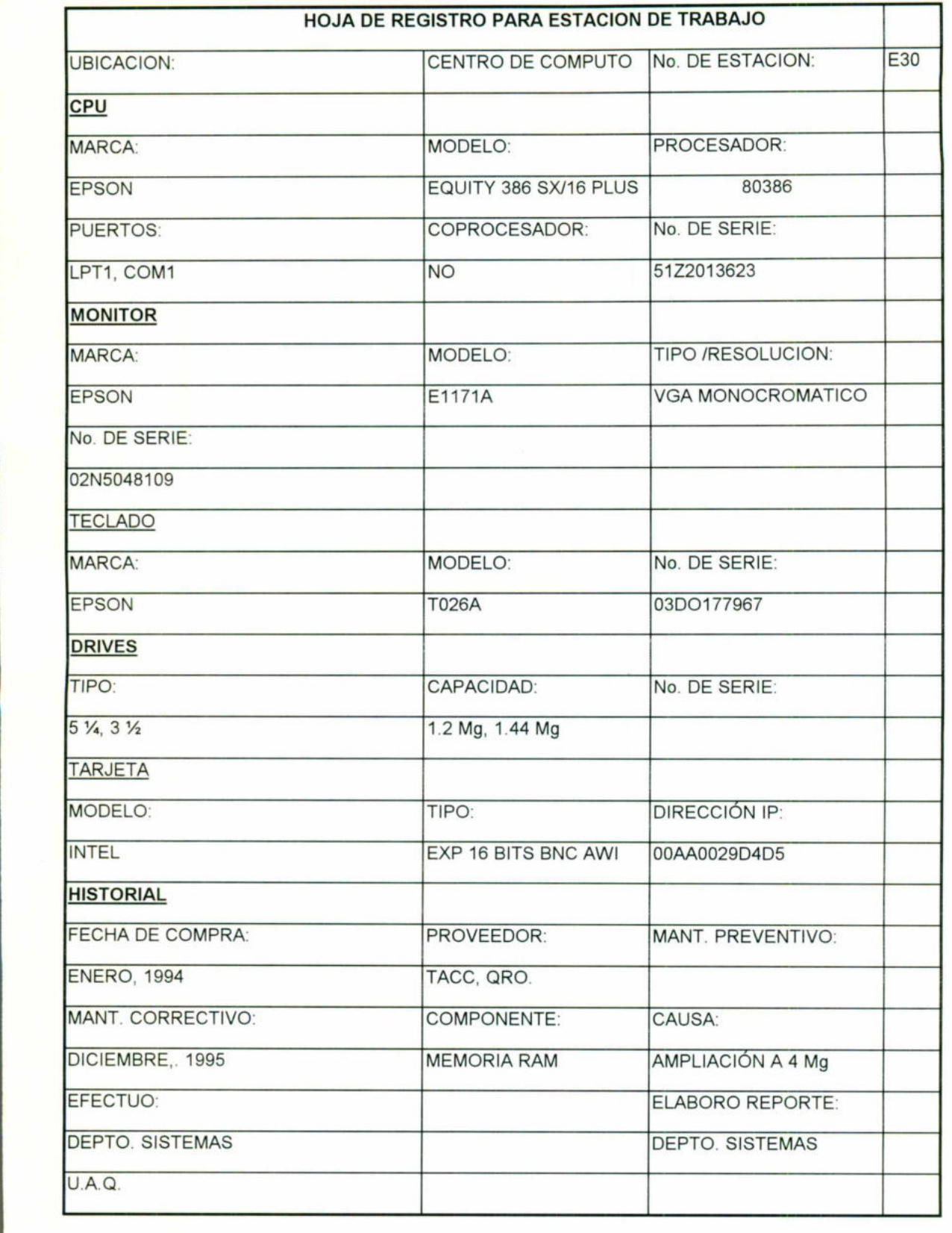

**,我们就是我们的人,我们就是我们的人,我们就是我们的人,我们就是我们的人,我们就是我们的人,我们就是我们的人,我们就是我们的人,我们就是我们的人,我们**是我们的人

escuela de Bachilleres Plantei REDES <u>SUR U.A.Q.</u> LOCALES

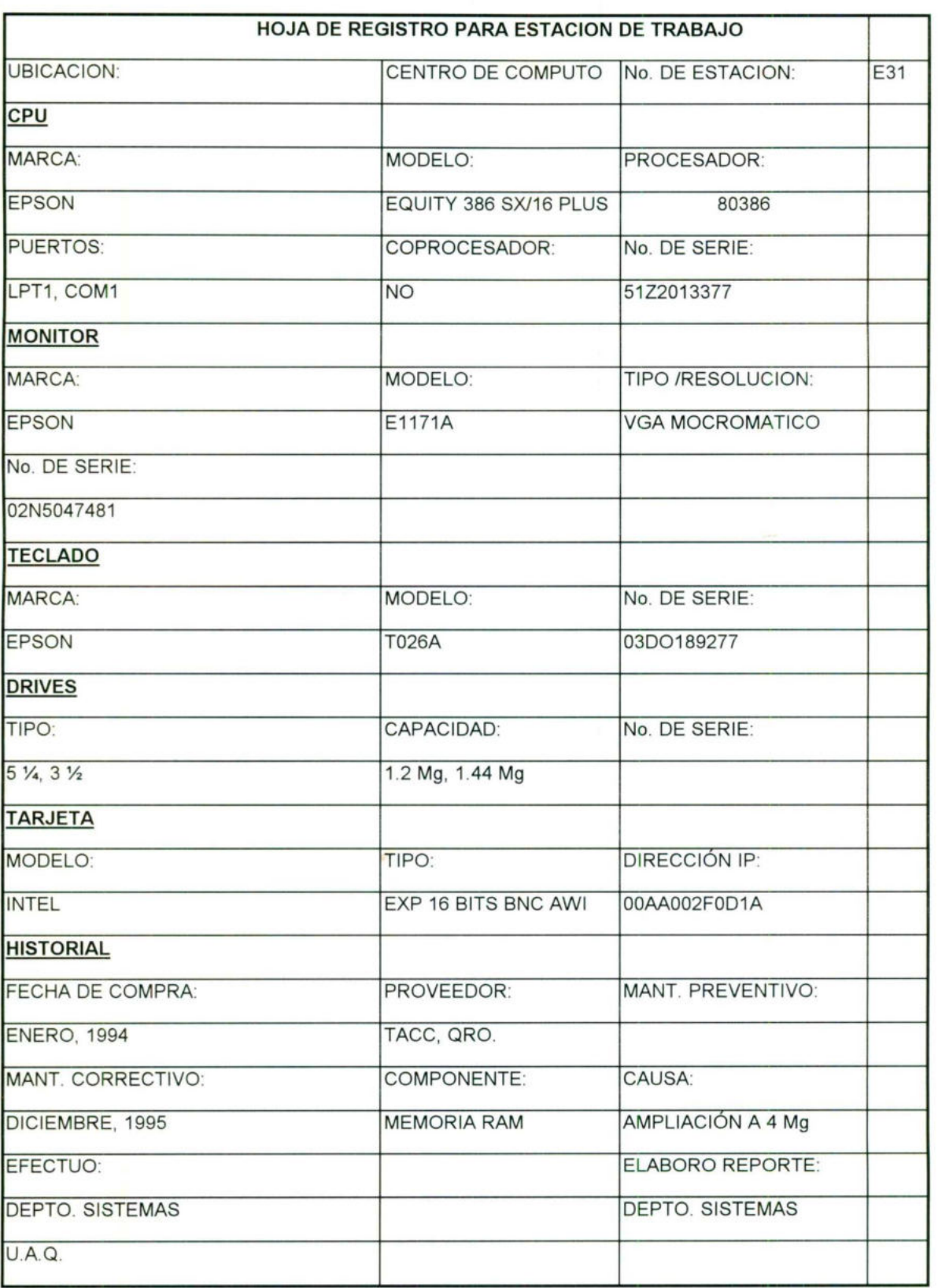

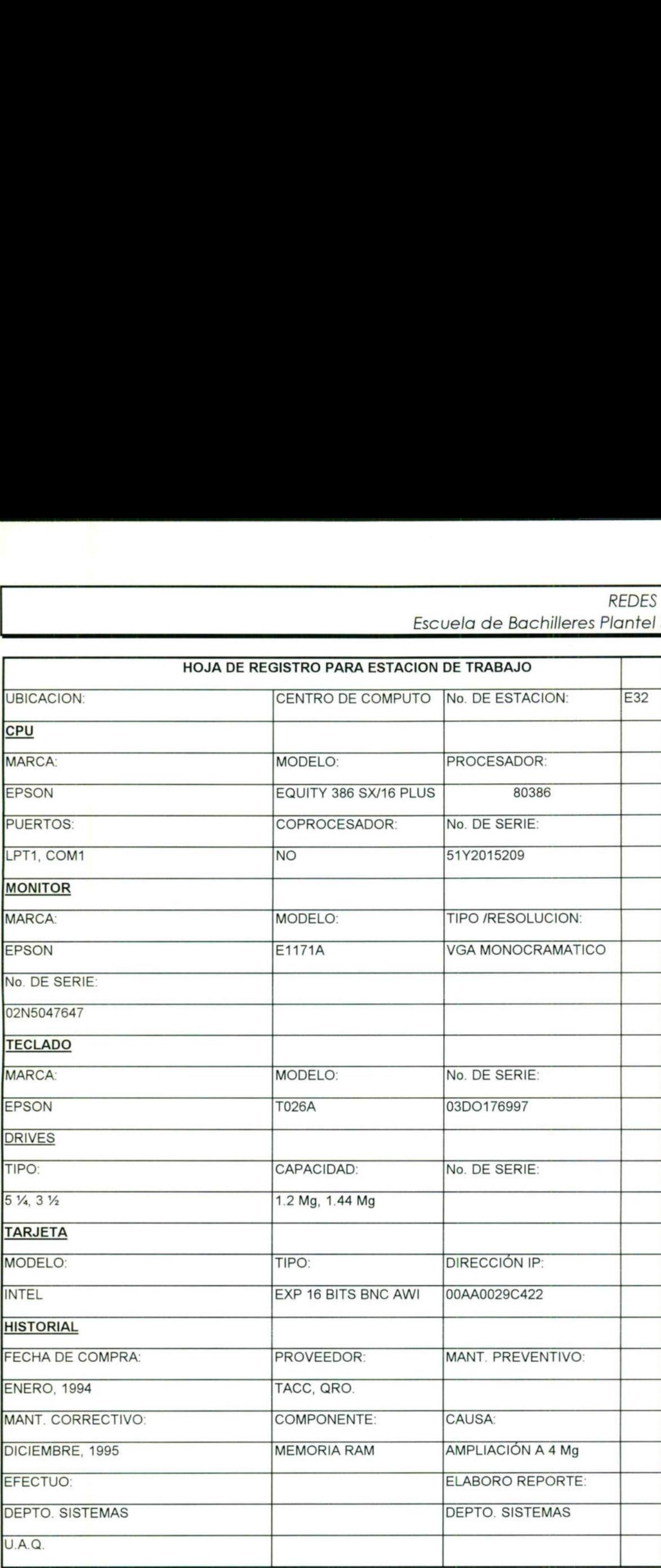

<u>Participate in a little set of the set of the set of the set of the set of the set of the set of the set of the set of the set of the set of the set of the set of the set of the set of the set of the set of the set of the</u>

\_\_\_\_\_\_\_

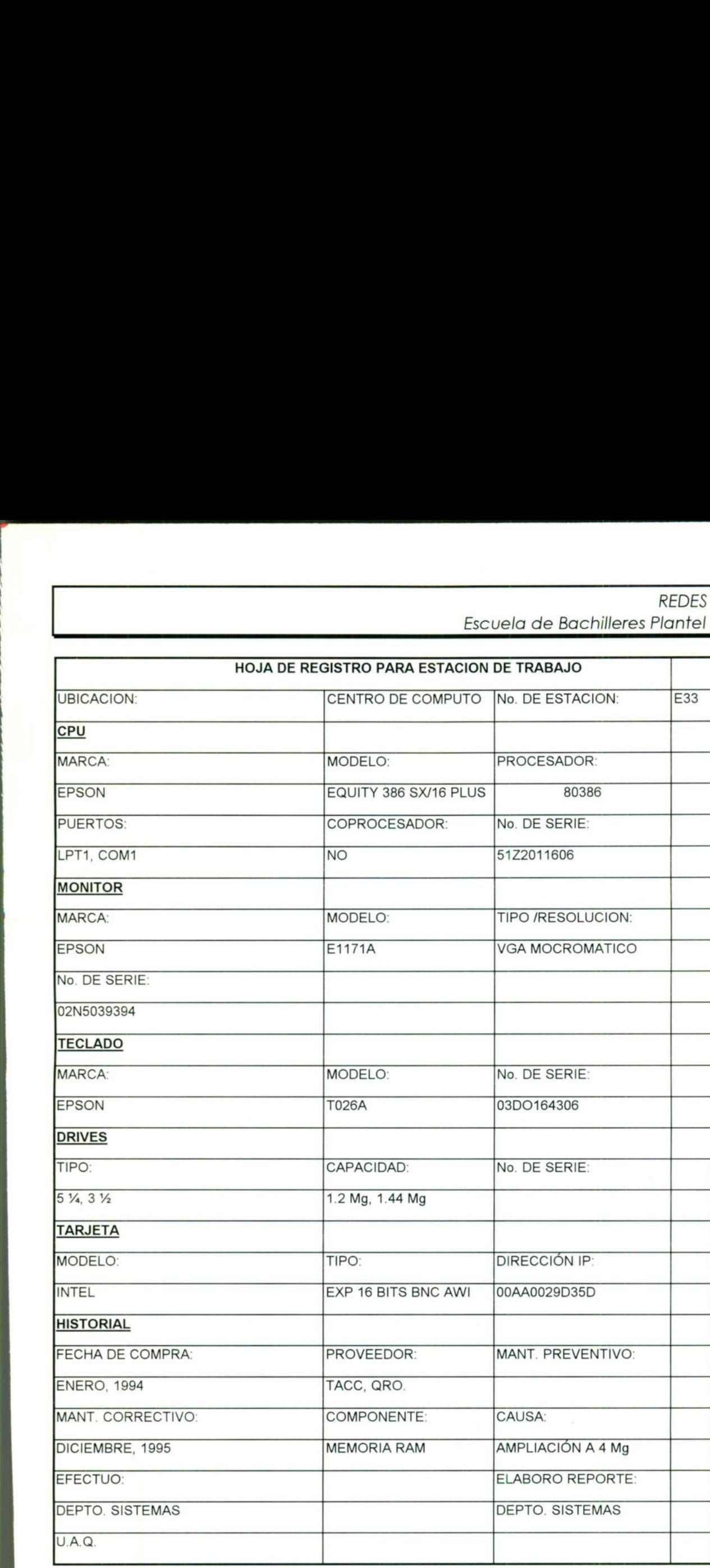

−

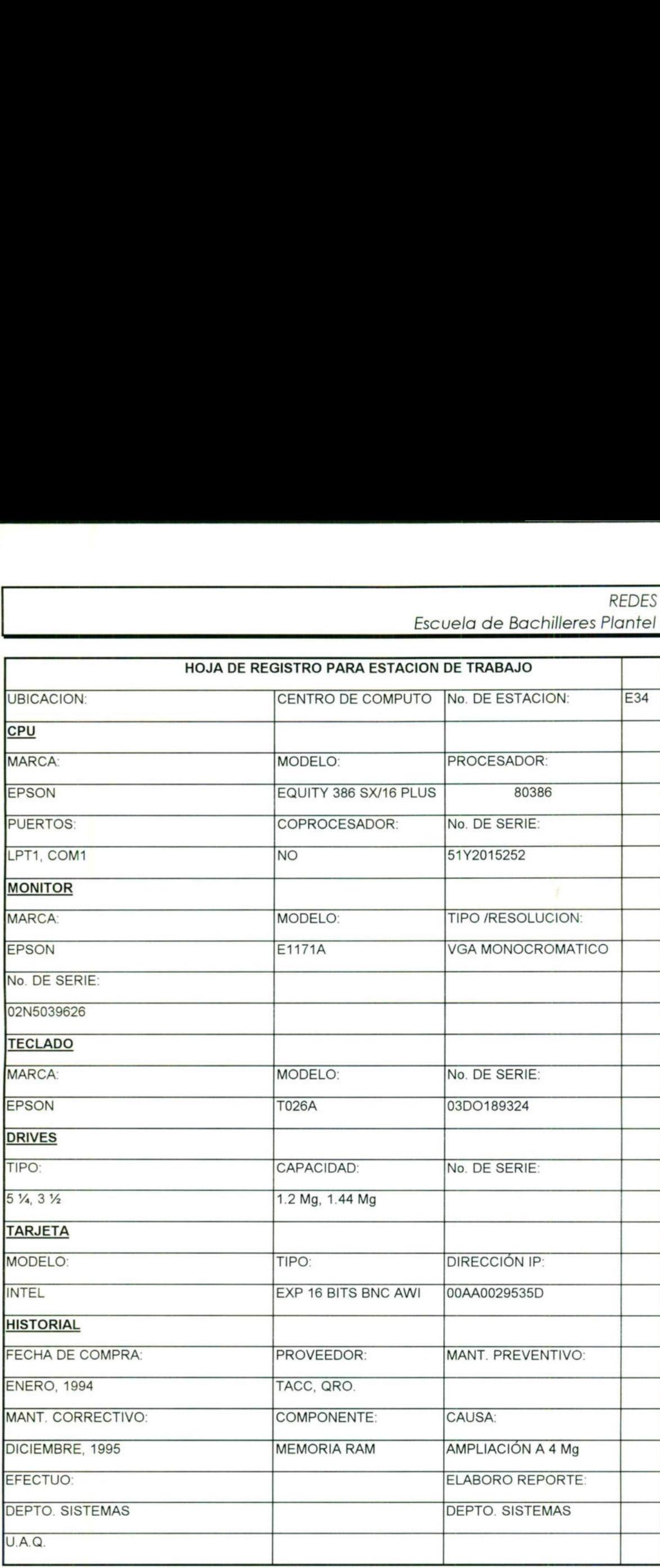

<u> The contract of the contract of the contract of the contract of the contract of the contract of the contract of the contract of the contract of the contract of the contract of the contract of the contract of the contract</u>

\_

 REDES Locales] Escuela de Bachilleres Plantel Sur U.A.Q.<br>Escuela de Bachilleres Plantel Sur U.A.Q.

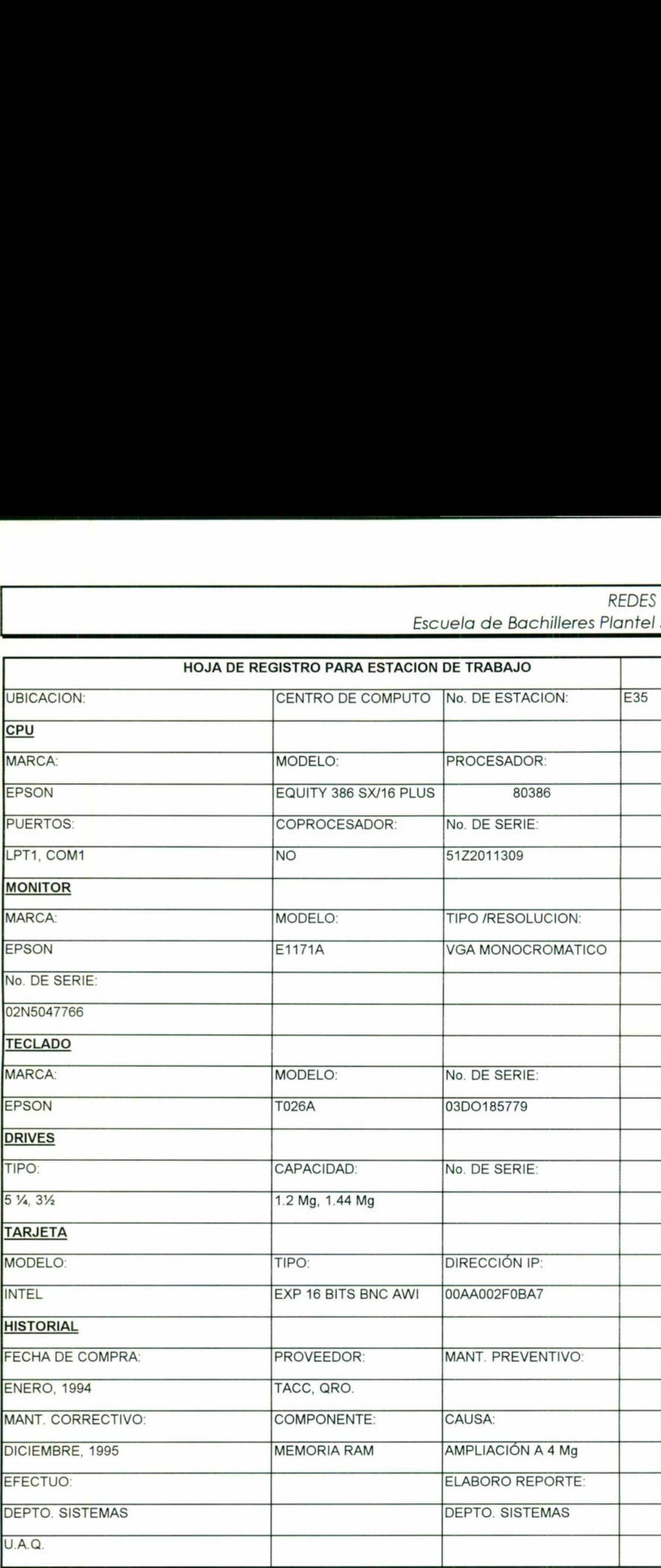

ŀ

<u>s start av minut tid i sverige av den start av den start av det start av den start av den start av den start </u>

escuela de Bachilleres Flamer <u>REDES</u> **SUI U.A.W.** LOCALES

state and the state of the state of the state of the state of the state of the state of the state of the state of

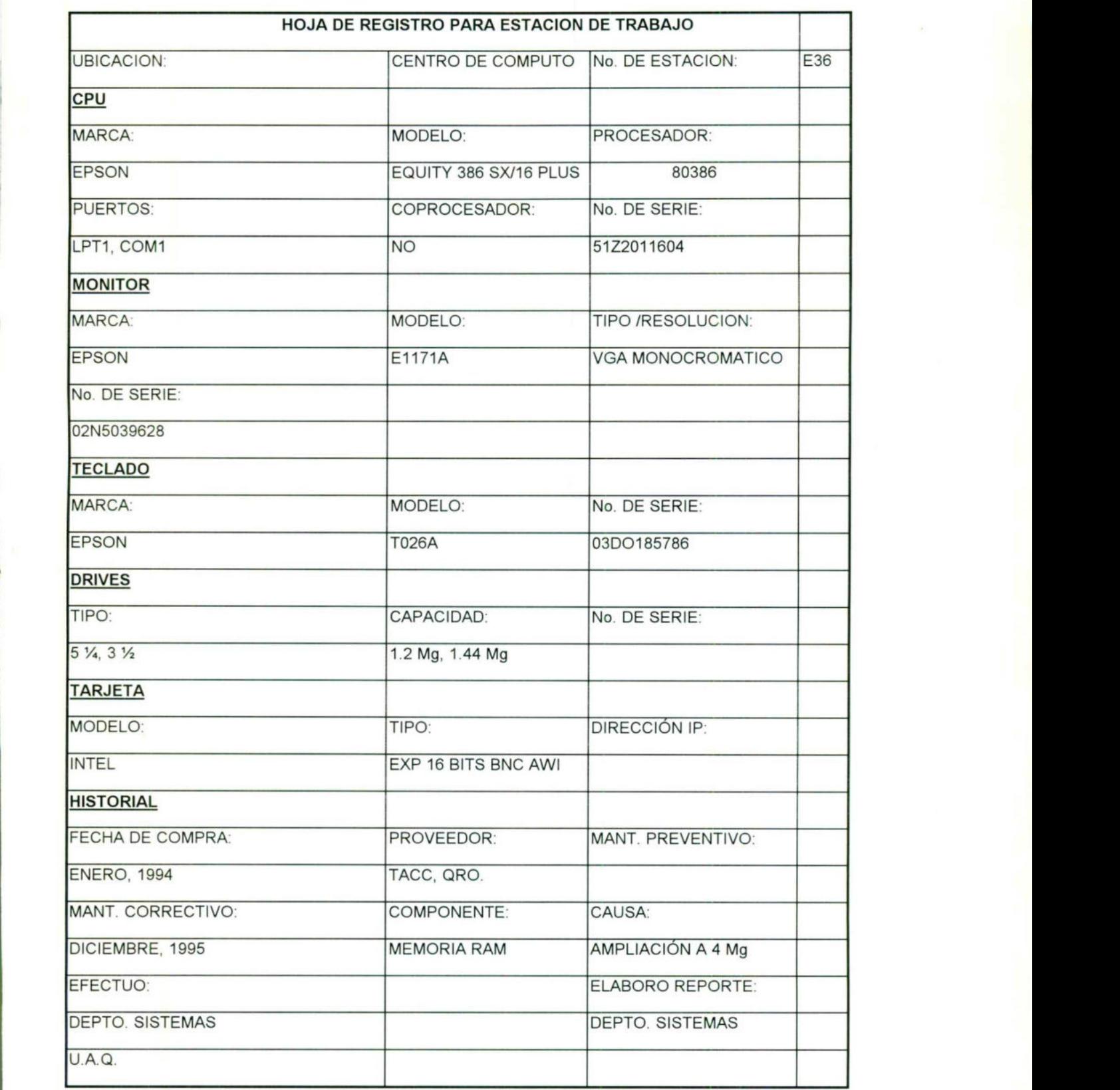

L

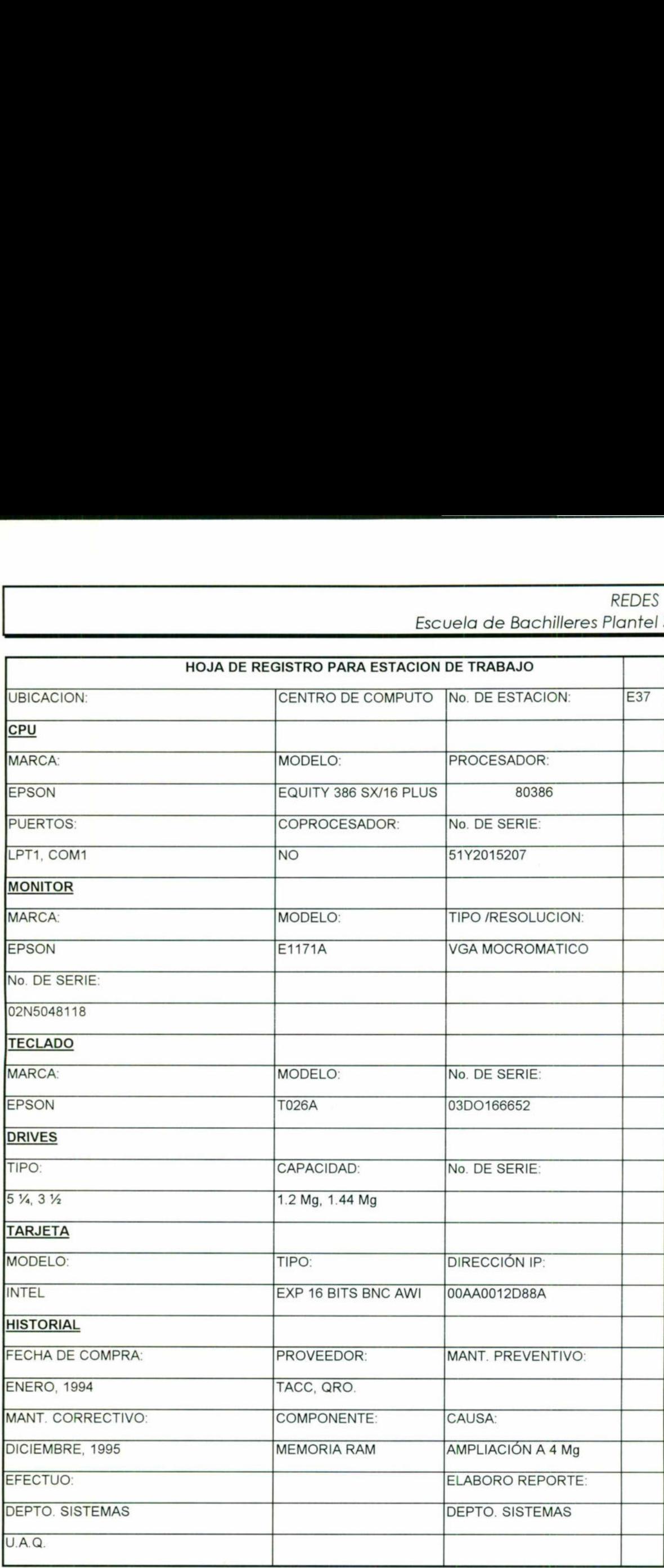

−

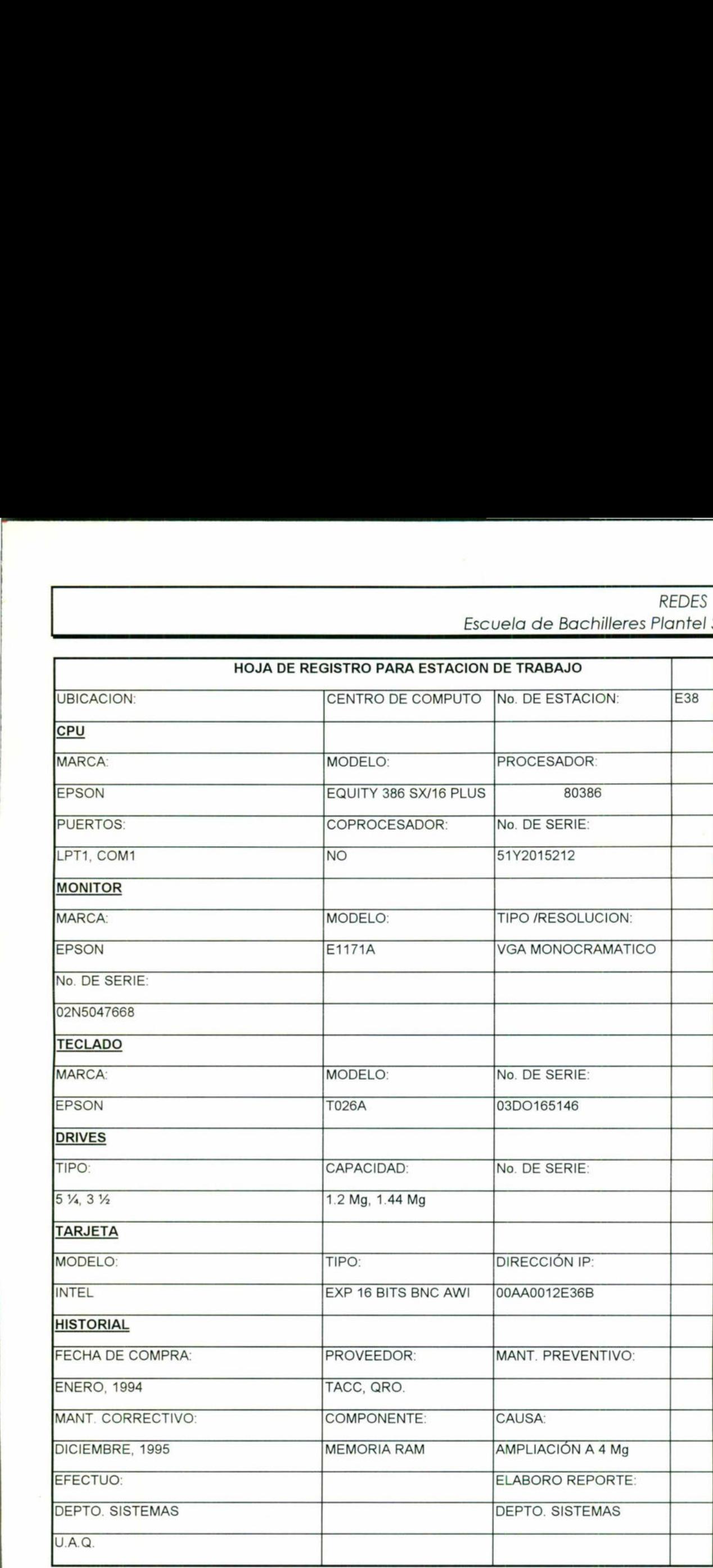

<u> La componentación de la componentación de la componentación de la componentación de la componentación de la co</u>

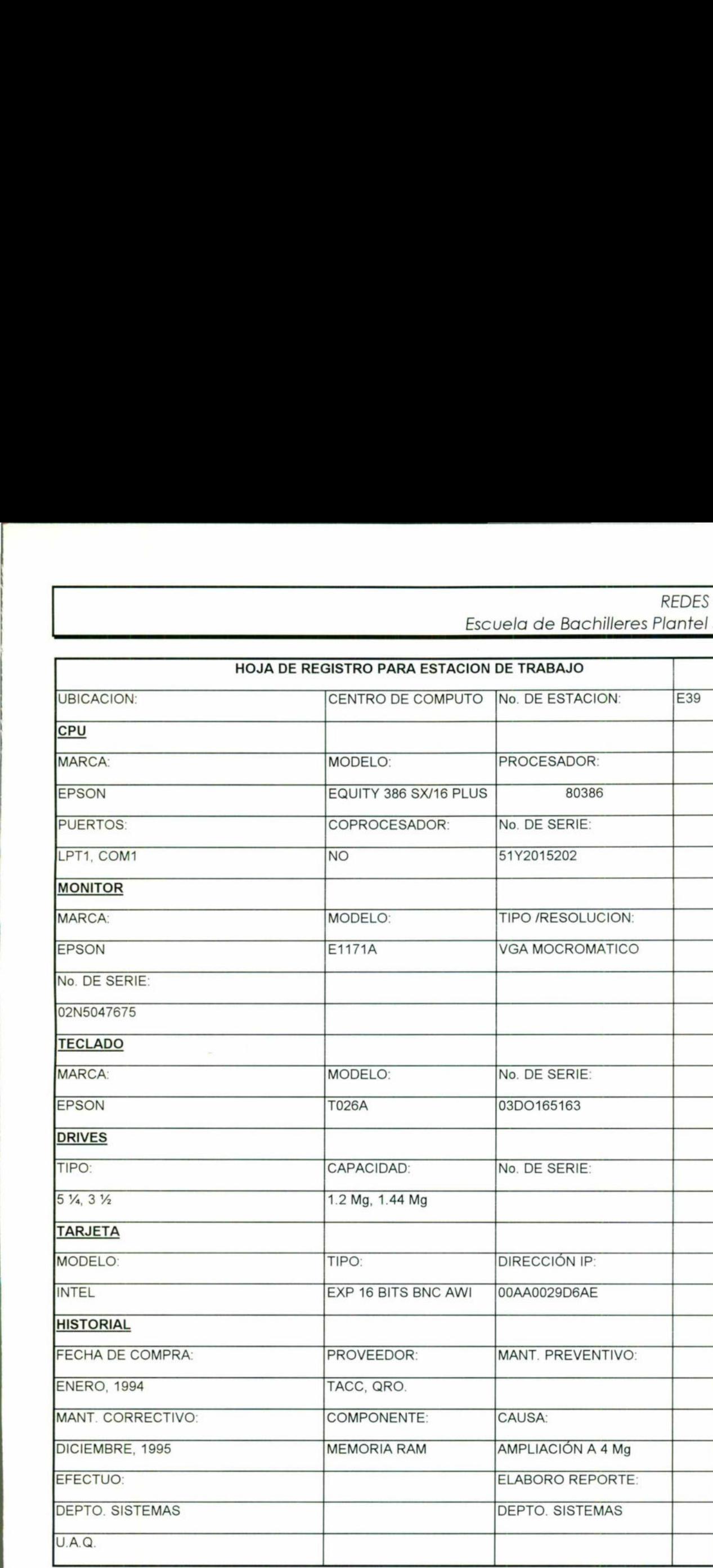

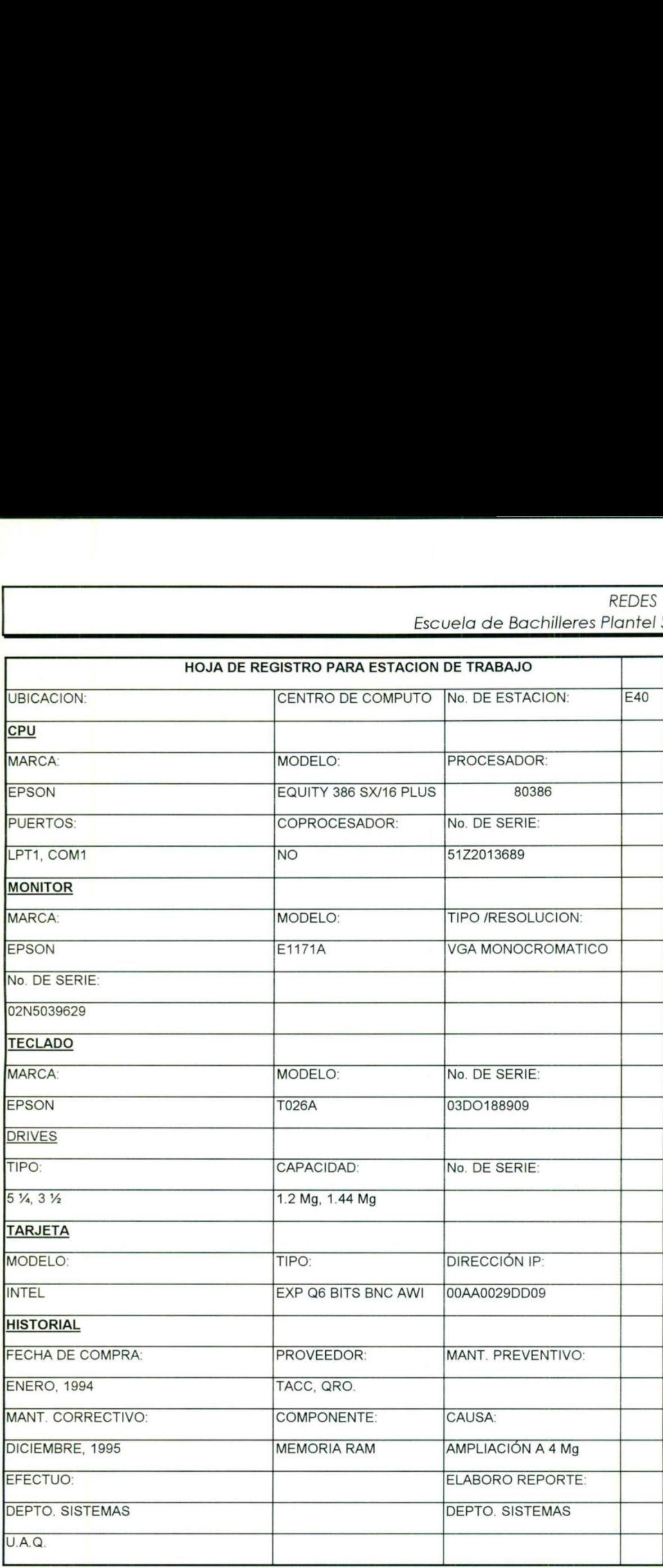

\_

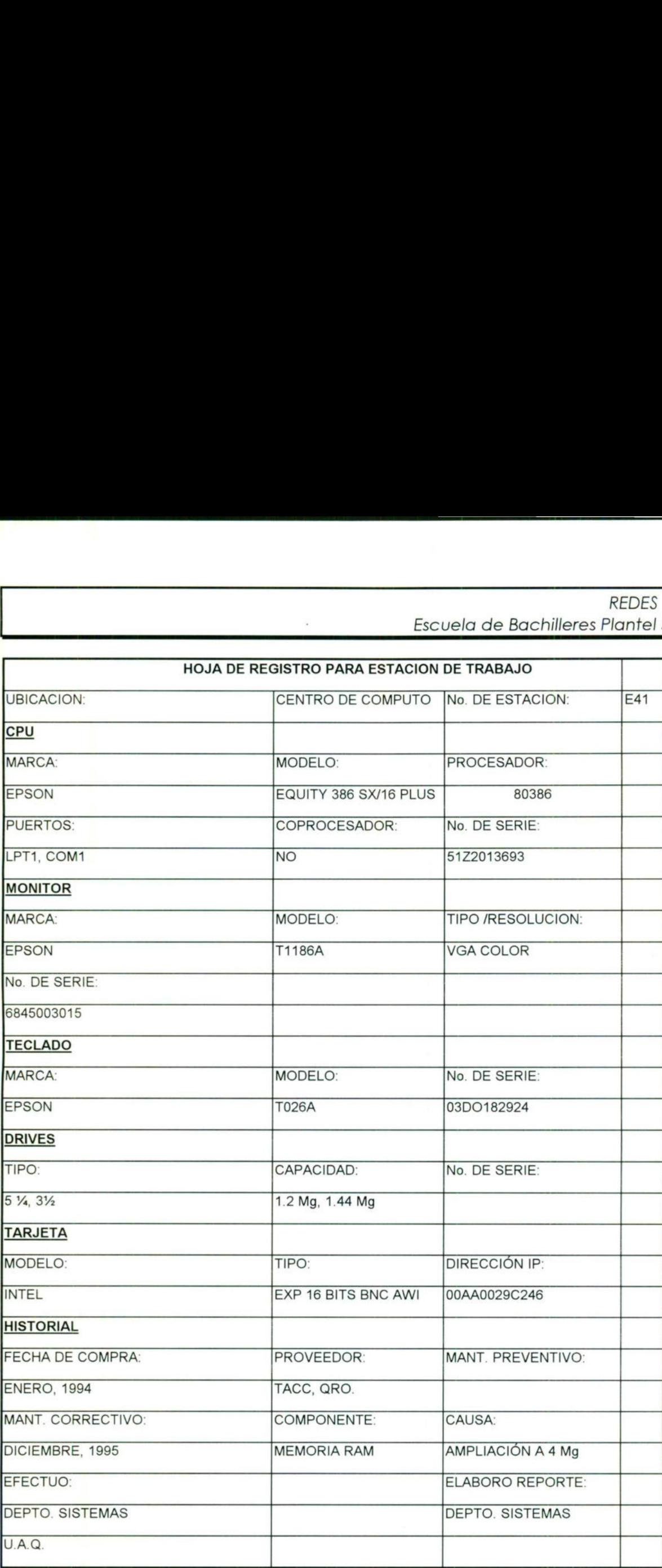

<u> Andreas Andrews Andrews Andrews Andrews Andrews Andrews Andrews Andrews Andrews Andrews Andrews Andrews Andrews</u>

-

## X. AMBIENTE DE ADMINISTRACION DE LA RED

ı

#### X. AMBIENTE DE ADMINISTRACIÓN DE LA RED

\_

Aquí se muestra como se encuentran las ubicaciones e instalaciones del ambiente de la red.

## Diagrama de Ubicación Equipo

### Centro de Cómputo

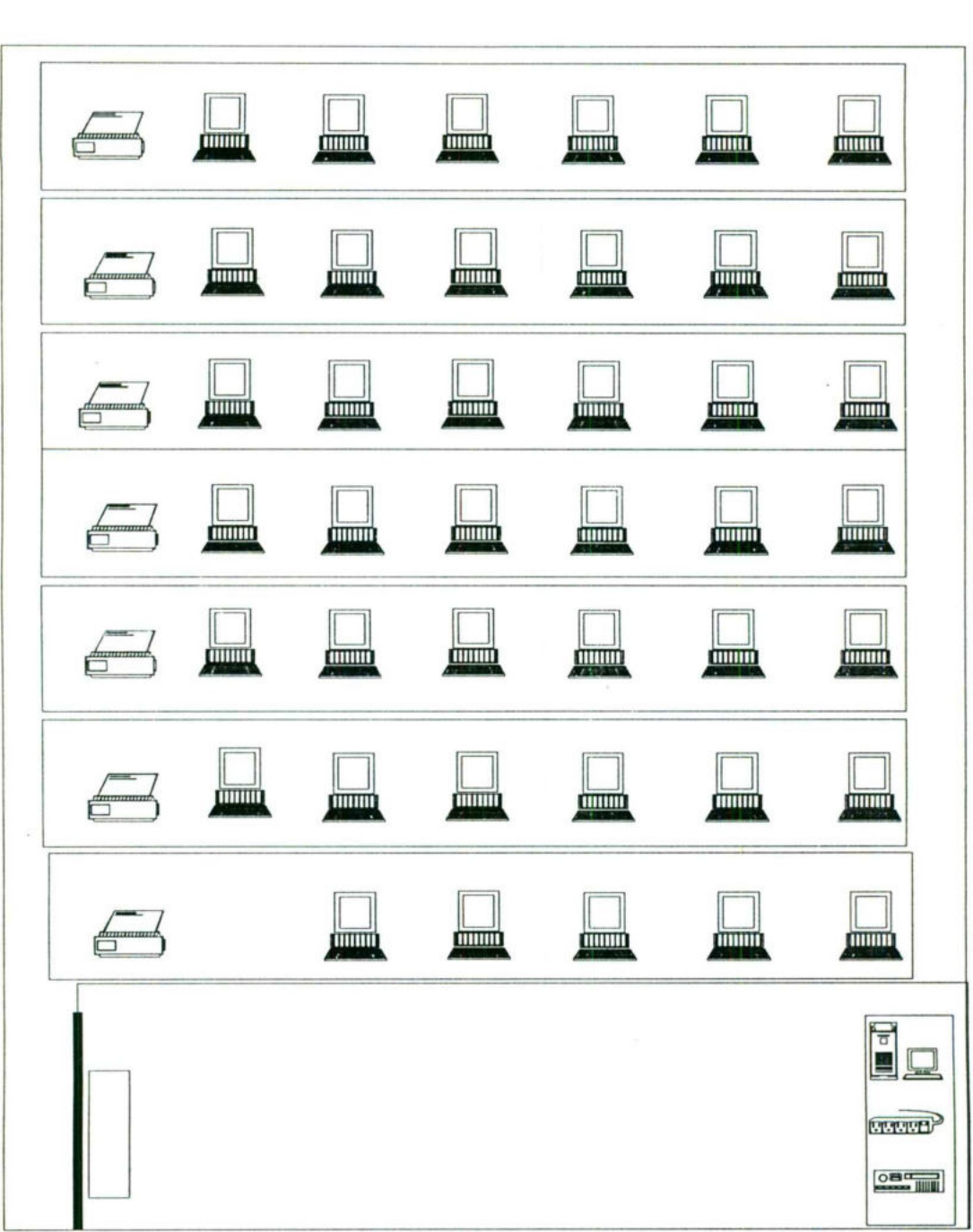

 $\overline{\phantom{0}}$ 

\_

 $\overline{\phantom{a}}$ 

### Diagrama de Cableado

### Centro de Cómputo

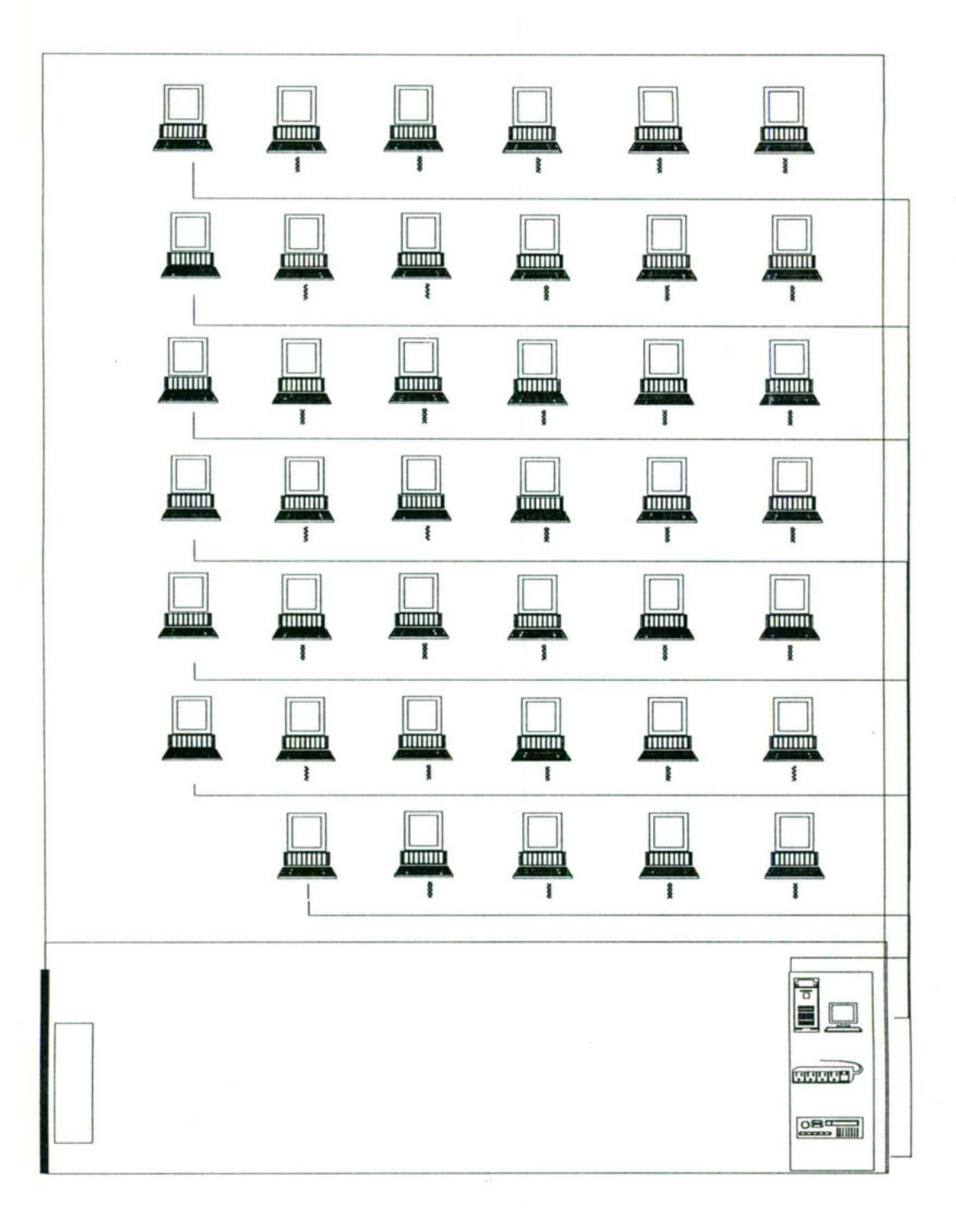

ł

--

## XI. FUNCIONES DEL ADMINISTRADOR DE LA RED

#### XI. FUNCIONES DEL ADMINISTRADOR DE LA RED

--

- Controlar el acceso a los servicios de la red, estos es establecer los derechos de cada tipo de usuario.
- Tener el control de los usuarios de la red en registros.
- Establecer las aplicaciones que podrá usar cada tipo de usuario.
- Mantener la información y aplicaciones de la red en condiciones de uso óptimo.
- Dar mantenimiento preventivo y correctivo al servidor de red.
- Direccionar las aplicaciones a las impresoras disponibles.
- Realizar bitácoras periódicamente de los movimientos realizados en la red para reportarlo a la Dirección de Informatización de la UAQ.

Ł

--

## XIl. FALLAS POTENCIALES

ı

#### Xll. FALLAS POTENCIALES

--

<u> Andreas Andreas Andreas Andreas Andreas Andreas Andreas Andreas Andreas Andreas Andreas Andreas Andreas Andreas</u>

Las fallas potenciales de una RED son aquellos puntos con un alto grado de riesgo en su funcionamiento.

El análisis visual que se realizo de los segmentos que forman la Red, se lograron detectar algunos segmentos de cable y otros elementos con estas desventajas:

- e No existen canaletas para proteger cables.
- e Las hileras comprendidas, tienen las desventajas que sus conectores en forma de T quedan hacia el pasillo donde transitan usuarios. Esto representa un grado mayor de riesgo de fallas ante una manipulación por accidente o intencionada que redunde en un fallo en la red.

<u> Barangara (1955) – Barangara (1956) – Barangara (1956) – Barangara (1956) – Barangara (1956) – Barangara (195</u>

L

## XIII. CAPACIDADES DE EXPANSIÓN

#### XIII. CAPACIDADES DE EXPANSIÓN

Expansión soportada por el equipo actual.

La capacidad de expansión las vamos a evaluar de acuerdo a las estaciones de trabajo que tiene asignadas y algún otro dispositivo.

El servidor tienen una capacidad total de:

Nodos utilizados : 41 Nodos restantes: 59

−

the contract of the contract of the contract of the contract of the contract of

Para el rendimiento actual, la configuración que tiene el Servidor de Archivos respecto a Disco Duro, Memoria, Tarjetas, etc.; es más que suficiente. Sin embargo en el momento que se decida aprovechar parcial o totalmente el numero de NODOS disponibles, se debe contemplar cuales son los ajustes necesarios a la Configuración del Servidor para que el rendimiento obtenido no disminuye. de Archivos respecto a Disco Duro, Memoria, Tarjetas, etc.; es más que suficiente. Sin embargo en el momento que se decida aprovechan<br>parcicli o totalmente el numero de NODOS disponibles, se debe<br>contemplar cuales son los

. .

-

# XIV. PROCEDIMIENTOS DE<br>PRUEBA Y VERIFICACIÓN<br>RESERVENTICACIÓN PRUEBA Y VERIFICACIÓN XIV.<br>PRL<br>Linguage

ı

#### XIV. PROCEDIMIENTOS DE PRUEBA Y VERIFICACIÓN

El administrador del Centro de Cómputo a cargo de la red tiene en cuenta los siguientes aspectos como procedimientos de prueba y verificación para considerar cuando es necesario dar de baja a un servidor y la manera de reiniciar los trabajos.

Porcentaje de ocupación de los buffers de Memoria Caché

Cuando este porcentaje es menor o igual al 20%, es un indicativo que el SERVER esta saturado. Esta información esta en el modulo MONITOR, opción Resource Utilization del menú principal.

Paquetes enviados Vs. Colisiones

\_

<u>an any kaominina mpikambana amin'ny fivondronan-kaominin'i Paris (no ben'ny faritr'i Paris (no ben'ny faritr'</u>

Si el funcionamiento de la Red se empieza a sentir lento, entonces se puede verificar que tantos paquetes han sido enviados y cual es la proporción que existe con las colisiones y errores detectados. Modulo MONITOR, opción LAN INFORMATION.

Porcentaje de tiempo de ocupación del procesador

Cuando los procesos que se realizan en la red empiezan a sentirse lentos, es saludable verificar en la pantalla principal el modulo MONITOR si este porcentaje es muy elevado y tomar las medidas pertinentes. detectados. Modulo M<br>Porcentaje de tiempo<br>Cuando los proventirse lentos, es salud<br>MONITOR si este pora<br>pertinentes.<br>Desbordamiento en pa<br>El parámetro REQ<br>LAN INFORMATION es no están funcionando

Desbordamiento en paquetes recibidos

El parámetro RECEIVE PACKET OVERFLOW COUNT del modulo LAN INFORMATION es muy útil debido a que nos indica que paquetes no están funcionando bien en la red.

. .

--

## XV. FLUJO Y VELOCIDAD DE DATOS.

ı

#### XV. FLUJO Y VELOCIDAD DE DATOS.

Se han cubierto aspectos fundamentales de los componentes físicos y lógicos de la Red. Se ha establecido ya una clasificación de los recursos computacionales que intervienen en el sistema, los dispositivos específicos de Red, el Software instalado, aspectos inherentes al ambiente de Administración de la Red, ahora se describirá el análisis de flujo que siguen los datos y la velocidad registrada.

Memoria.

--

16 MB

<u> La composition de la componentativa de la componentativa de la componentativa de la componentativa de la compo</u>

Velocidades de transmisión.

Por el cable COAXIAL, la velocidad de datos que circulan por el cable pueden ser hasta de 10 MB por segundo.

ł

\_

## XVI. PLANES DE CONTINGENCIA

#### XVI. PLANES DE CONTINGENCIA

Los planes de contingencia para situaciones inesperadas que en determinado momento pueden llegar a dañar el equipo o la información ya sea por caídas del sistemas o fallas en la energía eléctrica.

CAÍDAS DEL SISTEMA

 $\overline{\phantom{a}}$ 

Podemos describir la caída del sistema como el caso en que una o varias computadoras que se encuentran conectadas en la Red dejan de responder al servidor y su funcionamiento es nulo. Para ello se ha impuesto el siguiente plan para detectar las fallas:

#### |. Apagar cada terminal.

Esto consiste en desconectar de la corriente eléctrica cada computadora conectada en la Red con la finalidad de evitar posibles descargas eléctricas en los circuitos de la máquina.

2. Checar máquina por máquina partiendo del Server hasta llegar a los terminadores y detectar el segmento que se encuentra dañado.

Primeramente se cablea la computadora con el server y se coloca el terminador en la T de dicha terminal. Si el segmento funciona de manera correcta se procede a conectar una segunda computadora y se cablea de forma igual que la primera. Esto se hace con el fin de revisar por partes el cableado y detectar que elemento está dañado, es decir, llegar a la conclusión de conocer si lo que se encuentra en mal estado es el cable o la computadora.

 3. Revisar cable y nodo, una vez que se ha detectado la falla en la red, se procede a revisar de una manera detallada el cable para saber en que condiciones se encuentra.

Después se analiza el estado del nodo, ya que la falla se encuentra principalmente en el conector o en la tarjeta.

#### 4. Cambiar el elemento dañado.

<u> 1989 - Andrea San Andrew Magnetic Andrew Maria (1989), a chanton ann an t-Andrew Maria (1989), ann an t-Andrew</u>

Se procede a reponer el elemento dañado ya sea por compostura o por una nueva refacción.

5. Realizar pruebas para verificar que la falla haya desaparecido del sistema.

Si aún se encuentra se vuelve a realizar todo el proceso ya que, o no se corrigió de manera adecuada el daño, u otra terminal está fallando.

#### INCENDIOS

-

Actualmente, previendo un incendio, se han colocado extinguidores a un lado de la entrada principal del Centro de Cómputo, por filas, y se ha capacitado al personal del mismo en su manejo.

#### DESCARGAS ENERGÍA

Desde la planeación de la distribución física de la red se previo el hecho de que no existan conductores potenciales de descargas hacia el eje troncal de la misma.

#### FALLAS DE ENERGÍA

Para el caso de fallas en el suministro de la energía eléctrica, se tienen en función No-Break's particular para cada servidor, con lo cual se evita la interrupción del funcionamiento de manera normal de los servidores de archivos por este tipo de fenómenos.

 Este problema sucede en el momento que se suspende la energía eléctrica en el edificio y por consecuencia las computadoras tienden a apagarse perdiéndose la información que se encuentran en la memoria RAM.

. .

Tomando en cuenta que se tiene un No-Break con duración de 60 min. de reserva se llevará el siguiente plan:

#### 1. Enviar mensajes a las terminales.

Al momento de conocer la falla en el sistema eléctrico, debemos enviar mensajes de "Salvar" su información y "Apagar" la estación de tabajo, a las computadoras que en ese momento se encuentran activas, ya que de no hacerlo su información se perderá.

#### 2. Optimizar el server.

\_

<u>an di sebagai di sebagai di sebagai di sebagai di sebagai di sebagai di sebagai di sebagai di sebagai di sebagai</u>

Esto es eliminar de la memoria todas las aplicaciones innecesarias para disminuir la carga de trabajo del servidor y con ello prevenir una mayor duración de la energía.

#### 3. Restablecer la Red.

Una vez que la energía eléctrica se encuentra restablecida reactivar los programas que el server tiene disponibles y dejar la red lista para su funcionamiento.

#### FALLAS DE HARDWARE

Para evitar fallas en el Hardware se proporciona mantenimiento preventivo al equipo cada fin de semestre, pero en caso de que algún componente llegará a fallar, se cuenta con el apoyo del Departamento de Sistemas de la UAQ en cuanto a mantenimiento correctivo del hardware.

#### VOLUMEN DESMONTADO

 Se ha presentado el caso en que un volumen del disco se desmonta, en estos casos se recurre al proveedor de la red quien cuenta con el software necesario de Novell para corregirlo, montarlo y poner en marcha la red. componente lleg<br>Departamento de<br>correctivo del hard<br>VOLUMEN DESMON<br>Se ha prese<br>desmonta, en esta<br>cuenta con el softy<br>poner en marcha l

ł

## XVII. NECESIDADES DE PERSONAL Y CONSIDERACIONES DE OPERACIÓN

and the contract of the contract of the contract of the contract of the contract of the contract of the contract of

#### XVII. NECESIDADES DE PERSONAL Y CONSIDERACIONES DE OPERACIÓN

PERFIL DEL PERSONAL.

-

the contract of the contract of the contract of

Administrador de la Red: Actualmente una Licenciada en Informática es quién ocupa este cargo, quien cuenta con amplios conocimientos sobre redes y comunicaciones.

#### DESCRIPCIÓN DE FUNCIONES

Administrador: Además de lo que es la administración de la red, tiene a su cargo realizar análisis de Proyectos de Informatización. Y como todo administrador, también procura la consecución y optimización de los recursos.

L

in the community of the community of the community of the community of the community of the community of the community of the community of the community of the community of the community of the community of the community o

\_

## XVIII. NECESIDADES DE<br>ENTRENAMIENTO Y<br>CAPACITACIÓN ENTRENAMIENTO Y CAPACITACIÓN

ц

#### XVIII. NECESIDADES DE ENTRENAMIENTO Y CAPACITACIÓN

Hay que tomar en cuenta que la red ya ha sido instalada y la capacitación elemental ya fue cubierta, para atender las cuestiones de capacitaciones hay que tomar en cuenta aspectos siguientes:

#### \* Equipo empleado

\* Tipo de personal que puede ser especializado o usuarios.

#### PERSONAL DE INFORMÁTICA

En el Centro de Cómputo se encuentra el administrador de la Red, además del personal Académico, que imparte clases en este.

#### USUARIOS

and the first product of the control of the con-

Alumnos y personal docente que utilizan el Centro de Cómputo. Este tipo de usuarios recibe únicamente capacitación de como accesar su cuenta en la red, y alguna orientación del manejo de las colas de impresión cuando sea el caso y se imparten clases semestre a semestre sobre su manejo y del mismo software. En lo que se refiere al Software a especifico a utilizar, se asume que desde el ingreso como usuario se conoce su manejo.

Además se organizan cursos periódicamente sobre el conocimiento básico de redes, además del mismo software que existe en esta.

\_

## XIX. PROPUESTA

. .

#### XIX. PROPUESTA

<mark>w series were allegated that a March 1</mark>990 and the series of the series of the series of the series of the series

Este apartado es con el fin de hacer mención a sugerencias que pueden ayudar a mejorar la Red de esta Escuela de Bachilleres del plantel Sur, tanto a nivel de uso como a nivel de precauciones que deben tomarse para evitar con ello problemas posteriores.

- e Sería indispensable el contar con un mejoramiento y existencia extra de terminales en el caso de que intervengan fallas en las actuales.
- e Mantenerse actualizado con lo que se refiere a antivirus, pues con el paso de la actividad informática en estos tiempos, aparecen virus nuevos y si no se esta al tanto, puede causar grandes estragos en la información.
- e Es conveniente contar con alarma contra incendio, una salida estratégica en el caso de incendios, detectores de humo, etc.
- e Contar con algún tipo de sistema de ventilación automática, pues no existe ninguno.
- e Cambiar periódicamente el tramo de cable que atraviesa los pasillos en la sala de estaciones de trabajo, ya que presenta un mayor desgaste que los demás tramos.
- e Mantener actualizada esta documentación, ya que es la primera de este Centro de Cómputo, realmente quien es el más adecuado para seguir la documentación es el Administrador de la Red, pues es quién esta en continuo contacto con ella.
- e Ubicar en un lugar seguro los respaldos que se tienen de las copias del software y documentación de manuales que se encuentran en este Centro de Cómputo, pues se noto que este en ocasiones se encuentra fuera de sus ubicaciones y sin orden.

ı
REDES LOCALES Escuela de Bachilleres Plantel Sur U.A.Q.

e A la vez que este software y manuales sean de fácil acceso en caso de una emergencia o extracción urgente.

<u> 2000 - Paul Maria Maria Maria Maria Maria Maria Maria Maria Maria Maria Maria Maria Maria Maria Maria Maria M</u>

. .

the contract of the contract of the contract of

- e Tener acceso al Centro de Cómputo, única y exclusivamente con credencial de la UAQ. , esto con el fin de evitar la destrucción ó robo del equipo.
- e Contar con un aparato detector ó alarma para evitar el robo de equipo o software.

REDES LOCALES Escuela de Bachilleres Plantel Sur U.A.Q.

L

<u>sure allows the product of the second contract of the contract of the contract of the contract of the contract of the contract of the contract of the contract of the contract of the contract of the contract of the contrac</u>

\_

the contract of the contract of the contract of the contract of the contract of the contract of the contract of

## XX. CONCLUSIONES

## XX. CONCLUSIONES

-

Este tipo de proyectos que ha venido realizando la Dirección de Informatización es un gran logro para la comunidad estudiantil de la Universidad Autónoma de Querétaro, pues todos nos beneficiamos, esto debido a que cualquier sistema, del carácter que sea, implementado en esta Universidad, debe culminar en propósitos, misiones y metas de esta; y es en estos donde se especifica que el estudiantado universitario es la principal preocupación.

El potencial de aprovechamiento de esta infraestructura es eventualmente alto, sin embargo el tiempo que tiene es poco, da lugar a que no se tomen aún medidas que resultarian benéficas para preservarla y mantenerla en condiciones óptimas, esto debido a que no se cuenta con los recursos financieros y humanos suficientes.

## XXI. BIBLIOGRAFIA

--

- e Apuntes del Curso de Administración de Redes. Autores: ISC. Carlos Muñoz Pérez/ISC. Francisco Martínez Mejía
- e Sheldon, Tom. "Novell Netware 4. Manual de Referencia". Ed. Mc Graw Hill. Madrid, España 1993.

REDES LOCALES Escuela de Bachilleres Plantel Sur U.A.Q.

۹

## XXI. BIBLIOGRAFIA